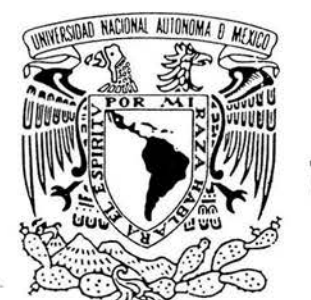

# UNIVERSIDAD NACIONAL AUTÓNOMA DE MÉXICO

# ESCUELA NACIONAL DE MÚSICA

## NOTAS AL PROGRAMA

# OPCIÓN DE TESIS

QUE PARA OBTENER EL TíTULO DE: LICENCIADO INSTRUMENTISTA EN PERCUSIONES

# PRESENTA ROBERTO ZERQUERA CASTILLO

ASESOR: LEONARDO CORAL

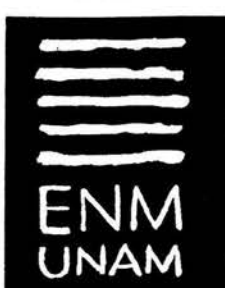

CIUDAD DE MÉXICO 2 O O 3.

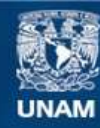

Universidad Nacional Autónoma de México

**UNAM – Dirección General de Bibliotecas Tesis Digitales Restricciones de uso**

### **DERECHOS RESERVADOS © PROHIBIDA SU REPRODUCCIÓN TOTAL O PARCIAL**

Todo el material contenido en esta tesis esta protegido por la Ley Federal del Derecho de Autor (LFDA) de los Estados Unidos Mexicanos (México).

**Biblioteca Central** 

Dirección General de Bibliotecas de la UNAM

El uso de imágenes, fragmentos de videos, y demás material que sea objeto de protección de los derechos de autor, será exclusivamente para fines educativos e informativos y deberá citar la fuente donde la obtuvo mencionando el autor o autores. Cualquier uso distinto como el lucro, reproducción, edición o modificación, será perseguido y sancionado por el respectivo titular de los Derechos de Autor.

*Dedi.co este trabajo a:* 

*M1S padres, Amzando y Martha, que me akntaron y dieron* uida. A Gaby, por tu paciencia, trabajo y confianza. *M1S amigos Carolina, Gilherto y Alqandro que siempre estuvieron presentes. Jorge, por tu* amistad *y* tiempo *que .ftuctificaron en* tan *entrañable obra. A Isaac, gracias por todo tu esfuerzo y apoyo.* Luz, por compartir este sueño y ayudarme a realizarlo. *r mtg especialmente a* Dudi. *y Jimena.* 

### **INDICE**

 $\sim$   $\sim$ 

 $\langle\cdot\rangle_{\rm eff}^{(n)}$ 

 $\sim 10^{-1}$ 

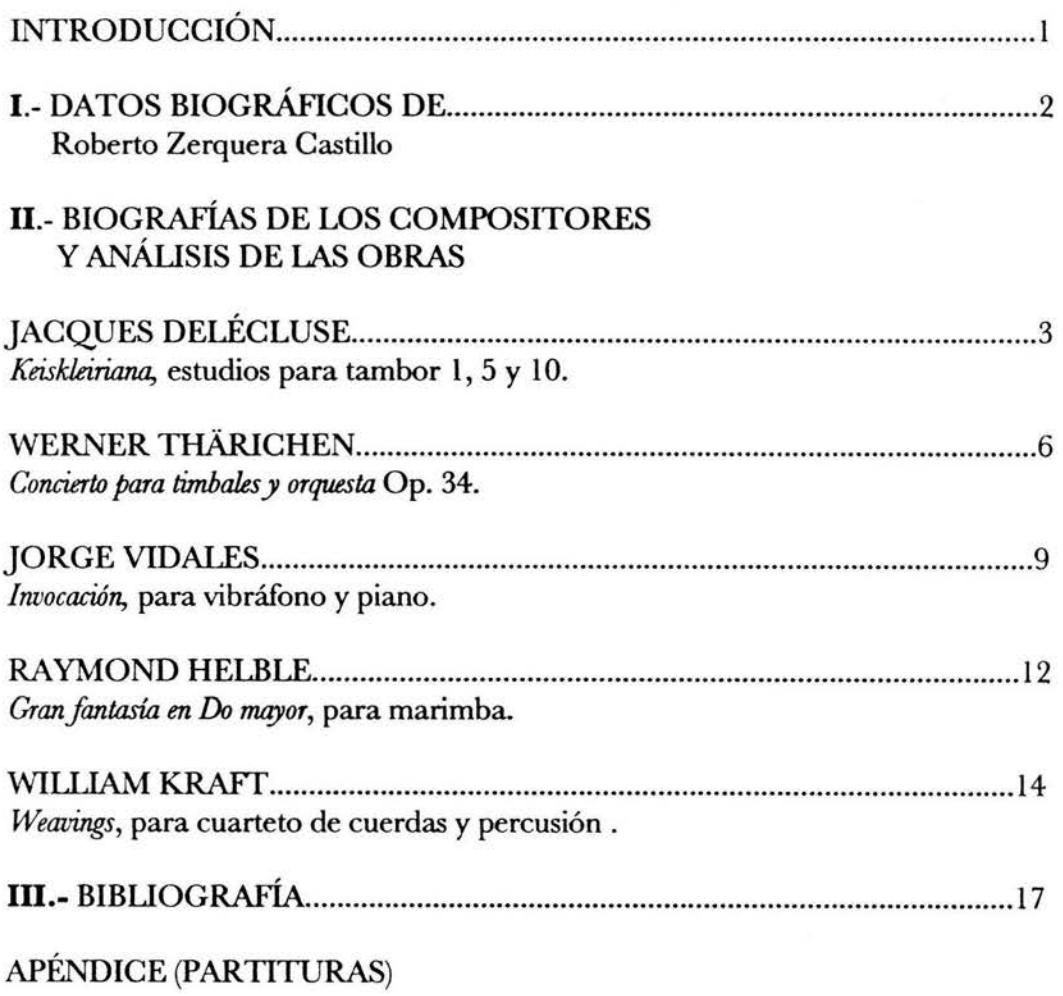

### **INTRODUCCION**

Es mi intención señalar las características de las obras que componen el recital, así como, mencionar las razones por las cuales seleccioné estas obras. Ya que mi formación como percusionista, ha sido principalmente de tipo orquestal, para mí fue una necesidad incluir en primer termino los estudios 1, 5 y 10 del libro *Keiskleiriana* para tambor solo de Jacques Delècluse; autor de varios libros para tambor solo orientados al perfeccionamiento de la técnica del percusionista dentro de la orquesta. Los métodos de Delécluse fueron una guía de relevante importancia a lo largo de mi carrera.

La segunda obra del recital es el concierto para timbales y orquesta del compositor Wemer Tharichen. La inclusión de esta obra me pareció muy importante por tratarse de un concierto con alto grado de dificultad en el que se explotan las habilidades del solista así como por la riqueza de los recursos tímbricos y melódicos empleados.

*Invocación,* que es la pieza para vibráfono y piano compuesta especialmente para este recital por Jorge Vidales, es quizás la obra que mas me entusiasma, ya que me encuentro muy satisfecho con el resultado del trabajo realizado entre el compositor y un servidor, ademas de que considero muy enriquecedor el hecho de estrenar la obra de un joven compositor mexicano que a mi juicio entendió muy bien como mezclar los colores de la percusión con los del piano.

Del repertorio para marimba se puede decir que la mayoría de las grandes piezas para este instrumento tienen un lenguaje poco convencional en cuanto a tonalidad se refiere, sin embargo en el caso de la *Gran Fantasía en Do mayor* para marimba sola de Raymond Helble, es obvio que éste no es el caso, y justamente eso fue una de las motivaciones que me hicieran pensar desde un principio en la inclusión de esta pieza en el programa, así como por su gran contenido melódico y desarrollo temático.

La ultima pieza del programa es *Weavings* para cuarteto de cuerdas y percusión, del compositor William Kraft. En este recital hago el estreno en México de *Weavings.* No son muchas las obras escritas para cuarteto de cuerdas y percusión, lo que hace muy interesante abordar una obra de estas características.

El programa está conformado por obras con lenguajes, formas y dotaciones instrumentales muy distintos entre si. Con estas obras se abordan aspectos fundamentales de la técnica, la musicalidad y del trabajo de música de cámara.

### **DATOS BIOGRÁFlCOS DE ROBERTO ZERQUERA**

Originario de la Cd. de México, inicia sus estudios de percusión en el Conservatorio de Música del Estado de México con el profesor Jose Luis Barquera. Posteriormente ingresa a la Escuela Nacional de Música de la UNAM en donde concluye sus estudios de licenciatura con la Mtra. Gabriela Jiménez. Ha tomado cursos, por dos años consecutivos, con los profesores Brian Del Signore y Dr. Blake Wilkins en el "Texas Music Festival" 2001 y 2002.

En el ámbito de la música de cámara ha participado con numerosos ensambles de percusión entre los que destacan Percusionarte y Psapha. Con este ultimo ensamble se presentó en conciertos en las salas: Blas Galindo del Centro Nacional de las Artes, Carlos Chavez del Centro Cultural Universitario y la Sala Silvestre Revueltas del Centro Cultural Ollin Yolliztli, así como diversas presentaciones en el Instituto Mexicano de la Radio (OPUS 94). También fue miembro fundador de el ensamble de música contemporánea Kontempo.

Ha participado con las orquestas: Filarmónica de la Ciudad de México, Orquesta Sinfónica Nacional, Filarmónica de Querétaro, Orquesta de Cámara de Bellas Artes, Orquesta Sinfónica de la Universidad de Hidalgo. Formó parte de la Orquesta Filarmónica de Acapulco y ha sido miembro de la Orquesta Sinfónica de Minería desde 1999.

Estrenó las obras: La pasión según la gente de Carlos Sandoval y Ocho aforismos sobre el amor de Horacio Rico, obra que se grabó en el año 2002

También ha sido miembro de producciones de teatro musical como *El Hombre de la Mancha, Jesucrisw Superestrella, El Fu/1 Monry* y actualmente *Los Miserabks.* 

### **JACQUES DELÉCLUSE**

Jacques Delécluse realizó sus estudios en el *Conseroaúrire National Supérieur de Musique* de París donde obtuvo los primeros premios de piano, percusión, música de cámara y armonía.

Colaboró después en la creación del Domaine *Musical,* junto a Pierre Boulez.

Desde hace varios años forma parte de la Orquesta de París en calidad de solista y es profesor del Conservatorio Nacional Superior de Música.

Jacques Delécluse es autor de métodos para vibráfono, xilófono, timbales y tambor. Sus métodos para tambor son famosos en el medio orquestal y conforman una serie de cuatro métodos: Méthode de Caisse-Claire, *Douze études pour Caisse-Claire, Keiskleiriana I y Keiskleiriana II. Cabe destacar que algunos de* los estudios de sus métodos para tambor son utilizados en audiciones para escuelas, cursos y orquestas.

Delécluse justifica su método *Keiskeiriana* con la siguiente frase incluida en su método: " Estos estudios han sido inspirados en los fragmentos de orquesta para tambor en los que se han desarrollado todas las dificultades técnicas y rítmicas" (traducción del autor)'.

> Keiskleiriana Estudios 1, 5 y 10 Estudio Número 1 para tambor

El estudio No. 1 de Jacques Delécluse está basado en el siguiente motivo rítmico.

$$
r = 96
$$
\n
$$
r = \frac{3}{5}
$$

Delécluse emplea este motivo y sus variantes rítmicas para construir la primera de tres secciones en que se divide la pieza. Esta sección concluye en el número de ensayo 2.

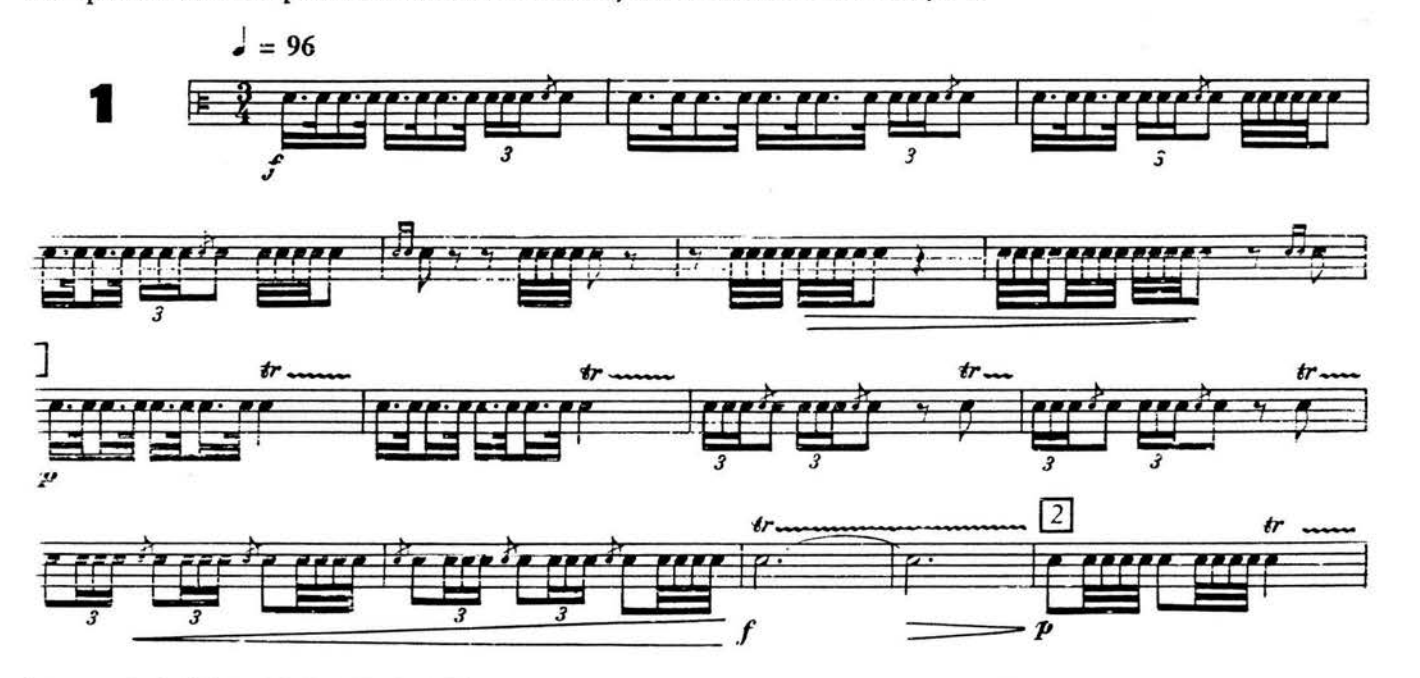

' Ces études ont tiré leur inspiration de traits d'orchestre pour caisse-daire en en développant toutes les difficultés techniques et rythmiques.

A continuación Delécluse en la segunda sección presenta un desarrollo dividido en tres partes que se ubica del número 2 al 9 de ensayo.

En la primera parte del desarrollo el elemento con el que se trabaja son las triples corcheas.  $\boxed{1}$ u [ ---••• 'r \_\_\_ .......... ......\_\_ \_\_\_\_ --

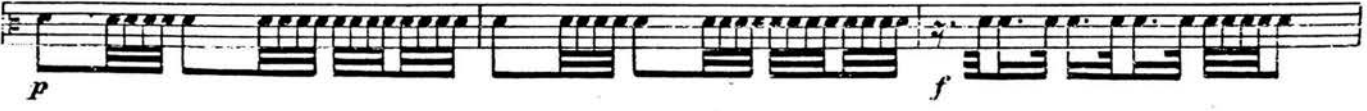

El segundo elemento que se desarrolla son las apoyaturas combinadas principalmente con dobles corcheas.

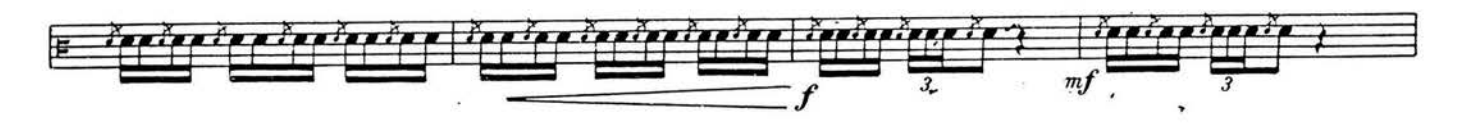

La tercera parte del desarrollo esta basada en el uso de tresillos de doble corchea. El comienzo de esta sección es claramente el motivo rítmico del *Bolero* de Ravel.

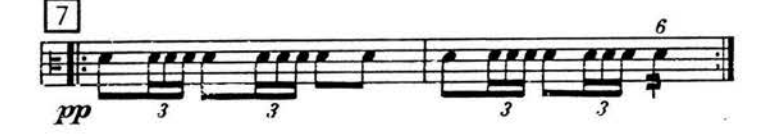

La tercera sección comienza con una reexposición del motivo rítmico inicial y el estudio concluye con variaciones y combinaciones de los tres elementos que lo componen.

### Estudio Número 5 para Tambor

El estudio No. 5 está basado en habilidades técnicas primordiales en la ejecución del tambor. Esta pieza plantea la dificultad de mantener un trémolo en *fortissinw* por un periodo considerable de tiempo para cambiar inmediatamente después del trémolo a diversas figuras rítmicas. El ejecutante requiere de una gran relajación muscular para lograr la velocidad adecuada en sus movimientos.

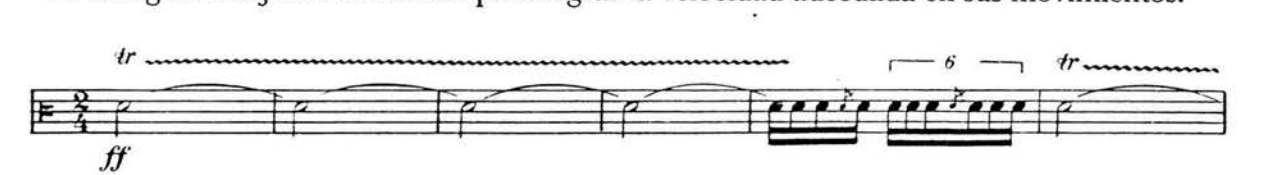

Las células rítmicas más importantes de este estudio son el seisillo y el tresillo. A lo largo de todo el estudio aparecen variaciones rítmicas de estas células que, se obtienen al incluir silencios y combinaciones con dobles corcheas y triples semicorcheas así como silencios en sus apoyaturas dobles y sencillas; por lo que el ejecutante tiene que trabajar arduamente en la conservación del pulso.

### Estudio Número 10 para Tambor

El estudio No. 10 de Jacques Delécluse esta basado en el motivo con que inicia el segundo movimiento del *Concierto para Orquesta* de Béla Bartók. Los primeros cuatro compases de este estudio son una variación del motivo ya mencionado.

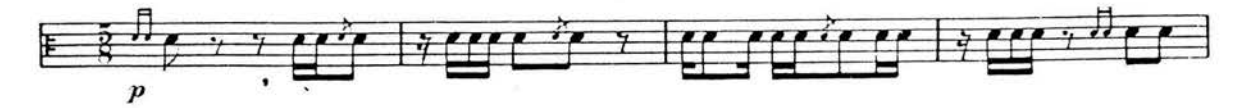

Este estudio está dividido en tres partes.

En la primera parte, Delécluse trabaja con los elementos rítmicos derivados de la variación presentada en los primeros compases del estudio.

La segunda parte de este estudio comienza en el No. 5 de ensayo. Aquí se realiza una sucesión de dobles corcheas que se combinan con apoyaturas durante toda esta sección.

La tercera parte comienza en el NO. 8 de ensayo con el motivo del *Concierto pera Orquesta* de Bartók.

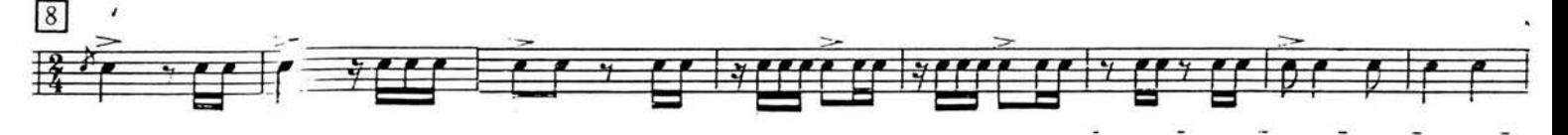

El estudio termina con la reexposición de los primeros cuatro compases y algunas variaciones rítmicas.

### **WERNER THARICHEN**

Werner Tharichen nació el 18 de agosto de 1921 en Neuhardenberg provincia de Brandenburgo. Estudió música en el Berlín Hochschule fur Musik, donde se especializó en composición y dirección. Tharichen trabajó como percusionista en las operas de Hamburgo y Berlín. En 1948 comenzó a trabajar para la Filarmónica de Berlín.

Dentro de su repertorio también se encuentran: Lento Allegro Moderato para percusión, Concierto para *flauta y orquesta. de cuerdas* así como *Concierto para marimba y trombón.* 

### CONCIERTO PARA TIMBALES Y ORQUESTA OP. 34

El concierto para timbales y orquesta Op. 34 fue escrito en 1954 y fue estrenado ese mismo año por Heinz Haedler el 23 de diciembre con la Orquesta Estatal de Badén bajo la batuta de Otto Matzerath.

El concierto cuenta con tres movimientos: *A/legro Assai Lento All.egro Moderato* 

PRIMER MOVIMIENTO *Alkgro Assai* 

Este movimiento requiere que el solista toque en algunos pasajes con una baqueta de fieltro en una mano y con una baqueta de madera en la otra, así mismo, Tharichen pide el uso de sordinas en los timbales.

El primer movimiento se divide en tres partes: Exposición Desarrollo Reexposición

En los primeros cuatro compases se presenta un material sumamente importante.

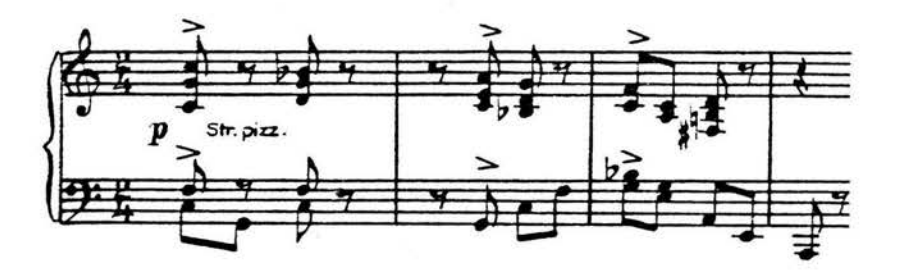

En la exposición, el tema se presenta tres veces. En la tercera presentación del tema se incorpora el solista. En el compás cuatro del No. 8 de ensayo aparece un segundo tema; este segundo tema no tendrá desarrollo.

En el No. 11 de ensayo comienza el desarrollo, el cual combina secciones rítmicas con secciones melódicas.

En el desarrollo Tarichen introduce un elemento diferente a lo que había trabajado con anterioridad. Este elemento es presentado por los timbales y esta hecho de tresillos los cuales tendrán una importante sección en el desarrollo.

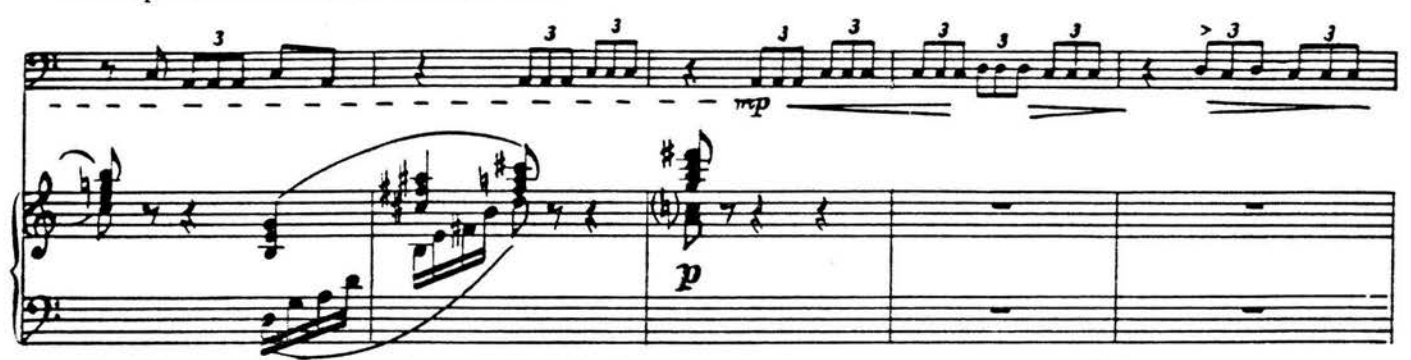

El desarrollo de este movimiento concluye un compás antes del No. 47 de ensayo.

En el No. 47 de ensayo comienza una reexposición variada del tema.

### SEGUNDO MOVIMIENTO *Lent.o*

Este movimiento es una marcha fúnebre en la que Tharichen trata al timbal como una voz cantante. El movimiento inicia con un solo de timbales que concluye en el No. 1 de ensayo. En este solo se introduce el material rítmico melódico que se va a desarrollar posteriormente. Este material se divide en dos partes.

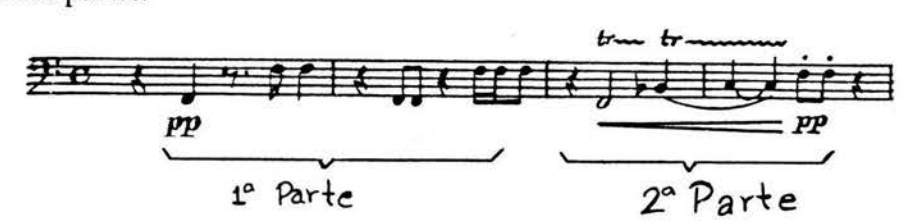

La primera parte es rítmica, articulada y marcial. La segunda es melódica y esta construida con notas largas mantenidas por un tremolo.

En este movimiento la dificultad técnica para el percusionista radica en los múltiples cambios de afinación y la conducción de la melodía a través del tremolo.

### TERCER MOVIMIENTO

### *Allegro Modera!IJ*

El tema del tercer movimiento es presentado por el solista en los primeros catorce compases.

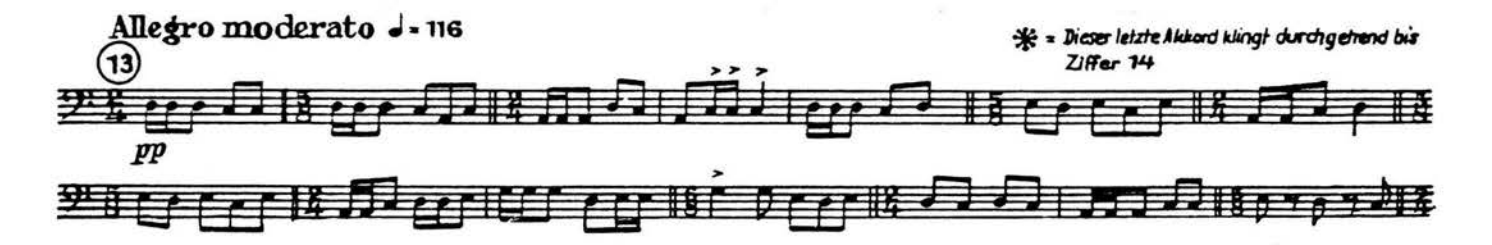

El tema se repite cinco veces con dinámica en *crescendn* de *piano* a *fartissimo.* En cada una de las repeticiones se agregan diversos elementos rítmicos y contrapuntisticos en la orquesta. Esta sección concluye en el No. 23 de ensayo.

Del número 23 al 33 de ensayo, se encuentra un desarrollo de la melodía del solista y de la parte orquestal, teniendo inclusive un cambio de tiempo a *poco meno mosso.* El desarrollo conserva las características rítmicas del solista así como el contrapunto y carácter melódico de la orquesta.

La *cadmza* comienza dos compases después del No. 33 de ensayo. La principal dificultad de la cadenza es armar un discurso rítmico melódico mientras se cambia la afinación de uno de los timbales.

En el No. 34 de ensayo, comienza la reexposición del tema. Finalmente en el No. 38 de ensayo, la orquesta toca por primera ves el tema del solista durante seis compases. Lo anterior prepara la entrada al timbal que concluye el concierto con una ultima presentación del tema.

### **JORGE VIDALES**

Realizó estudios musicales de órgano con Roberto Oropeza; piano con Rosario Manzano, Oiga Rodríguez y Aurelio León Ptanik; composición con Salvador Rodríguez y Federico Ibarra, cursó la licenciatura en composición en la Escuela Nacional de Música de la Universidad Nacional Autónoma de México de 1988 a 1997 de donde egresó con mención honorífica. También ha realizado estudios con el Mtro. Mario Lavista y la Mtra. Gabriela Ortíz Participó en el Decimoctavo Foro Internacional de Música Nueva, el Segundo Encuentro de las Humanidades y las Artes, el Primer Encuentro Universitario de la Composición en México y en lasJomadas Pianísticas en la sala Nezahualcoyotl. Fue acreedor de la beca Jóvenes Creadores otorgada por el Fondo Nacional para la Cultura y las Artes. Ha sido miembro de la facultad de la escuela Vida y Movimiento. Actualmente imparte clases en la Escuela Superior de Música. Su catálogo abarca obras para orquesta, música de cámara, música vocal e instrumentos solistas

### INVOCACIÓN

Jorge Vidales compuso esta pieza por encargo mío en el verano de 2003. *Invocación* requiere de dos ejecutantes y la siguiente dotación: piano, vibráfono, crótalo afinado en Si, copa de cristal afinada en Fa y un platillo suspendido. Son necesarios también una plumilla y una moneda,para la ejecución del piano, así como, un arco para el vibráfono y la copa de cristal.

Esta pieza es rica en sonoridades y colores. Jorge Vidales emplea diversas técnicas de ejecución dentro del arpa del piano, como el uso de una moneda para rasgar sobre la cuerda, la producción de armónicos apoyando un dedo sobre el nodo de una cuerda, el uso de una plumilla de guitarra para hacer *pizzicatos* e incluso la ejecución de algunas notas mientras son físicamente apagadas con la mano dentro del arpa del piano. Estos efectos sonoros hacen que el piano logre timbres metálicos y articulados que se combinan con el vibráfono.

El material melódico esta construido sobre la siguiente escala:

Si Do Re Mib Fa# Sol La Si

Esta pieza se encuentra dividida en tres partes: Presentación Desarrollo Final

La presentación tiene como objetivo establecer el modo y las sonoridades que durante la obra se irán escuchando. Esta atmósfera sonora es lograda por notas que aparecen una y otra ves en el piano y son repetidas como un eco por el vibráfono. Esta sección concluye en el compás 14 con la siguiente melodía en el vibráfono.

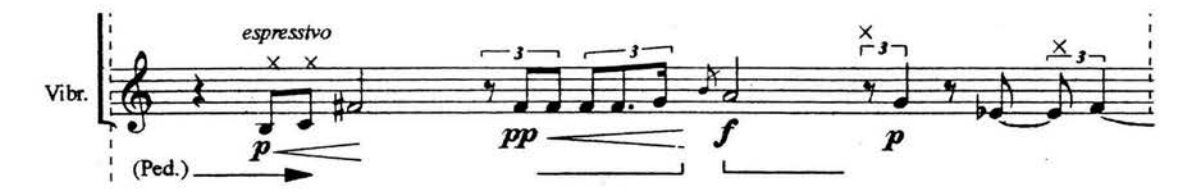

De esta melodía se desprende la gran mayoría del desarrollo, que es la sección mas grande de la pieza.

El desarrollo comienza en el compás 15. Dentro del inicio del desarrollo se presentan dos variaciones de la melodía anterior intercaladas por el material atmosférico del principio.

Dos discursos melódicos del piano nos llevan a una sección de contrapunto entre el piano y el vibráfono en la que las apoyaturas son un rasgo característico de esta sección.

En el No. 4 de ensayo se encuentra la ultima variación de la melodía presentada por el vibráfono en la introducción.

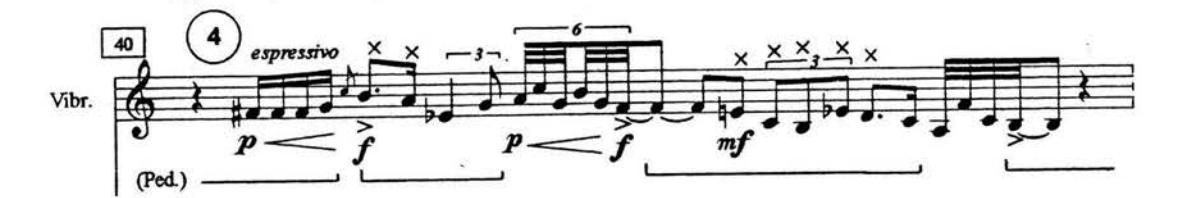

Después de esta melodía comienza una transición hacia la parte media del desarrollo.

*Animato, doppio movimiento* es la indicación con que se inicia la sección central del desarrollo. Esta sección es de carácter rítmico y su sonoridad cuenta con menores resonancias. El juego de imitaciones entre el vibráfono y el piano se acentúa al introducir matices y acentos.

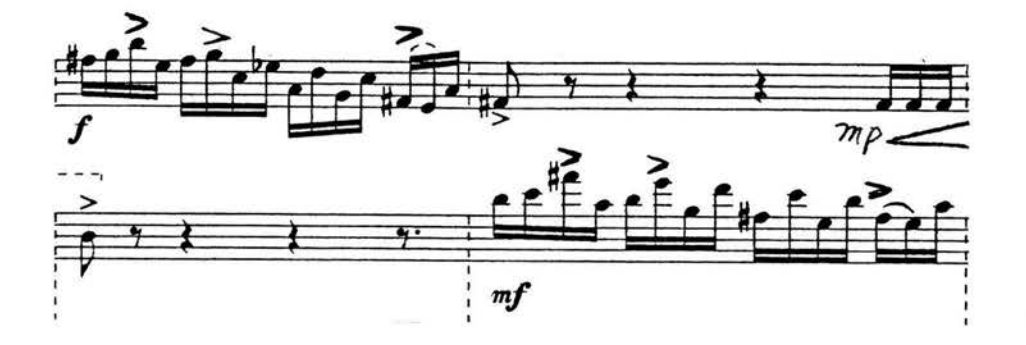

En el compás 77 comienza el clímax de *Invocación* con la indicación de tiempo Adagio, senza misura.. Aquí aparecen figuras que se aceleran y des aceleran, así como notas que se repiten cada ves mas rápido y fuerte saturando de resonancias el ambiente hasta verse interrumpidas por un acorde en el piano.

El final de */rwocación* regresa al ambiente atmosférico de la presentación, sin embargo, en esta ocasión es introducido un arco en la ejecución del vibráfono. Esa es solo una preparación para la ejecución de una copa de cristal en el compás 106 y que será tocada tres veces más. La copa es un elemento nuevo y lleno de significado, por lo que ambos ejecutantes deben dar especial importancia al momento en que esta es ejecutada.

Quiero señalar la importancia que tiene tanto para el compositor como para el interprete, el trabajar juntos en la creación de una nueva obra. En el caso de */rwocación* considero que muchos de los colores y texturas de la obra no hubieran sido logrados o bien aprovechados sin el trabajo conjunto de compositor e interprete. También es claro que como interprete el hecho de haber trabajado con Jorge Vidales, compositor de la obra, me dio una visión más clara de corno debe ser interpretada */rwocación.* 

### **RAYMOND HELBLE**

### Gran Fantasía en Do Mayor para Marimba

Esta pieza tiene un alto grado de dificultad. Algunos de los elementos técnicos que se trabajan en esta pieza son: el movimiento de un acorde a otro cambiando la disposición de los intervalos entre la mano izquierda y la mano derecha, independencia para tocar las melodías que tienen algún acompañamiento y velocidad para ejecutar los arpeggios que aparecen en la obra.

La Gran Fantasía en Do Mayor para Marimba tiene dos temas:

Tema I

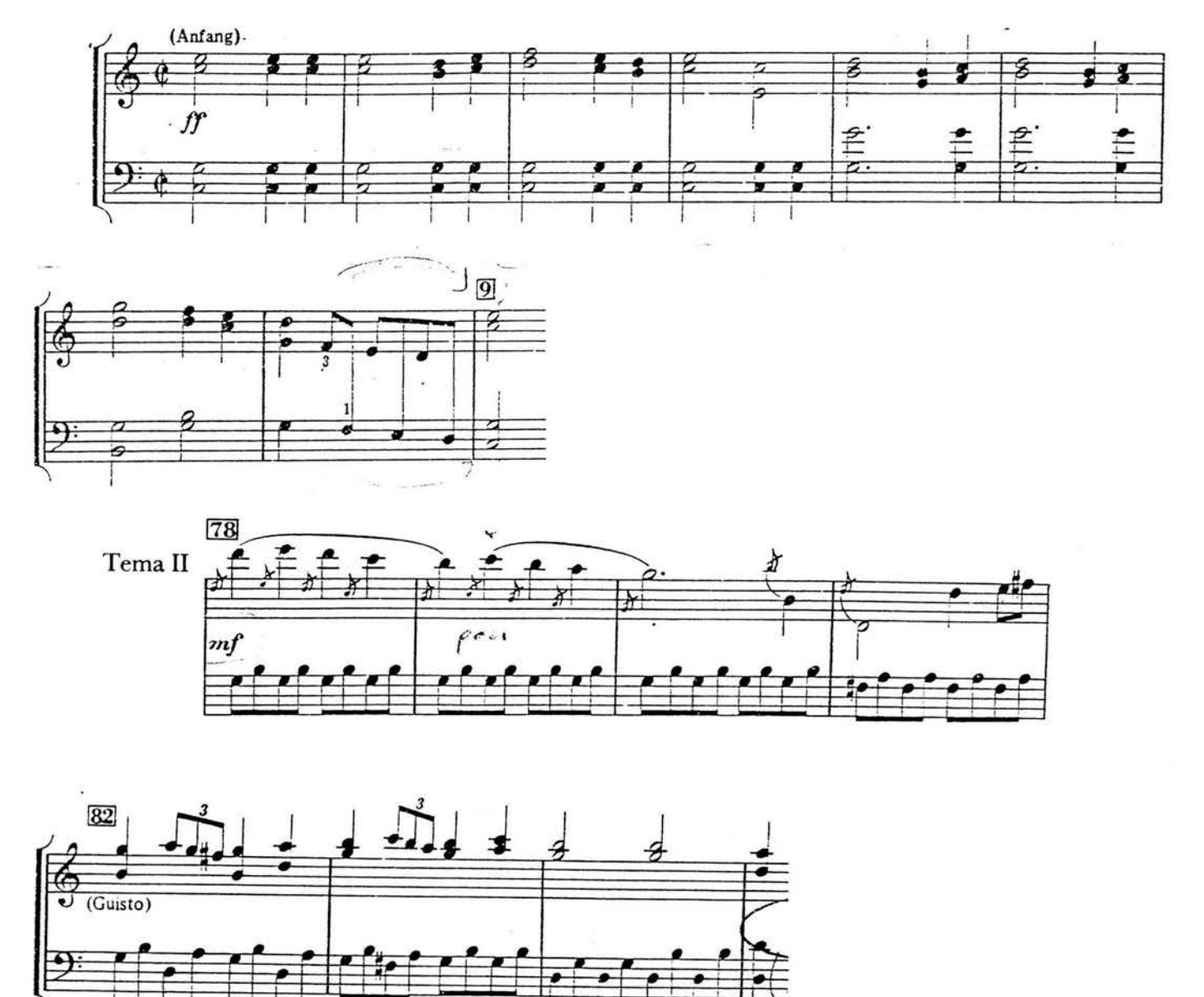

La obra se divide en las siguientes partes: Exposición, Desarrollo, Reexposición, *Cadenza* y Coda.

La exposición comienza con el Terna 1 en Do mayor. El Terna 11 se presenta en el compás 79 en la tonalidad de Sol Mayor. Esta sección concluye en el compás 94.

El desarrollo comienza en el compás 98 y concluye en el compás 158. Las regiones tonales por las que pasa son Do menor, La mayor y La menor. Todo el desarrollo esta basado en el Terna l.

La reexposición se ubica entre los compases 159 y 210. El Tema 1 se presenta nuevamente en Do mayor. En la reexposición el Terna 11 esta en Mi mayor.

En los compases 219 al 263, encontramos la *cadenza*, que está dedicada al lucimiento técnico del ejecutante.

La coda comienza en el compás 264 y al final de esta aparece una presentación variada del Terna l.

#### WILLIAM KRAFT

Nació en 1923, tiene una extensa y activa carrera como compositor, director, percusionista y profesor. Fue alumno de Cowell, Luening y Ussachevsky. Comenzó a trabajar como percusionista de la Filarmónica de Los Angeles en 1955. Organizó y dirigió el Los Angeles Percussion Ensemble, agrupación con la que grabó y estrenó obras de Ginastera, Harrison, Krenek, Stravinsky, Varese y otros autores. Como solista estrenó en Estados Unidos obras de Stockhausen y Boulez. En 19981 dejó la Filarmónica de Los Angeles para convertirse en compositor residente de esta orquesta y fundó el Philarmonic New Music Group. Sus obras han sido interpretadas en todo el mundo, algunas han sido grabadas por sellos como Nonesuch, Albany, CRI, Neuma y otros.

### Weavings

*Weavins* fue escrita en el año 1984 por encargo del cuarteto Kronos, se estrenó en noviembre de ese mismo año. Esta obra tiene la siguiente dotación: Cuarteto de cuerdas, vibráfono, siete tambores graduados, crótalos, glockenspiel, cuatro triángulos y dos platillos suspendidos.

*Weavings* presenta al percusionista la dificultad de ir del vibráfono a un set de multipercusión y viceversa.

La obra se divide en dos movimientos: I

II

### **1**

El primer movimiento está hecho a partir de una presentación en dos partes.

La primera parte tiene como característica la ejecución de notas largas en el vibráfono, producidas con arco en contraste con el movimiento rítmico melódico hecho por el cuarteto. Esta sección concluye un compás antes del No. 24 de ensayo.

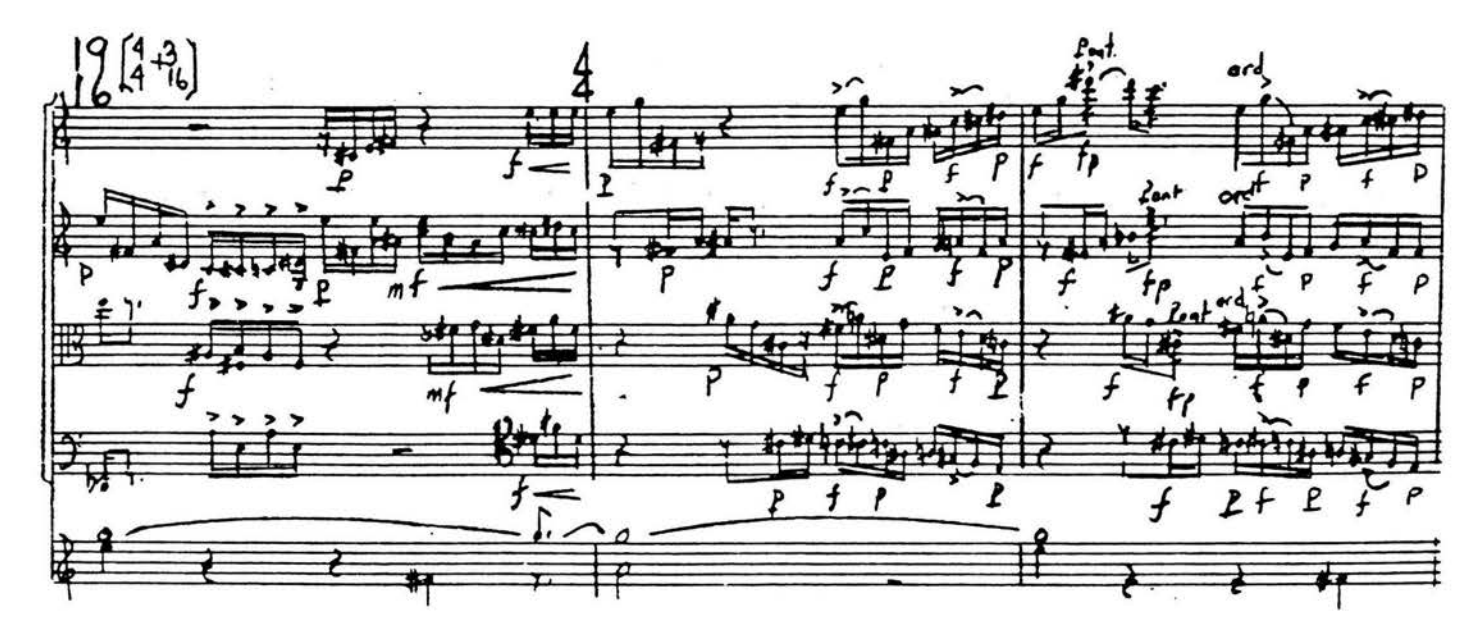

La segunda parte de la presentación también tiene dos planos, uno rítmico y otro con notas largas. En esta ocasión la multipercusión es la que tiene el carácter rítmico, y el cuarteto tiene las notas largas.

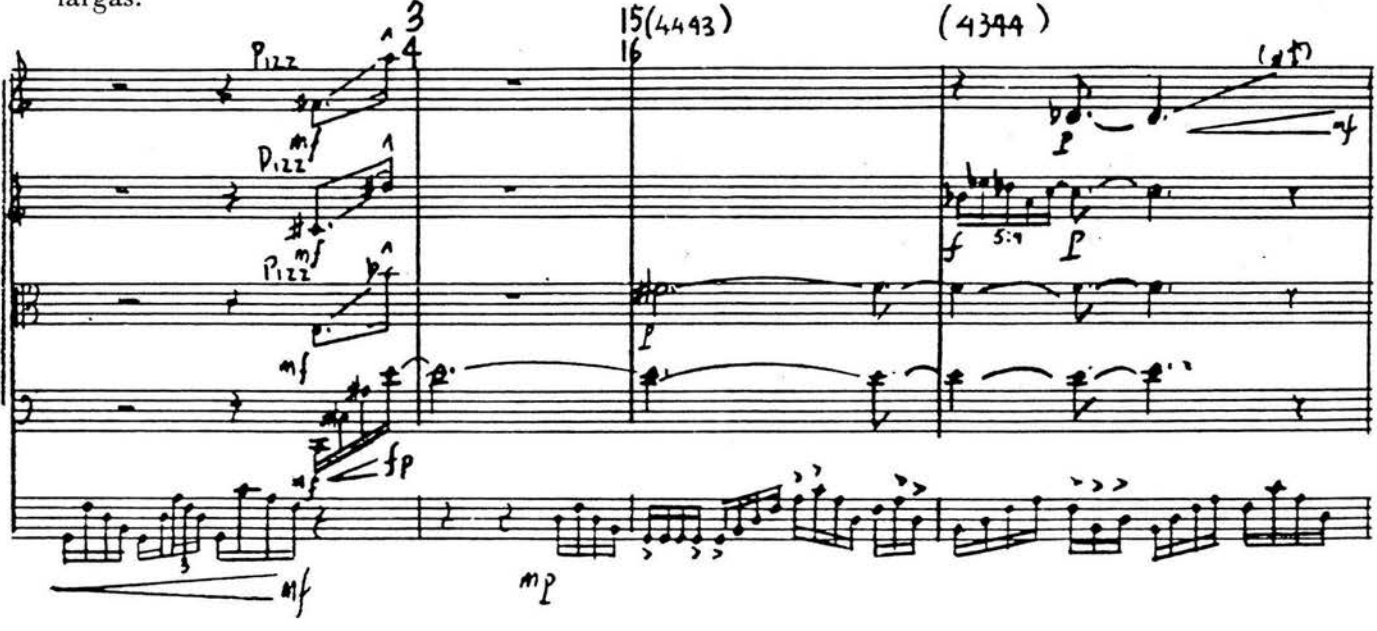

En el compás tres del No. 58 de ensayo comienza el desarrollo que termina en el No. 125 de ensayo. El desarrollo está hecho con la primera parte de la presentación.

En el No. 125 de ensayo comienza la coda del movimiento con un material menos contrastante entre el cuarteto y el percusionista

### 11

El segundo movimiento está basado en tres materiales.

El primer diseño: a, está hecho con acordes tocados por notas largas. Su presentación termina en

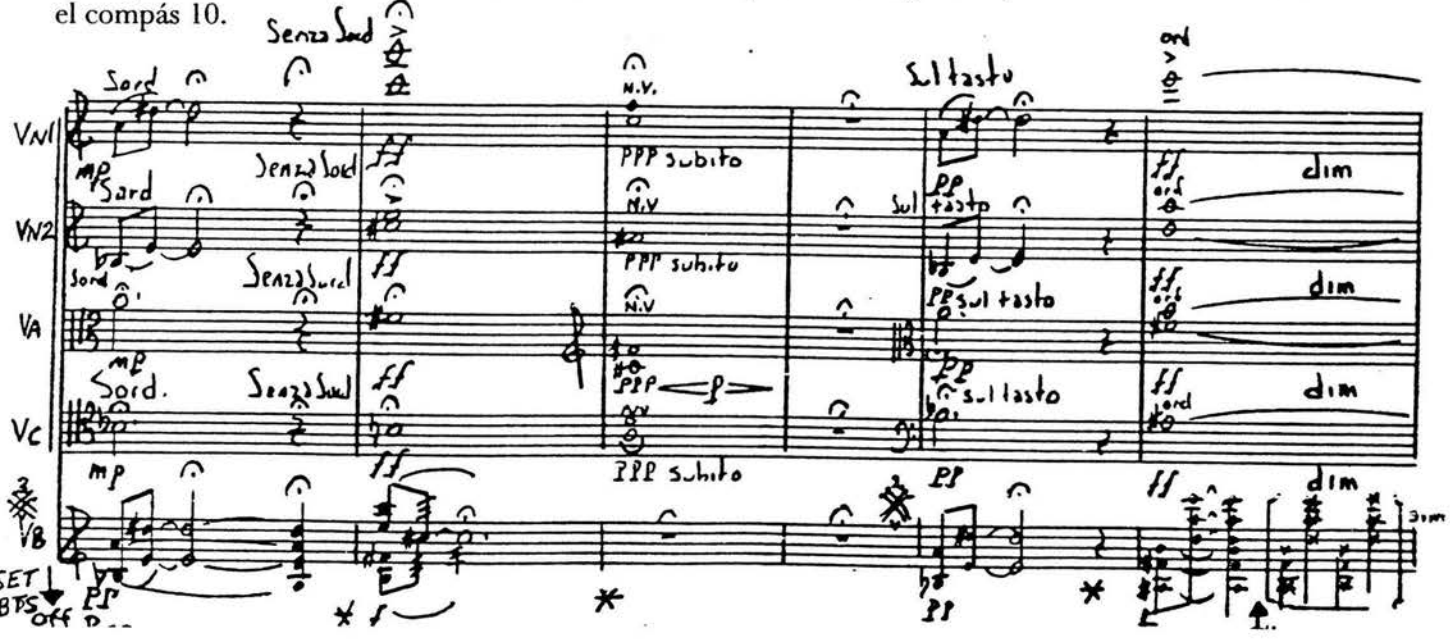

El segundo material: **b**, es de carácter rítmico. Este es presentado por una cadenza de violín durante el compás IO.

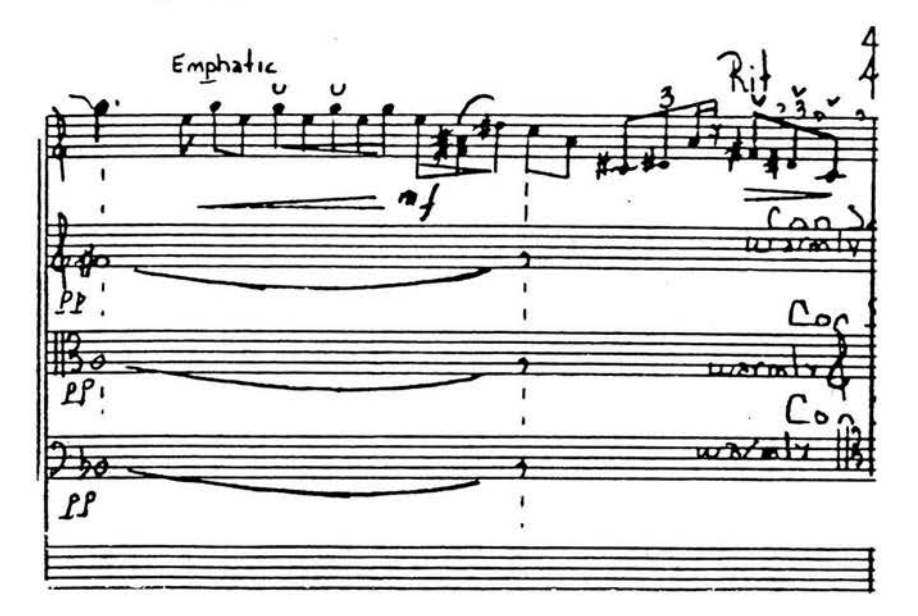

El tercer material: c, tiene su presentación en el compás 12 y concluye en el compás 16. Este material es rítmico y armónico.

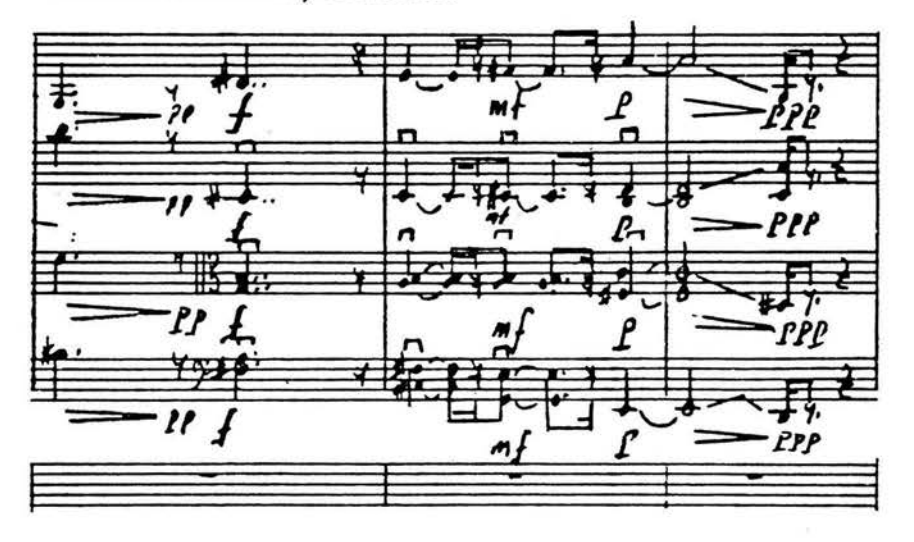

El desarrollo comienza en el compás 17 y mezcla los elementos a y c; después en el compás 27 se encuentra el elemento **b** expuesto por una cadenza de violonchelo. Del compás 28 al 46, los elementos a y **b** desarrollan.

A partir del compás 48 el desarrollo se estructura solamente con **b,** en está sección la parte de la percusión cobra mucha importancia, ya que en el compás 5 7, el cuarteto comienza un *ritardandn* y el cuarteto desaparece dejando solo al percusionista. Posteriormente en el compás 60, al mismo tiempo

que la multipercusión continua tocando **b** por unos cuantos compases, las cuerdas se reintegran

pero esta vez tocando el elemento **a.** 

Del compás 76 al 95, Kraft trabaja con **b** y c. En el compás 96 utiliza elementos de **a y b** para ligamos con una *cadenza* ejecutada por el vibráfono y que concluye en el compás 114. En el compás 115 comienza una coda en la cual utiliza como base los tres materiales ya señalados.

82

### **BIBLIOGRAFÍA**

 $\langle \hat{S}^{\mu} \rangle$ 

Cadena Agustín. Las ideas y sus caminos. México, Ediciones la Libélula.

Febrero 2001 http://siglo20.tripod.com/id42.htm. Consulta, 4 de julio de 2003

Dirigente-Prof. Werner Thärichen www.felixantonlehnert.de/ tha.htn

ò

The New Grove Dictionary of Music and Musicians/Edited by Stanley Sodie USA: Grove 2001.

ò.

A Prancis BRAINA

# **KEISKLEIRIANA**

13 Etudes pour Caisse-claire

13 Studies for Snare drum - 13 Etüden für kleine Trommel

13 Estudios para Caja-clara

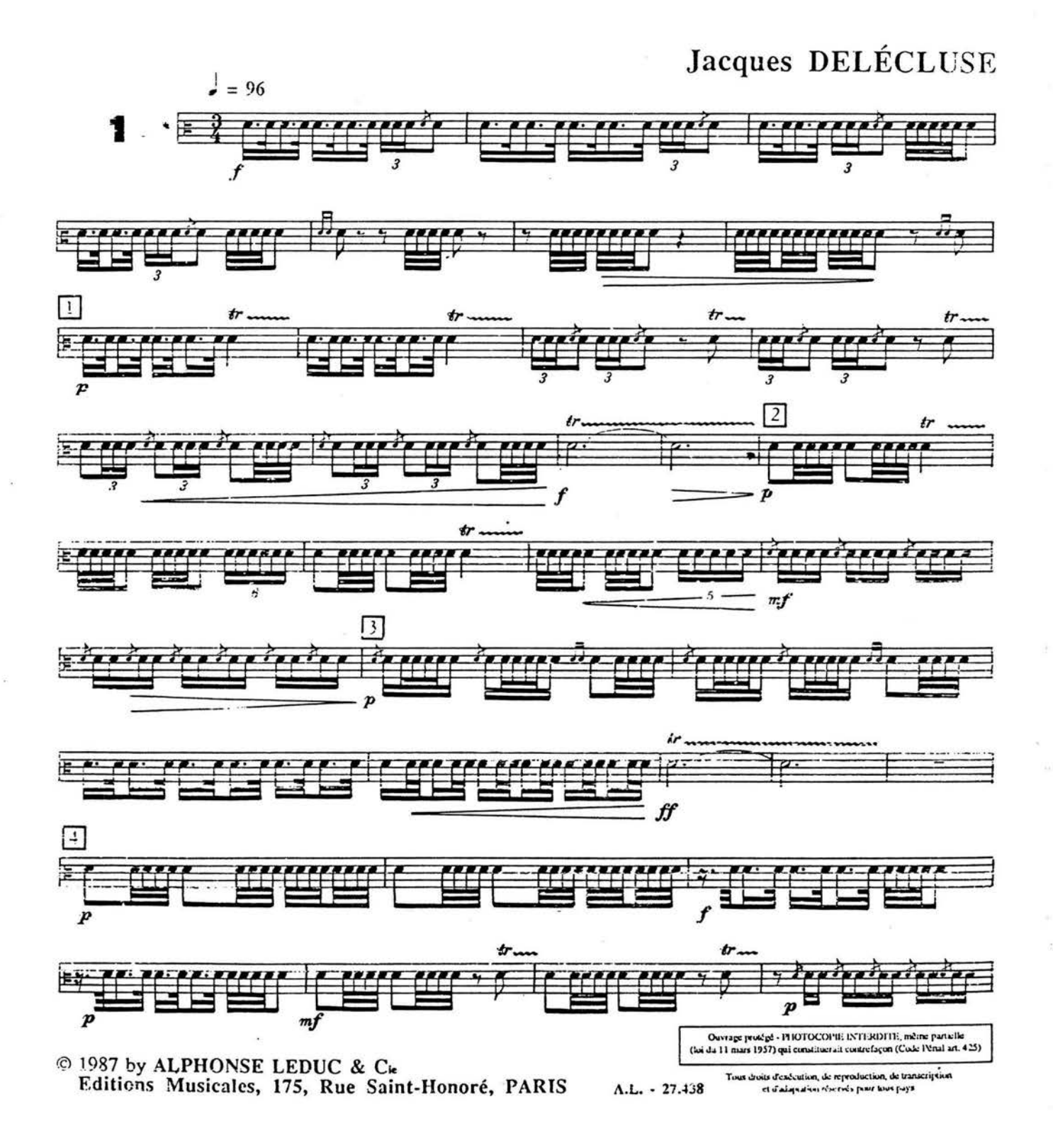

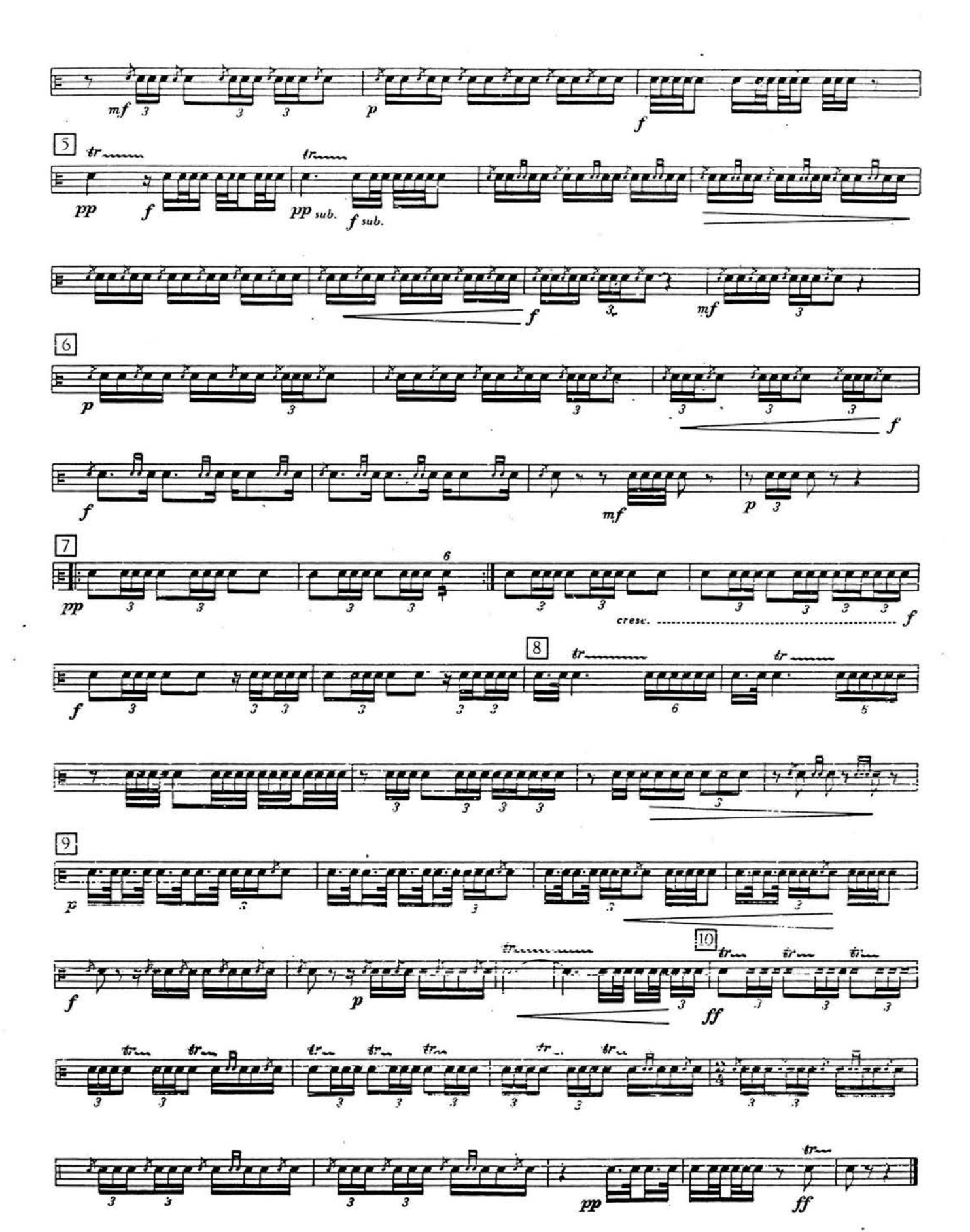

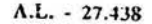

 $\sum_{n=1}^{N}$  = 138

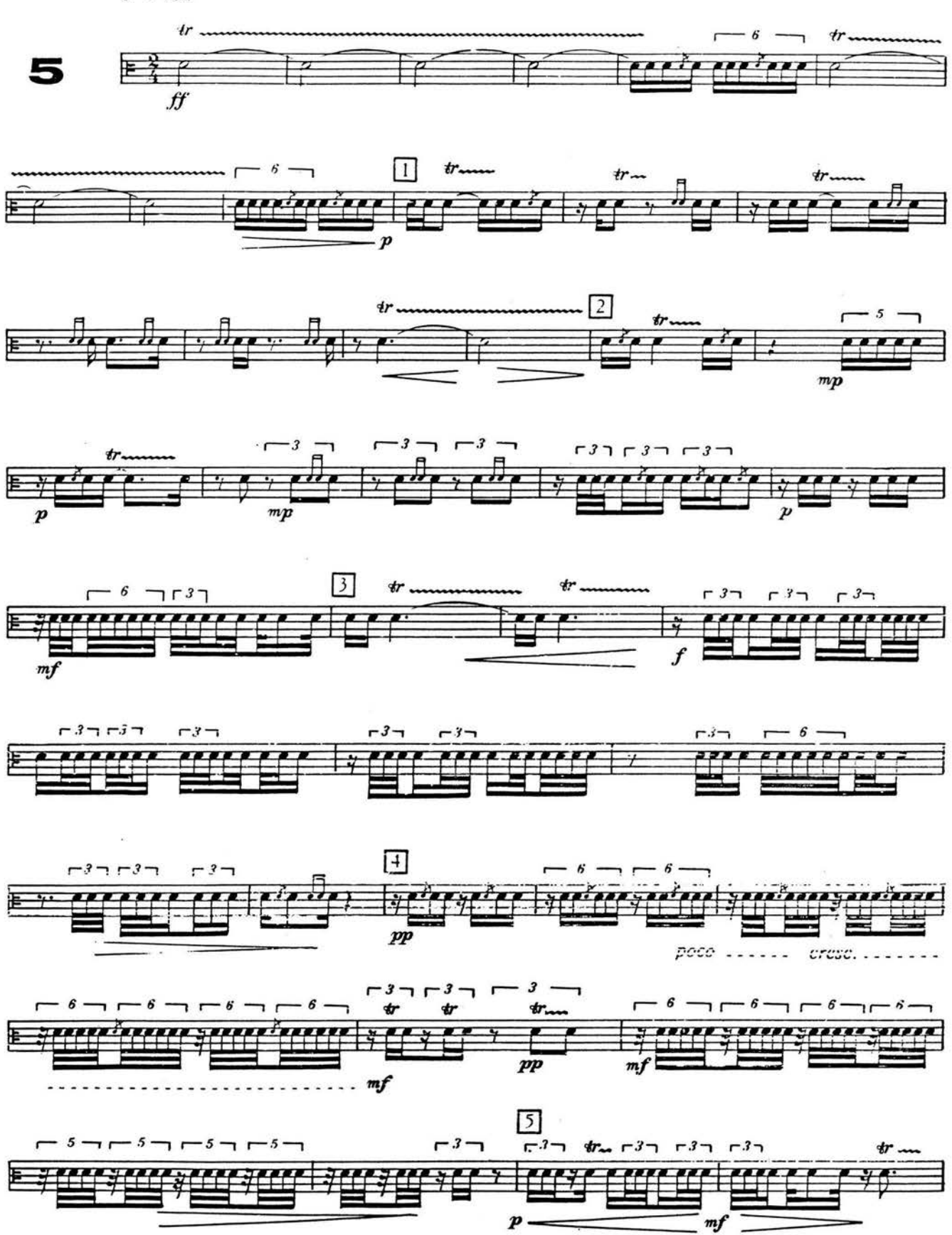

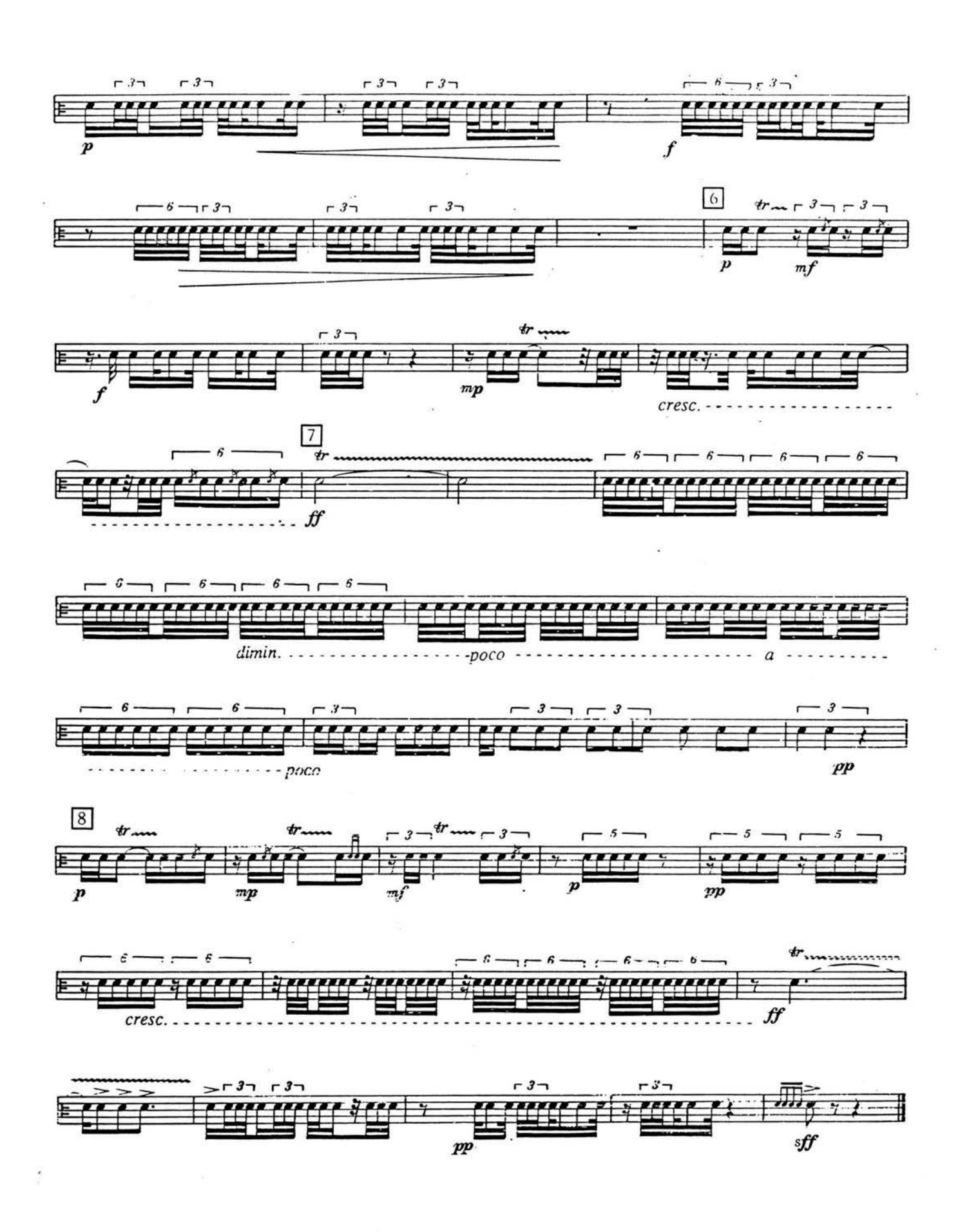

 $11$ 

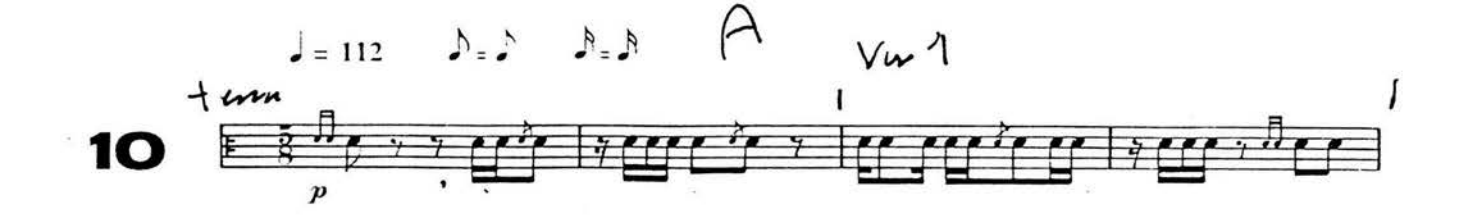

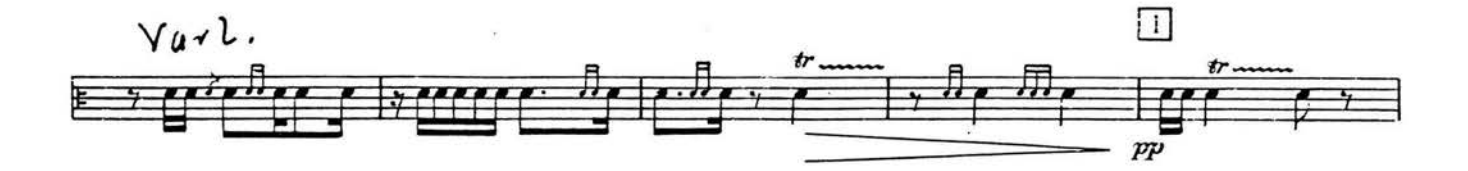

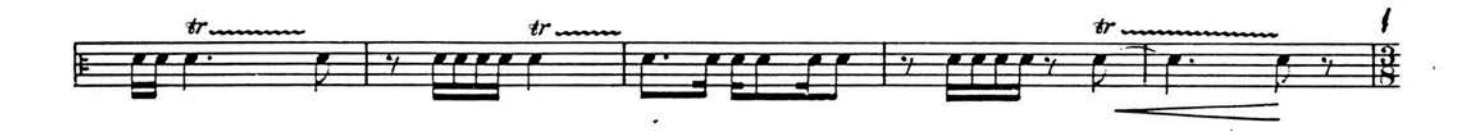

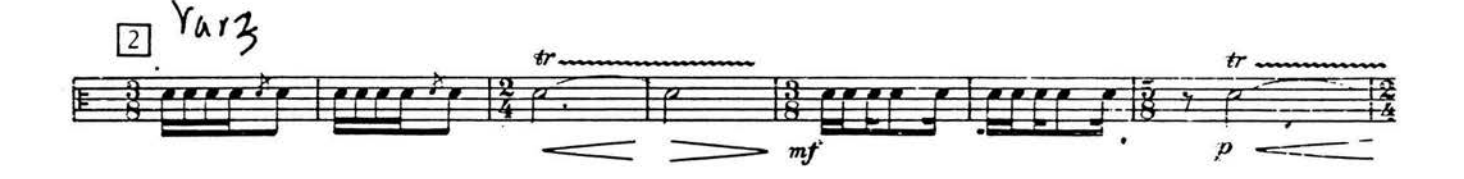

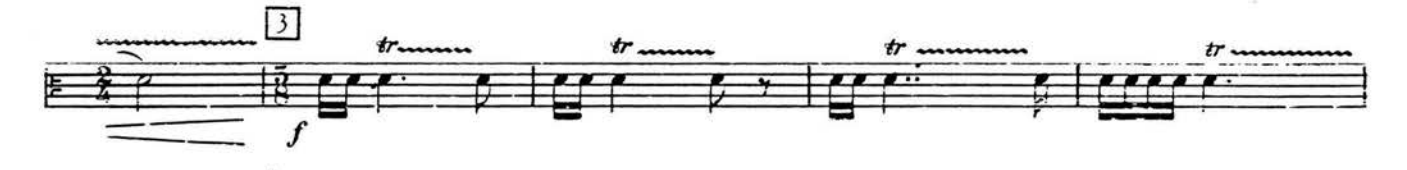

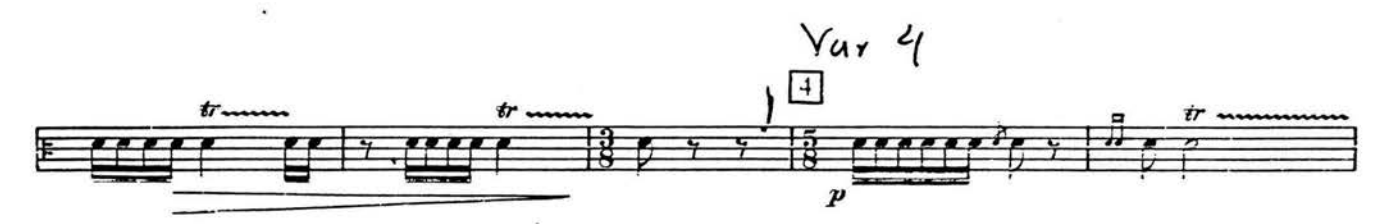

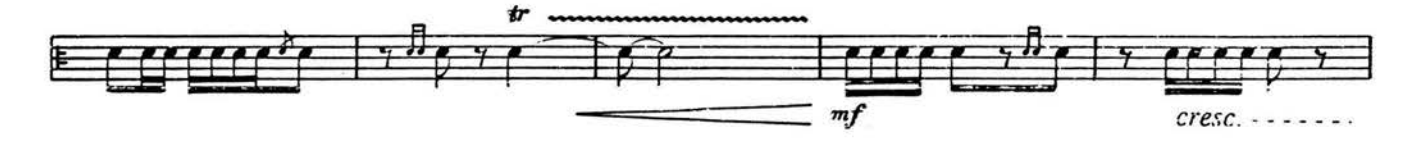

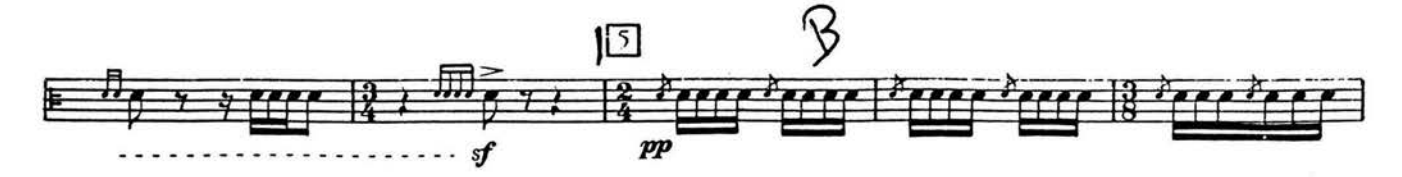

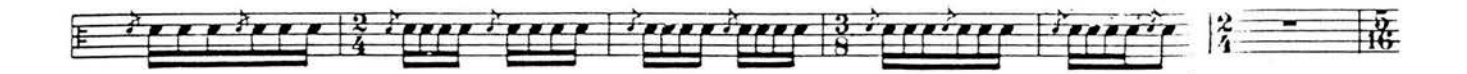

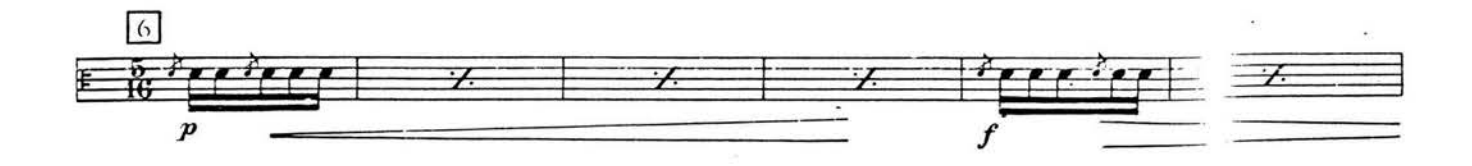

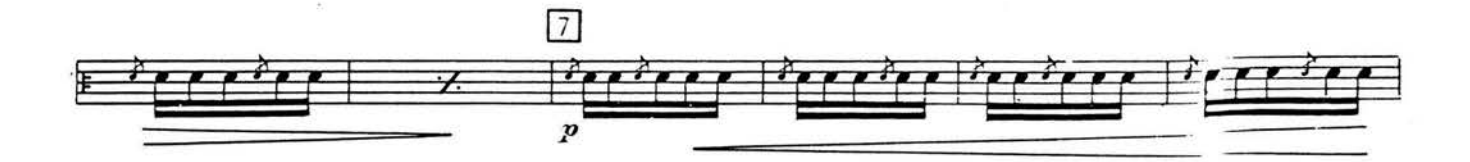

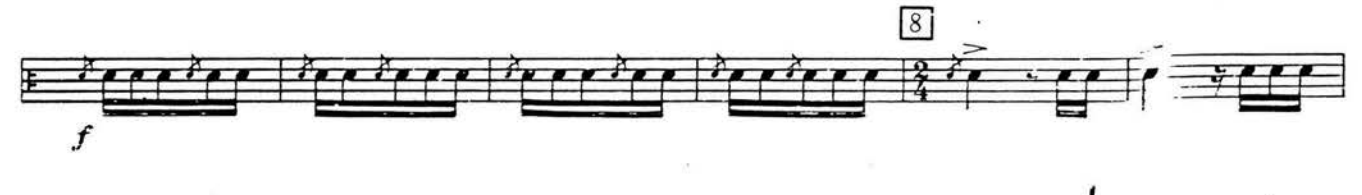

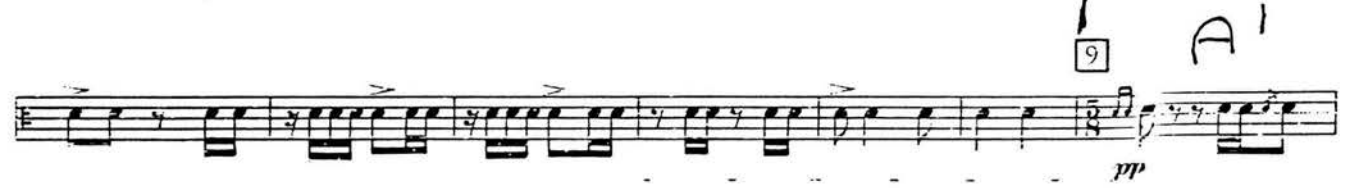

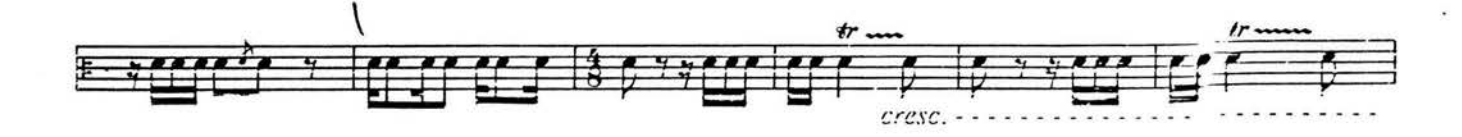

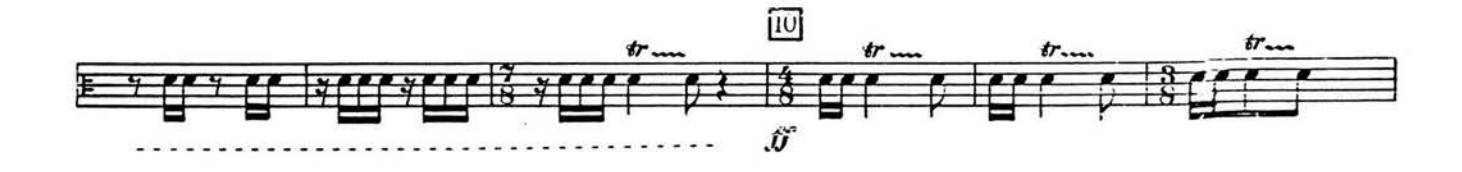

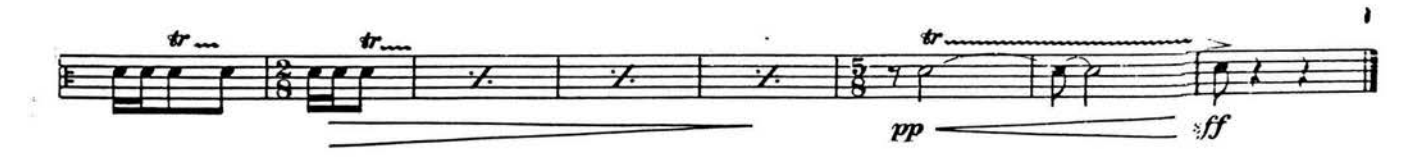

# Konzert für Pauken und Orchester

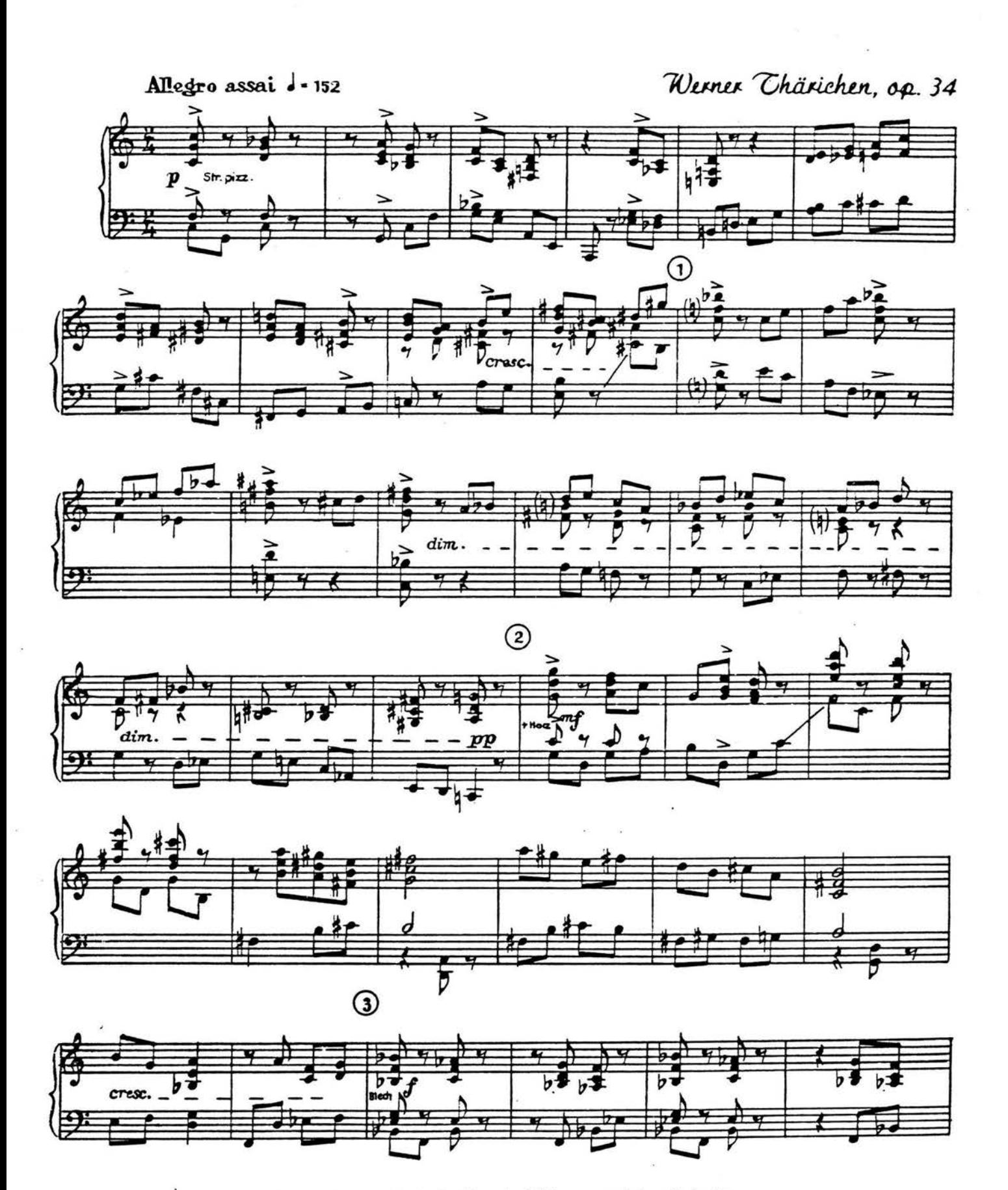

© 1956 Bote & Bock, Berlin · Aufführungsrecht vorbehalten Eigentum für alle Länder: Bote & Bock, Berlin/Wiesbaden

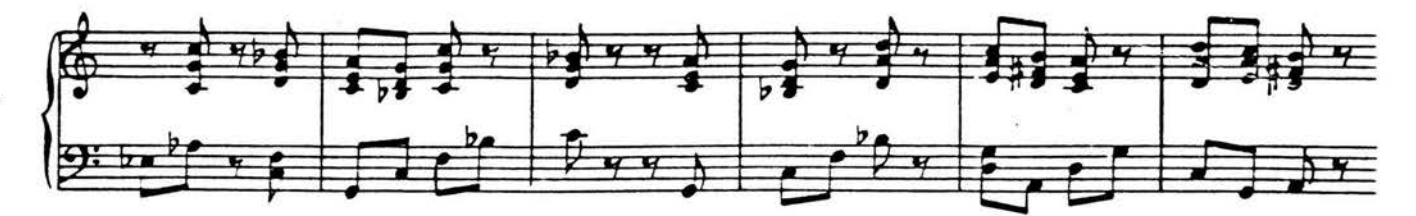

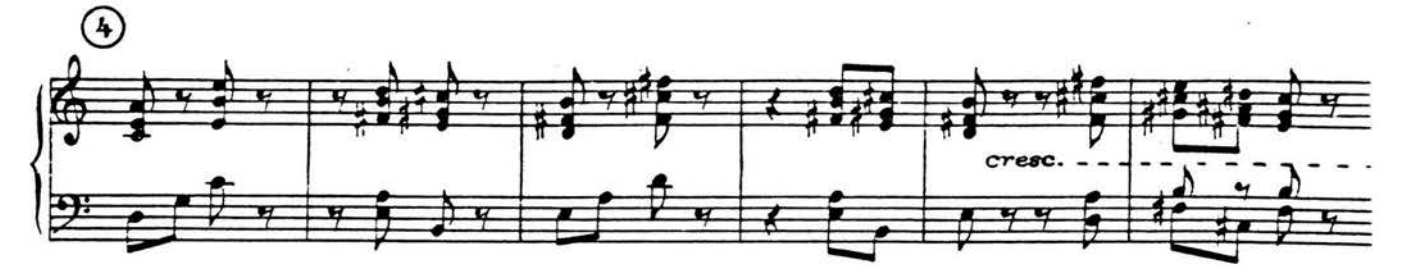

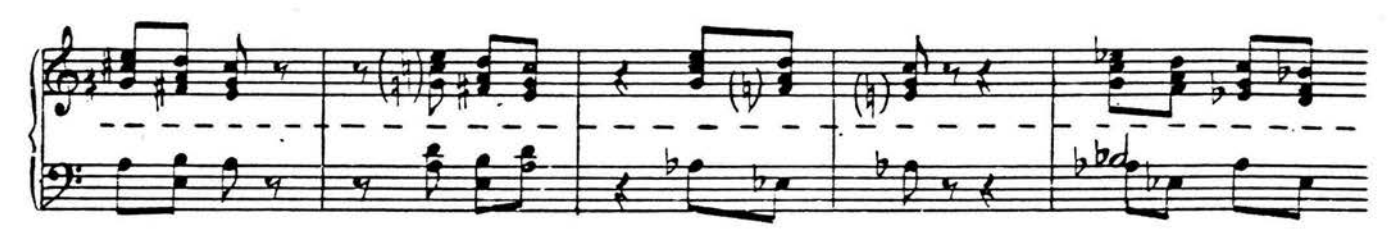

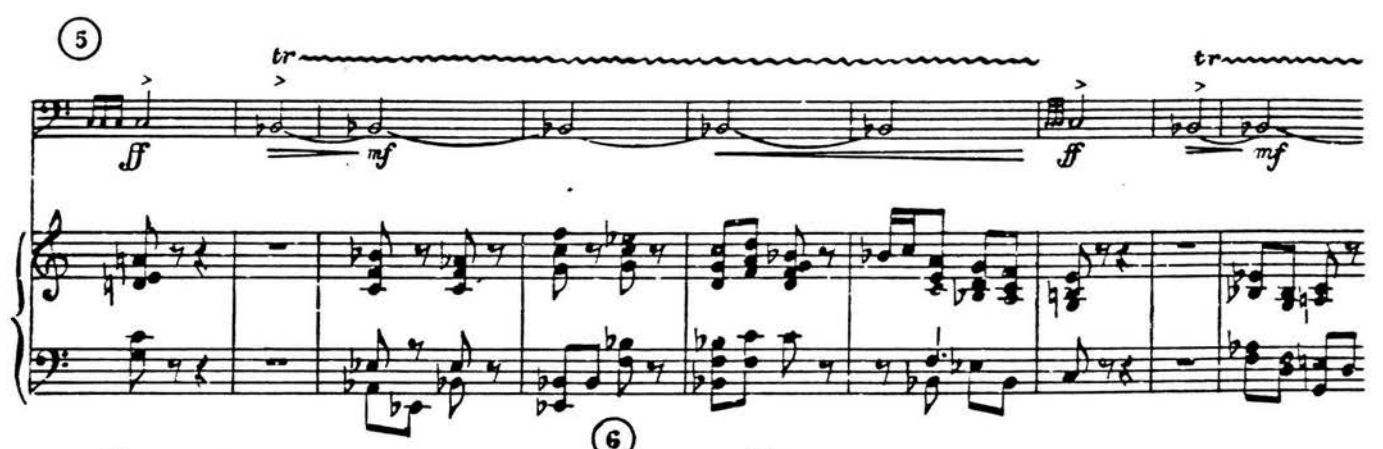

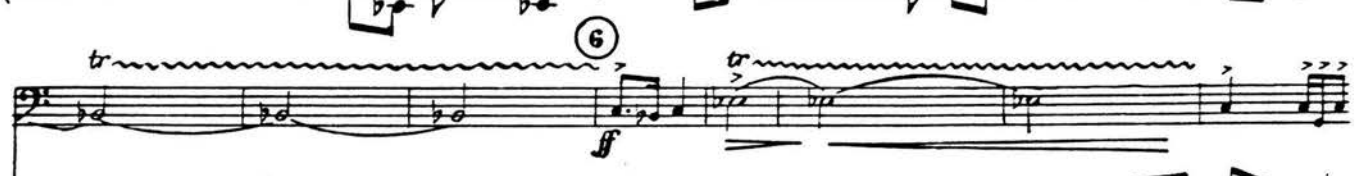

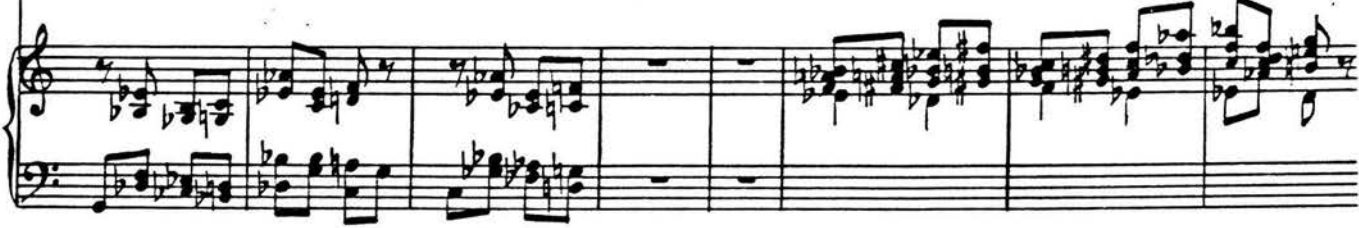

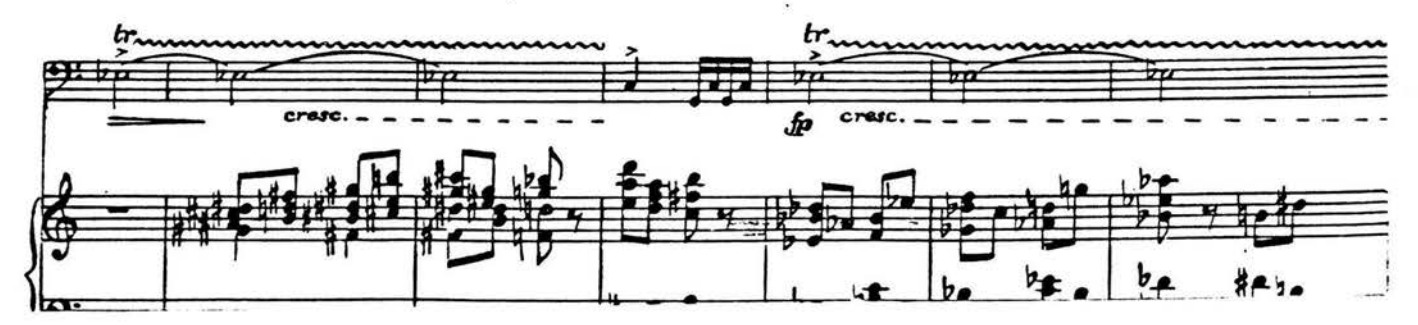

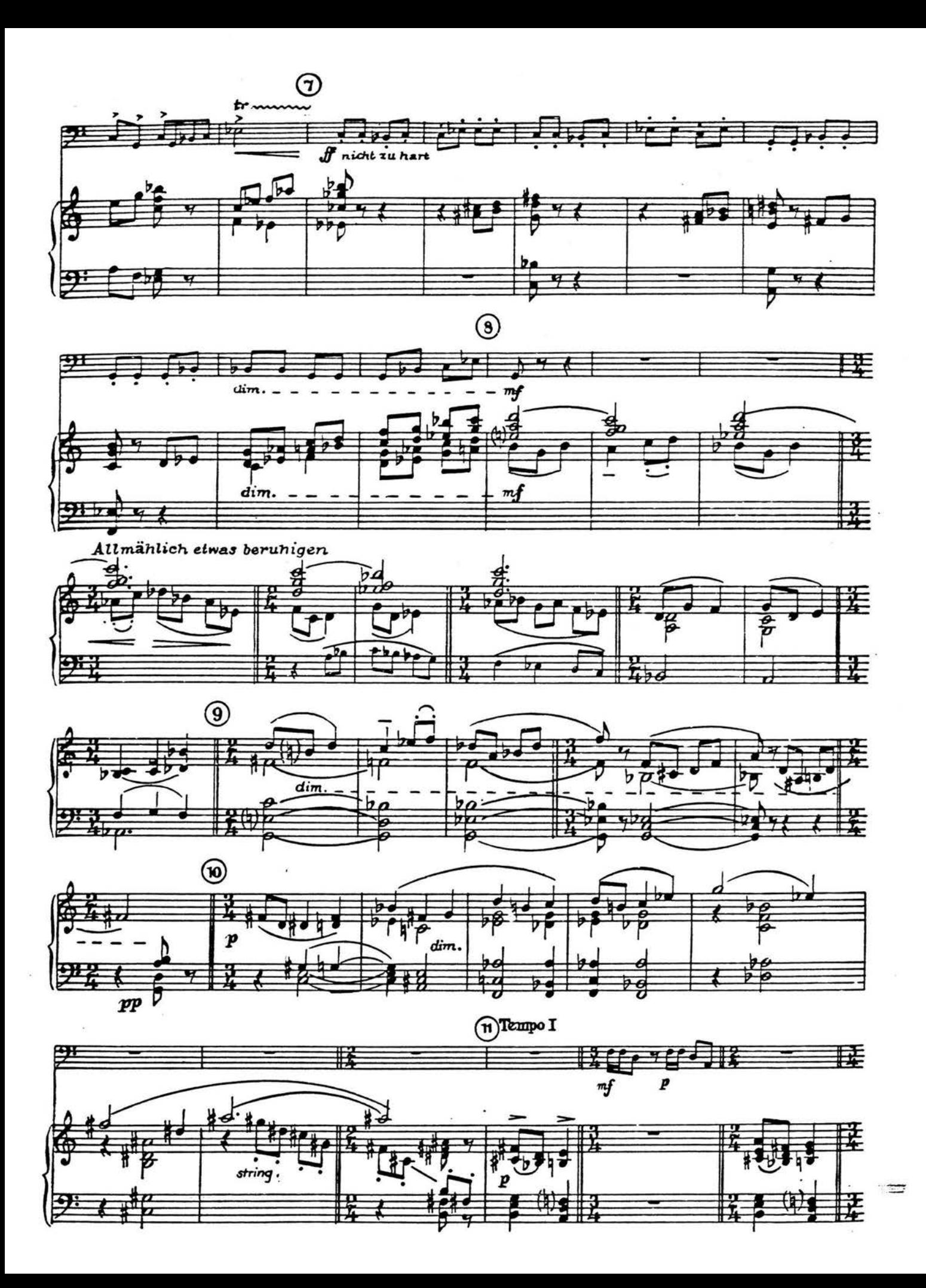

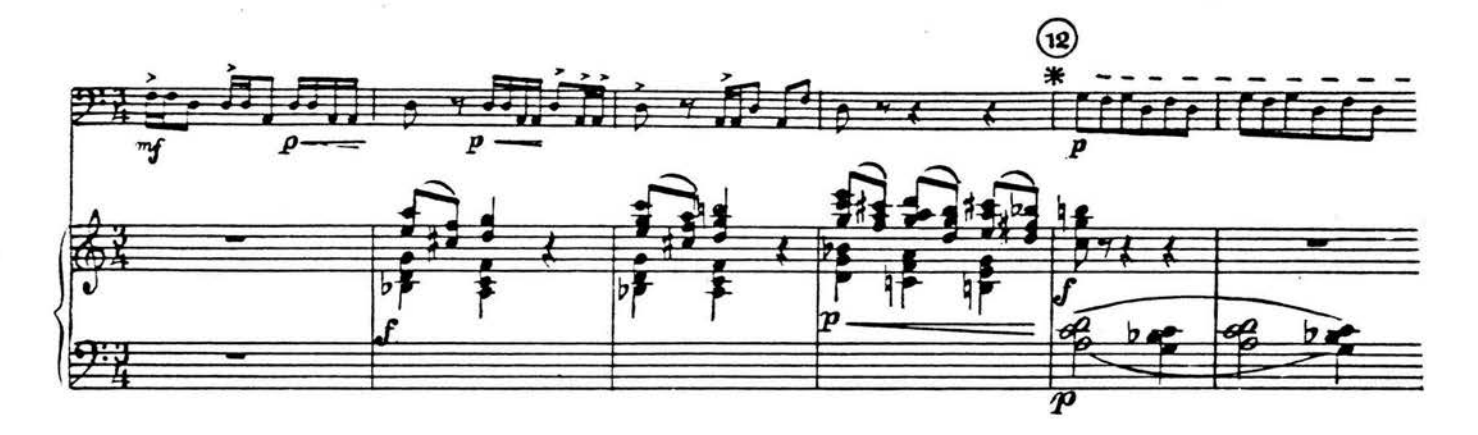

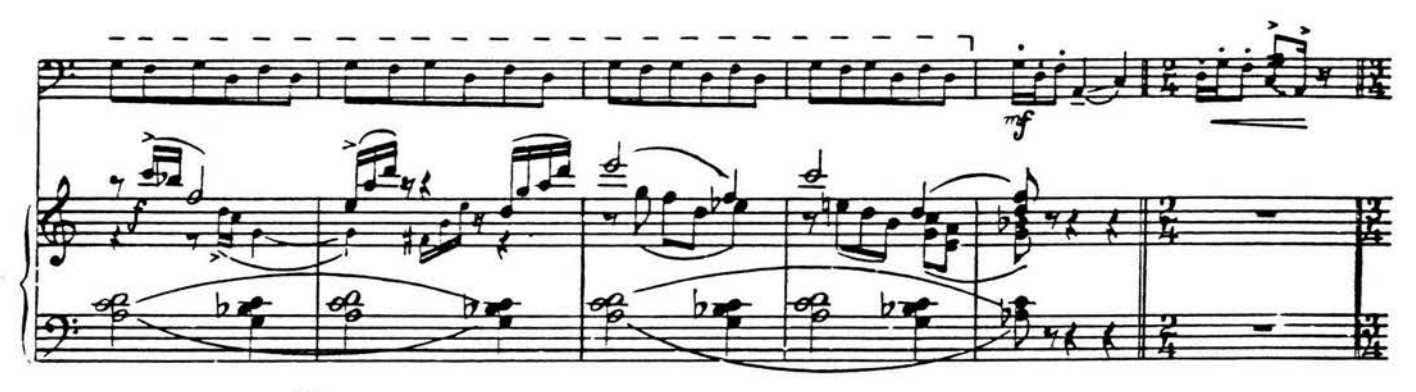

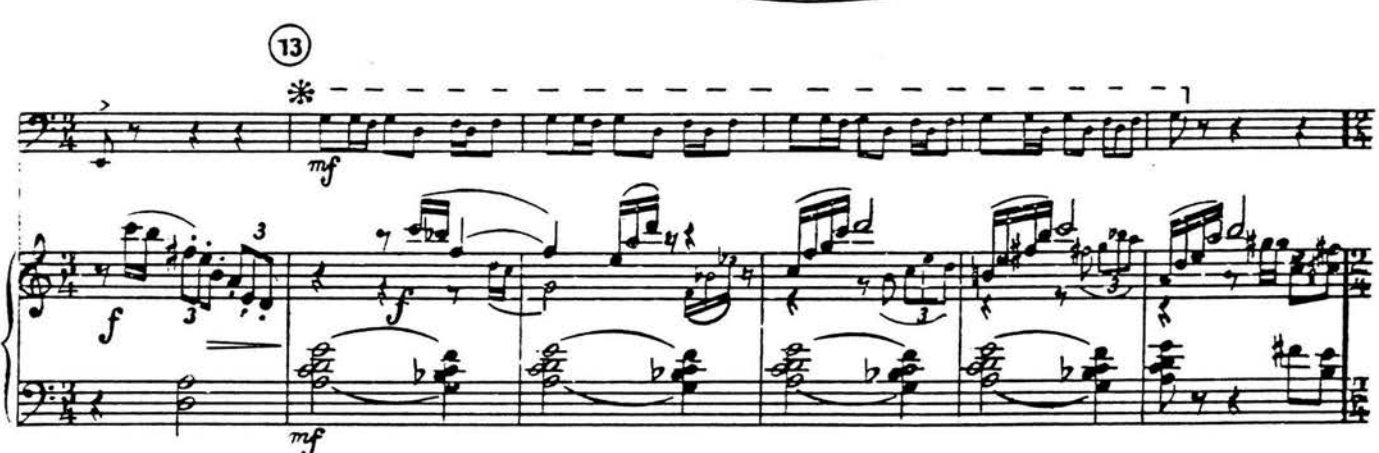

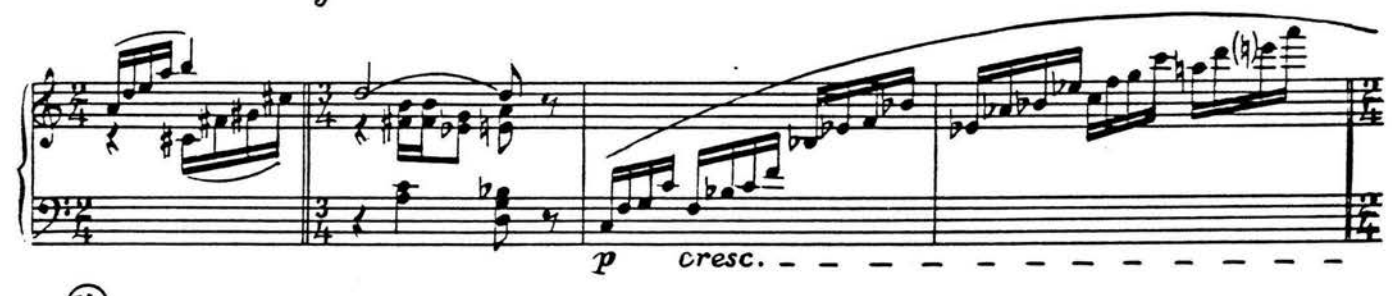

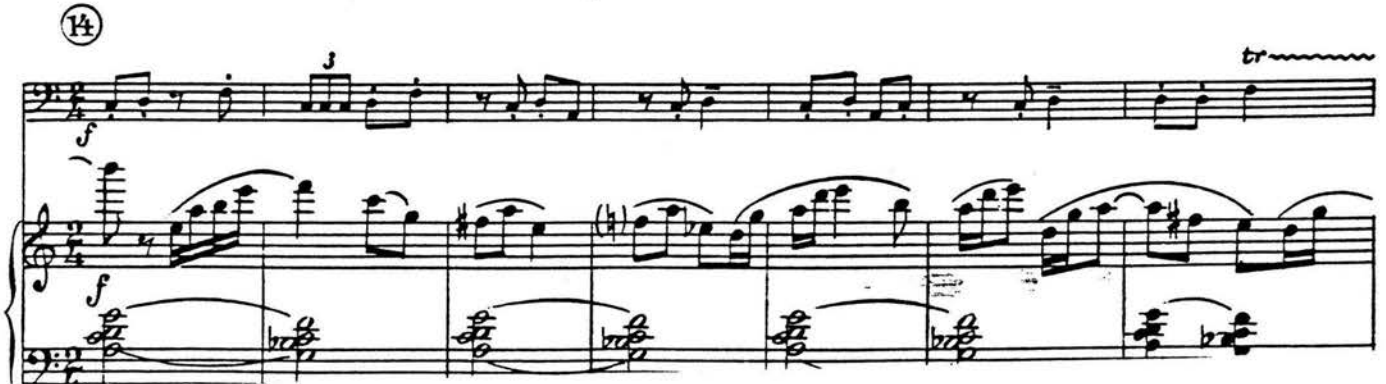

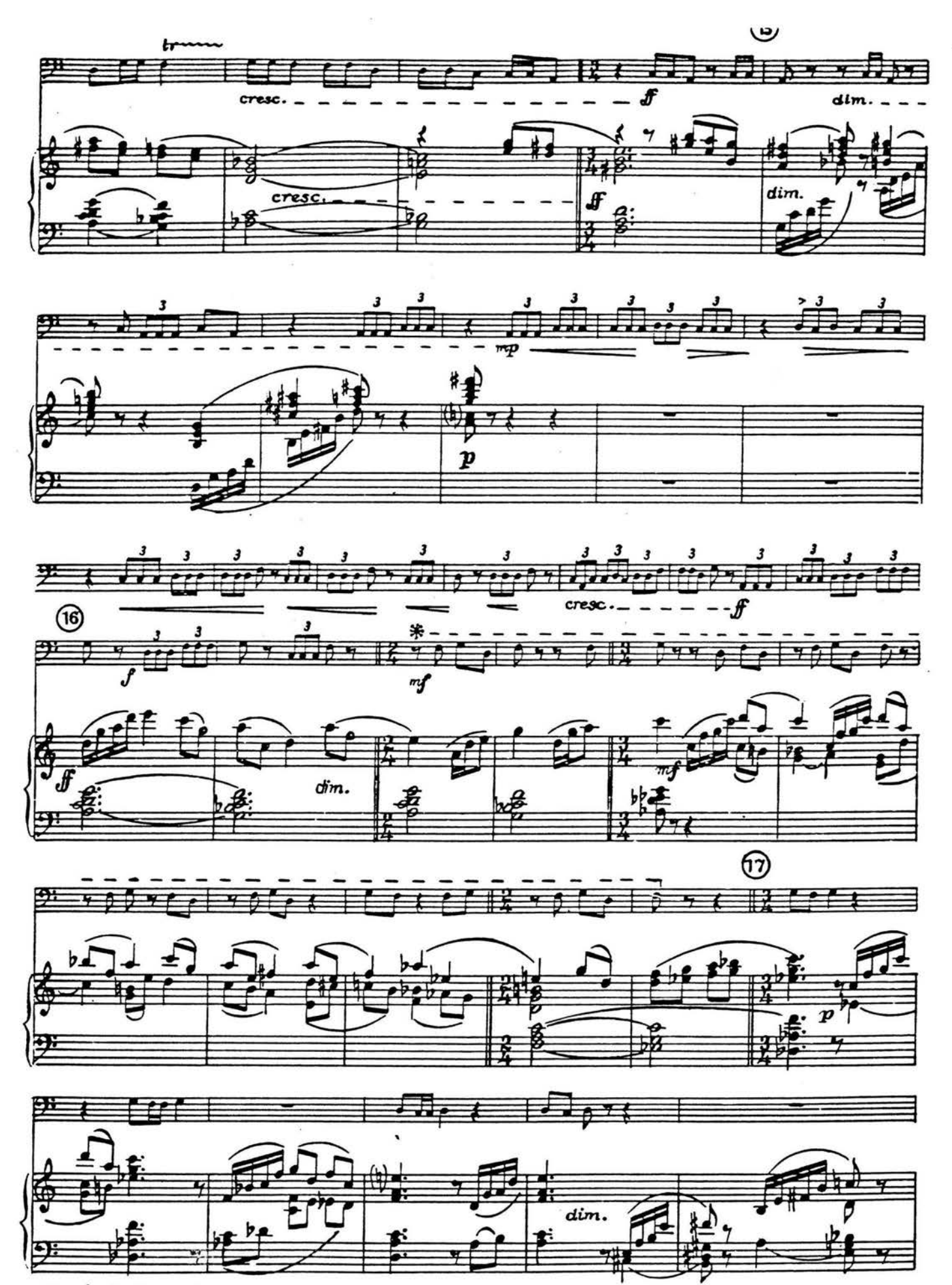

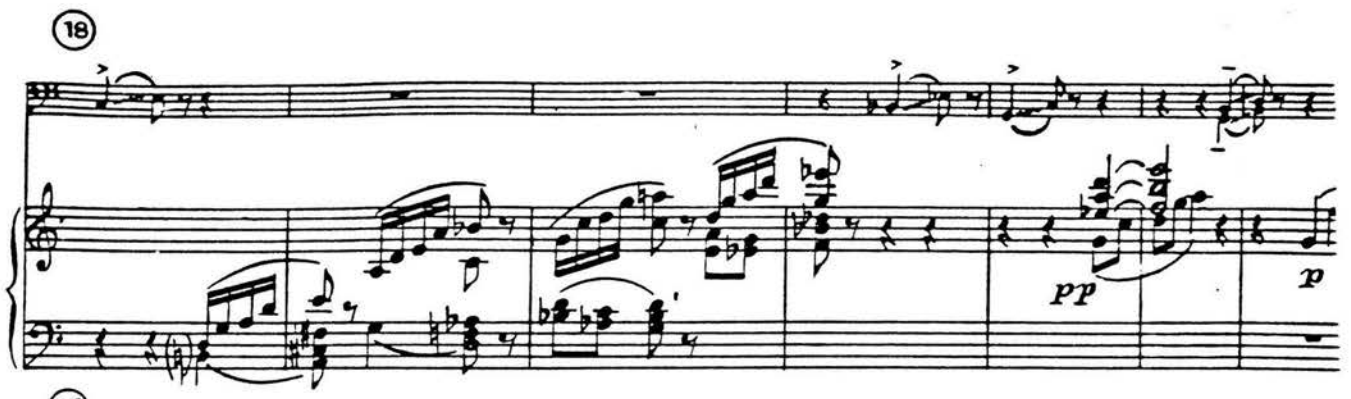

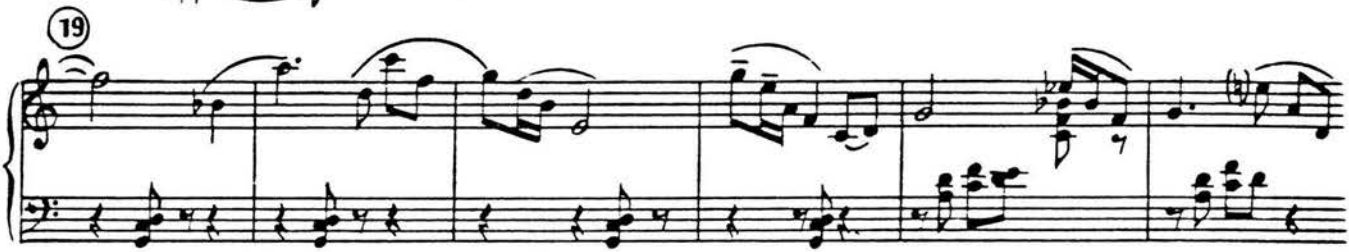

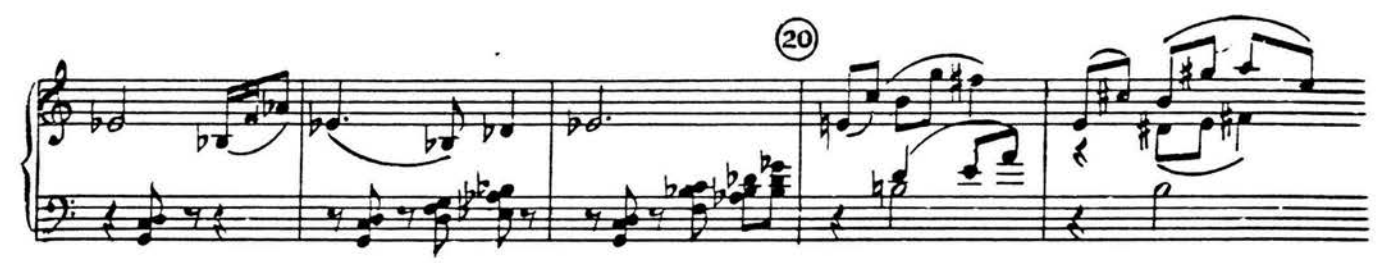

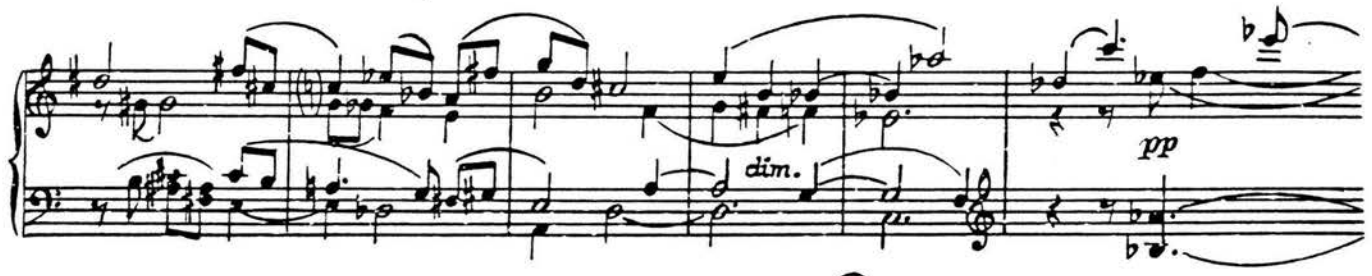

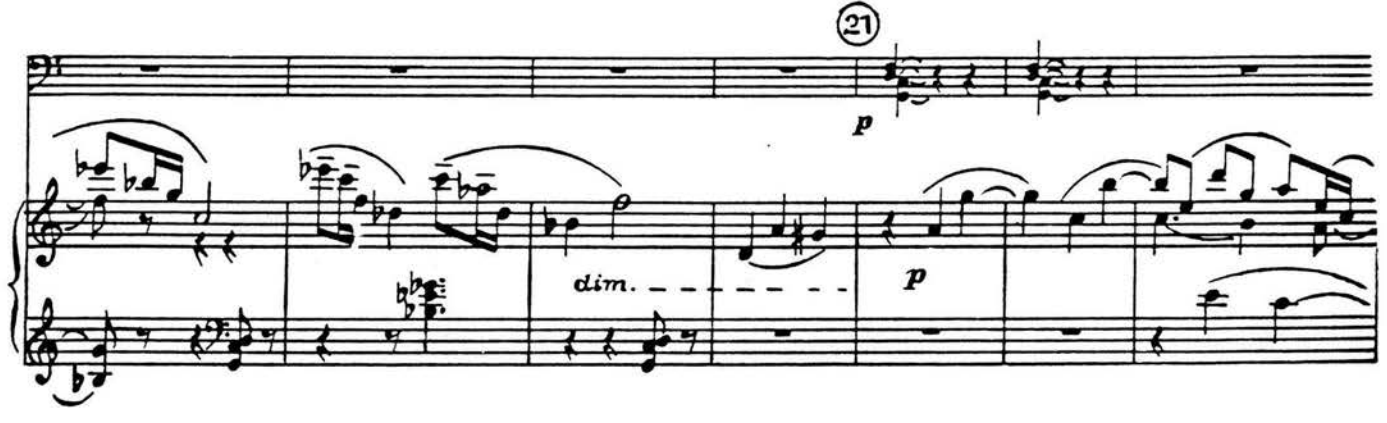

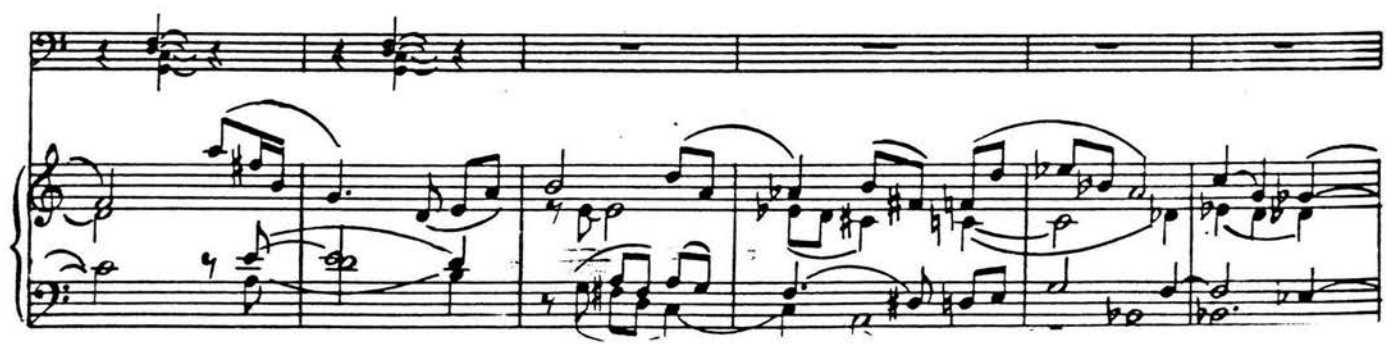

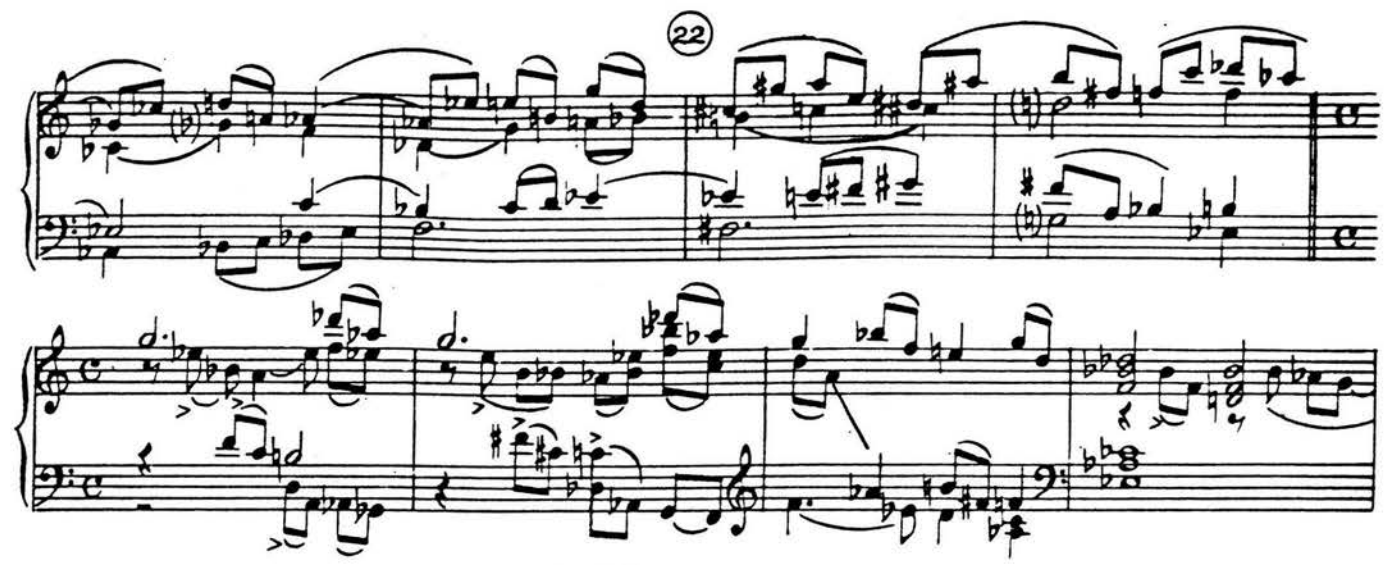

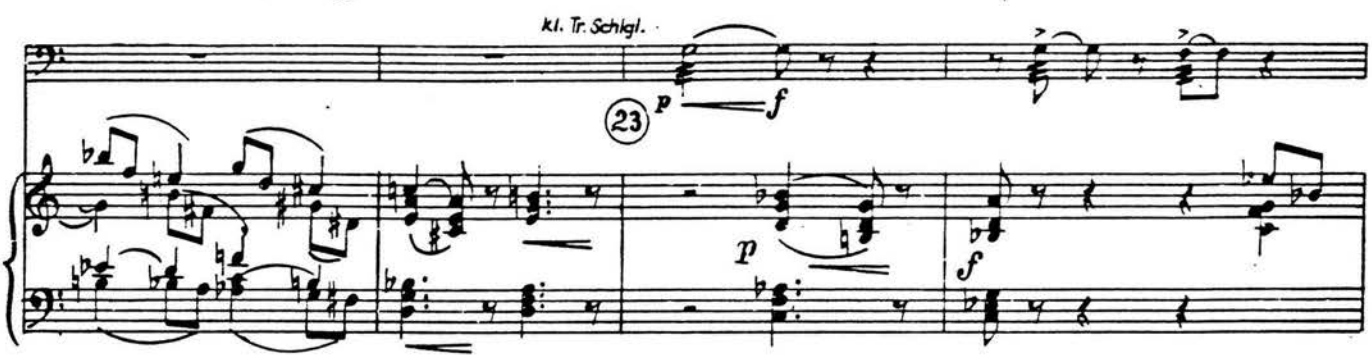

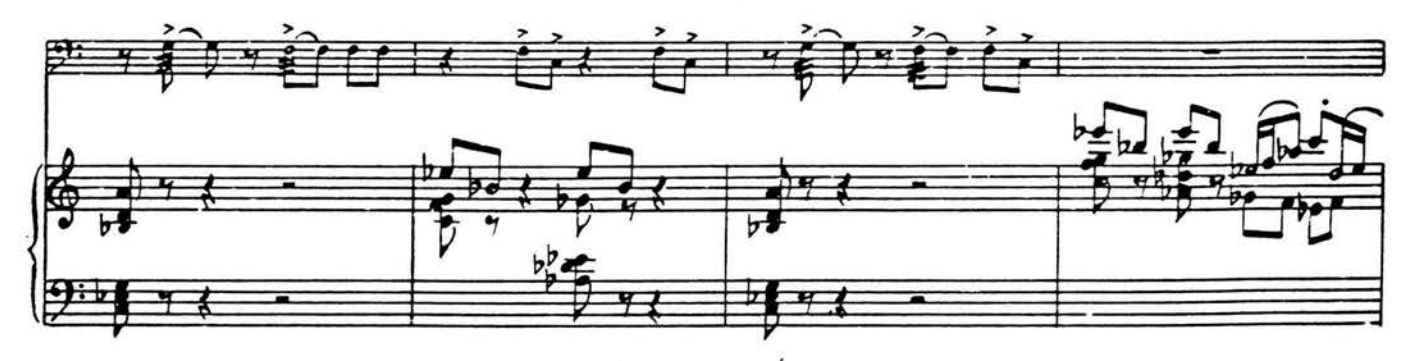

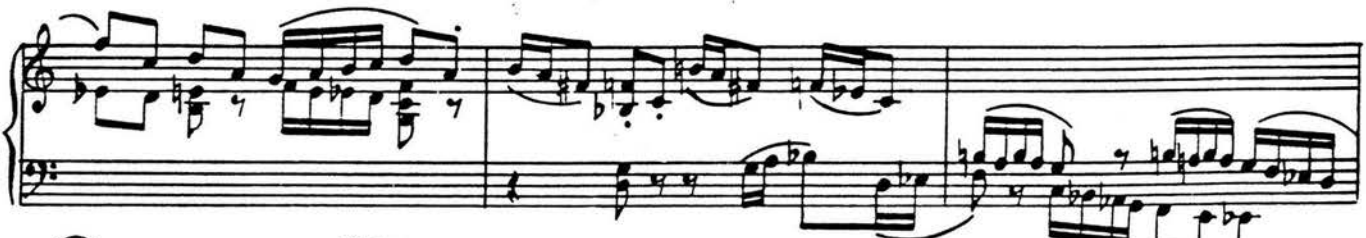

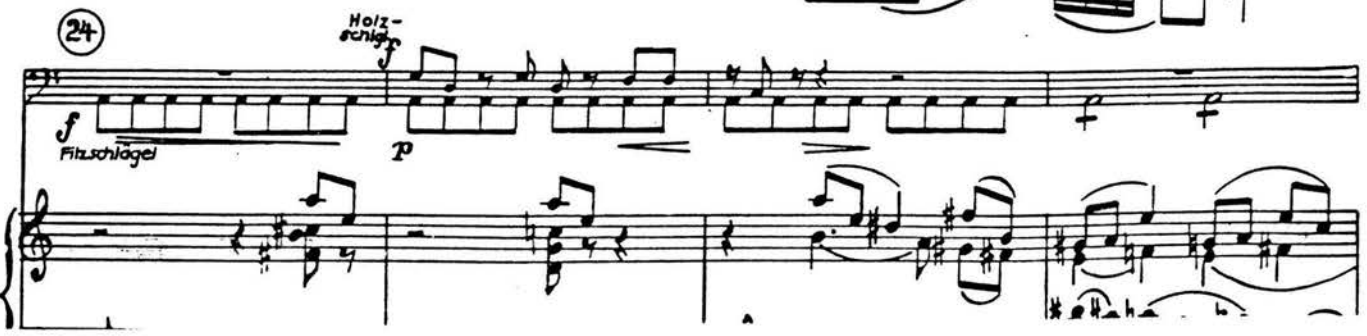

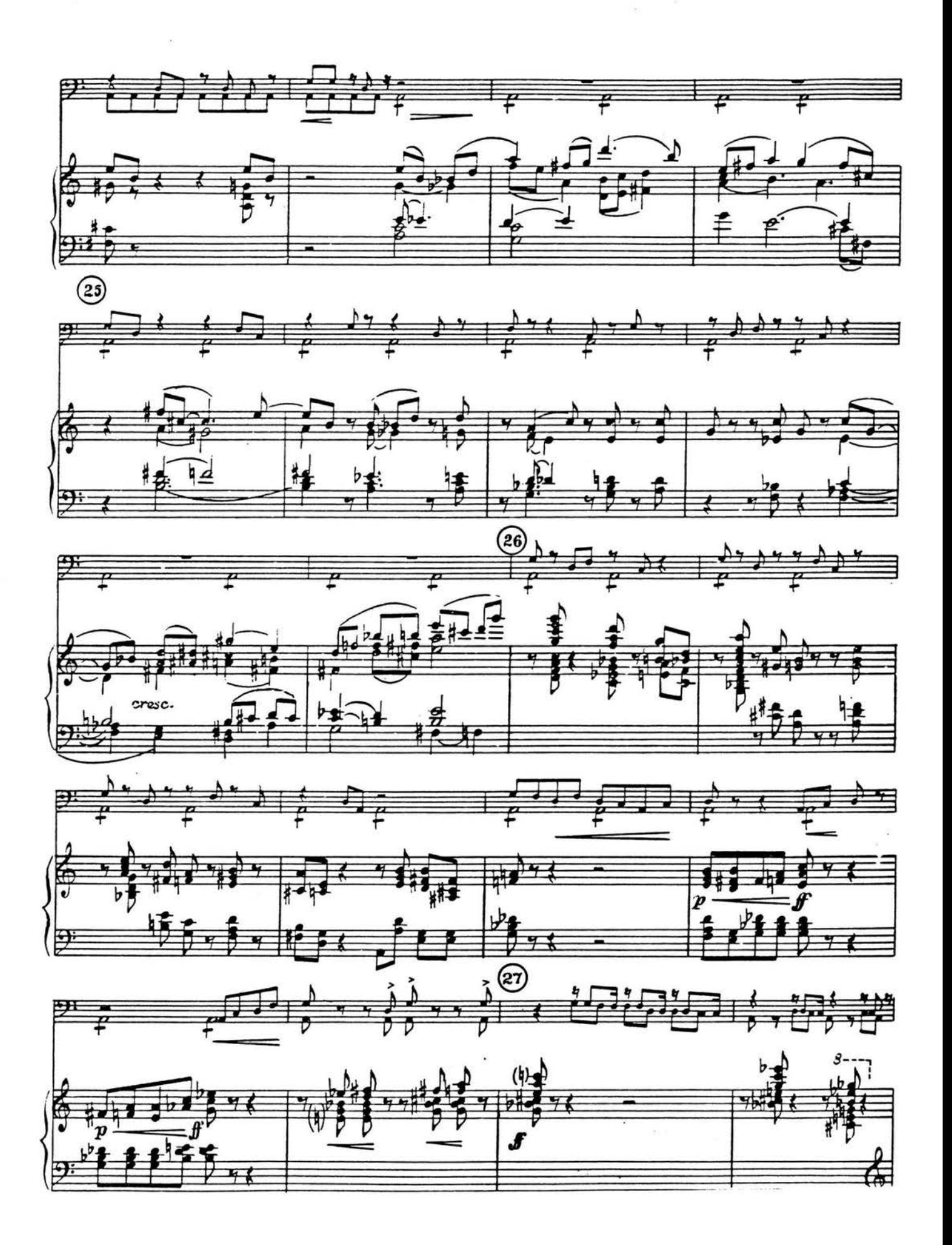
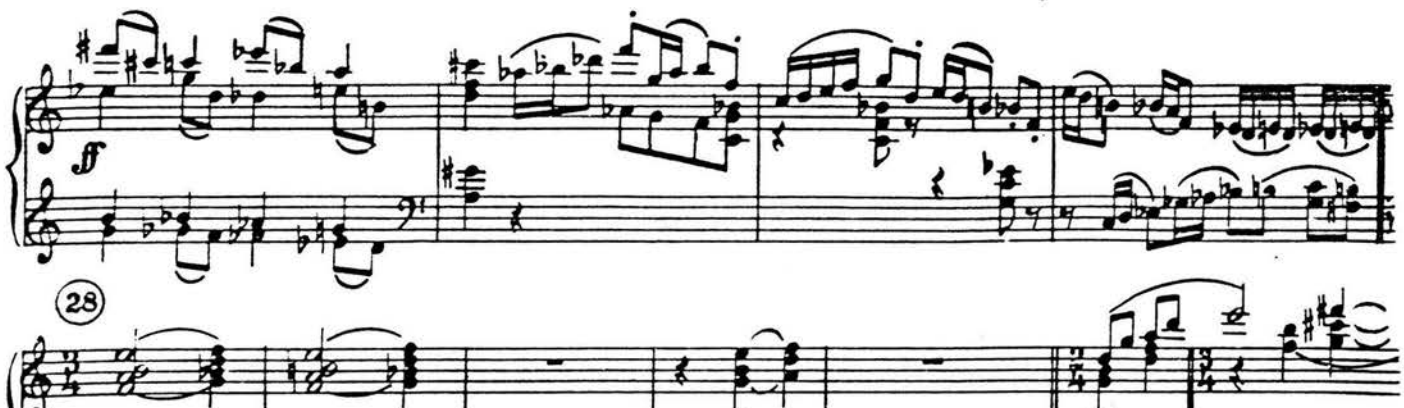

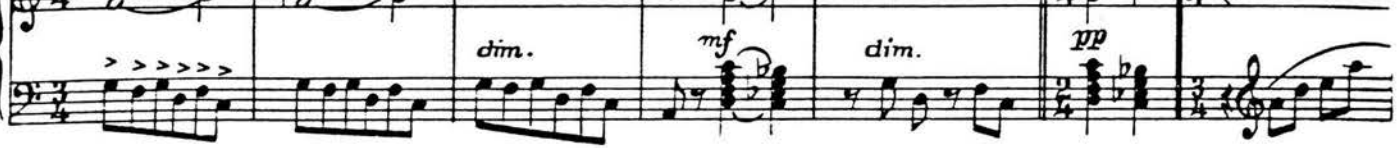

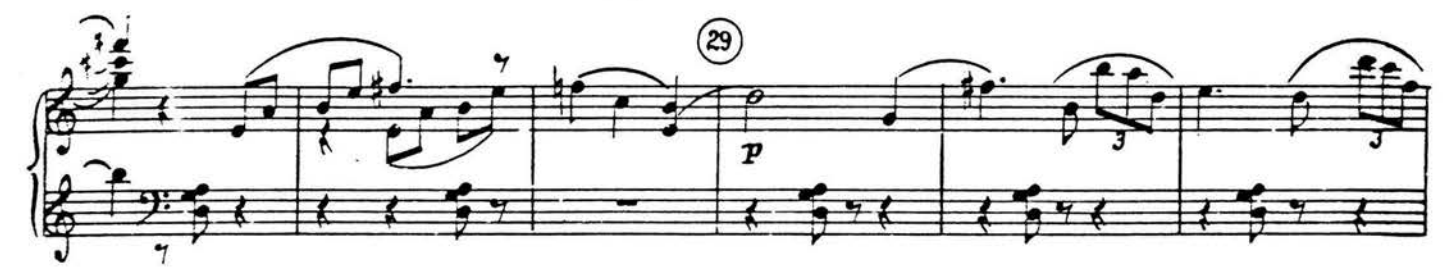

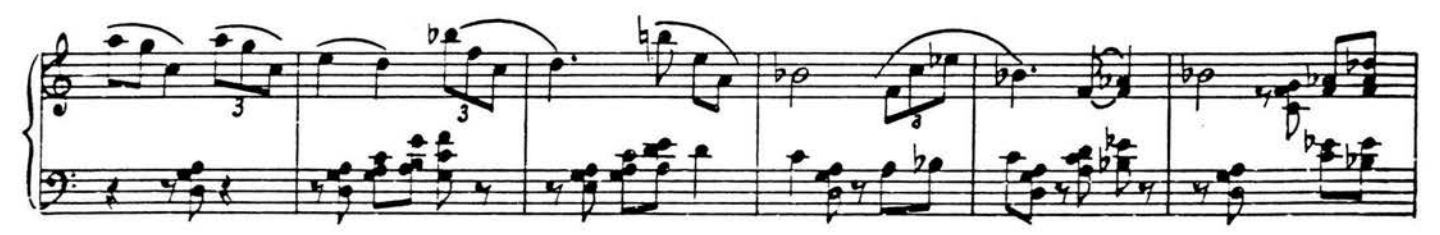

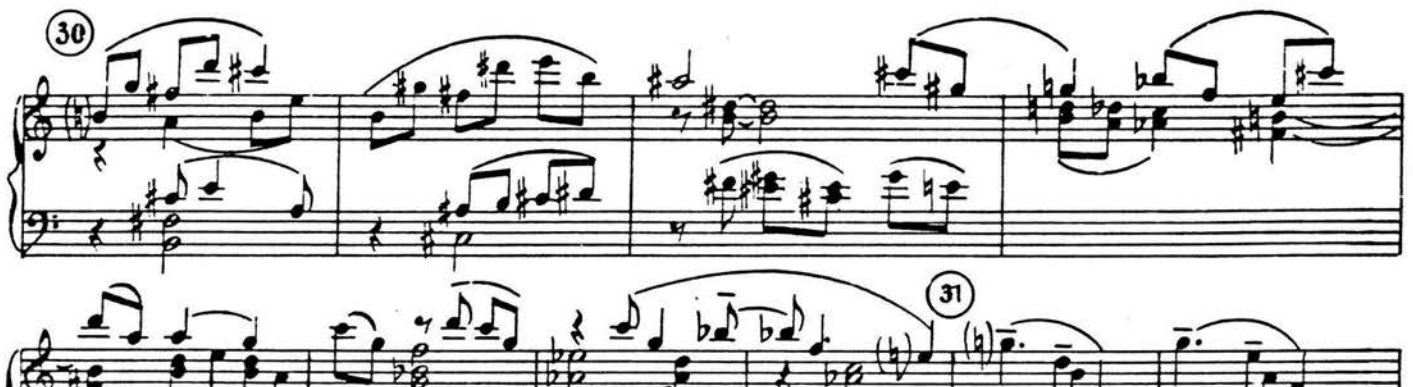

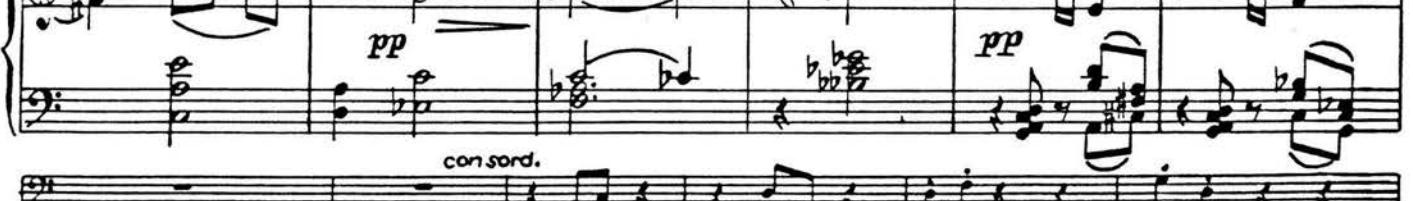

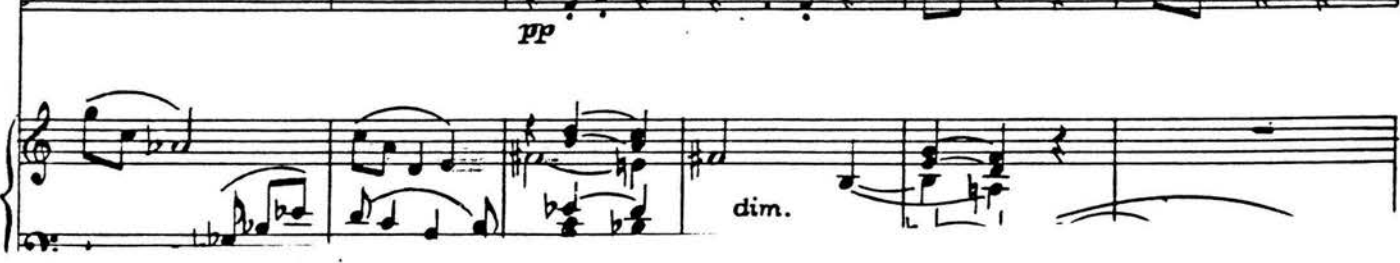

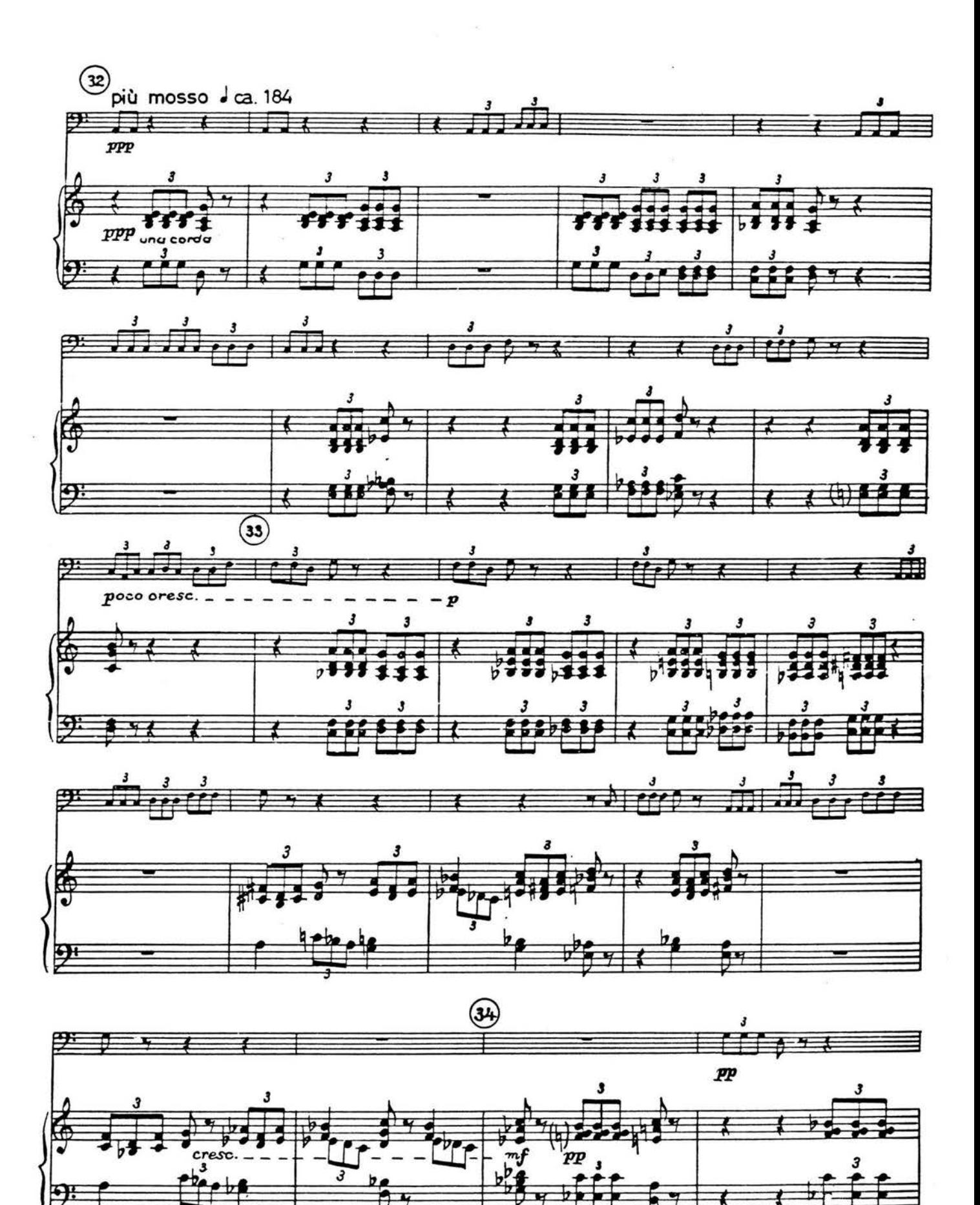

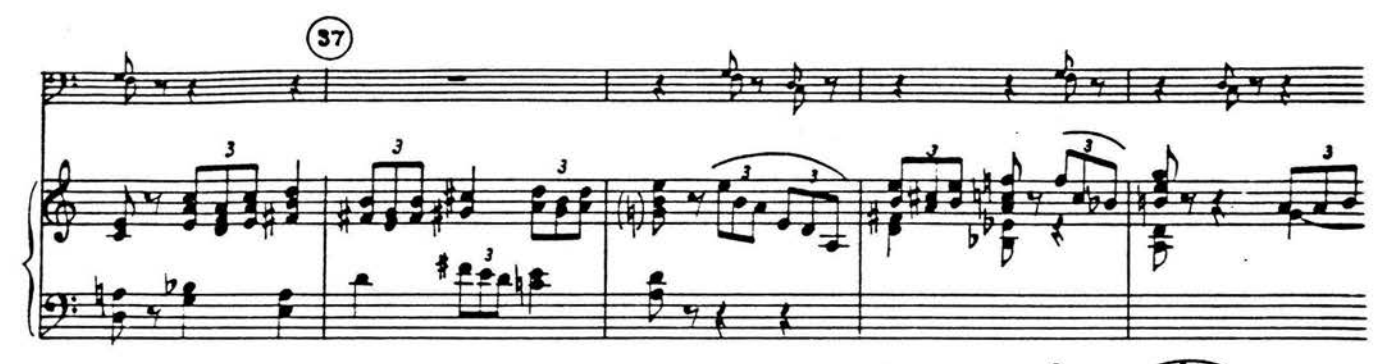

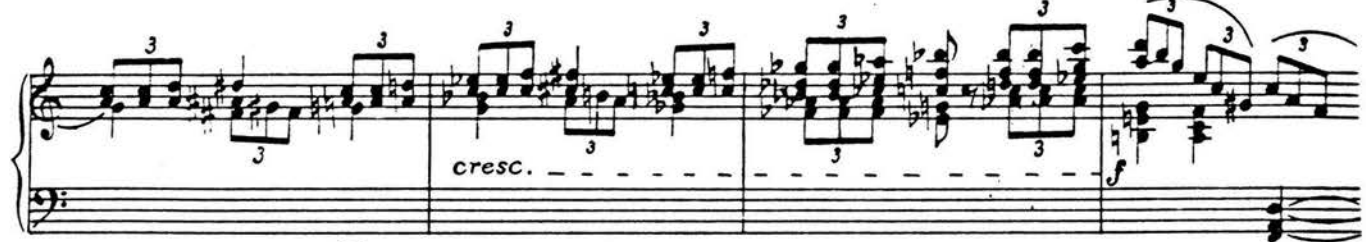

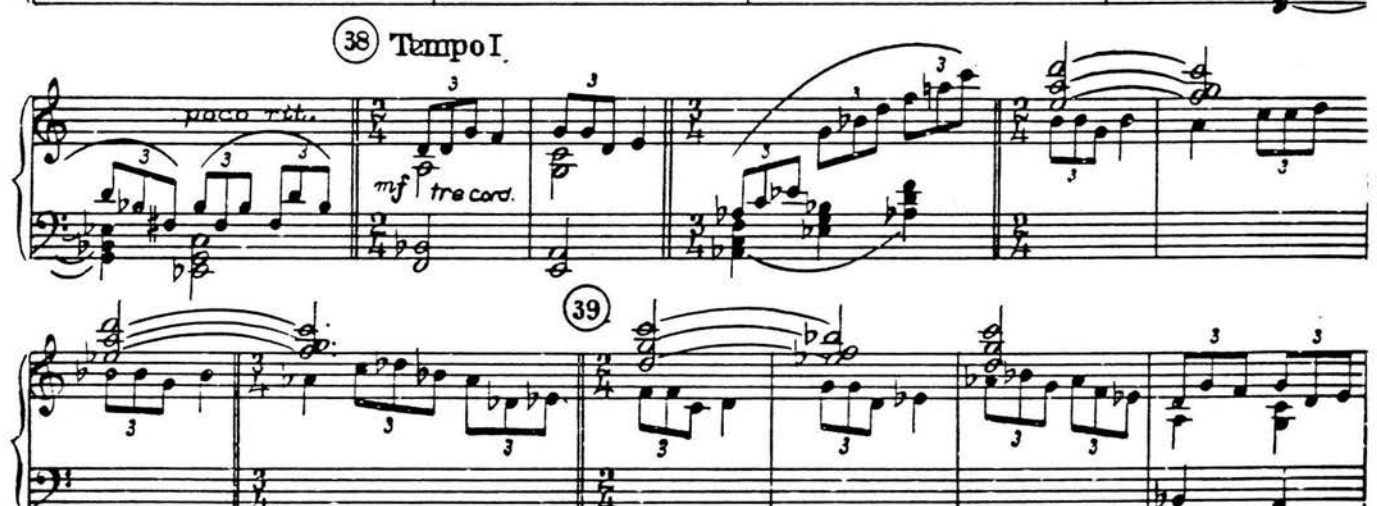

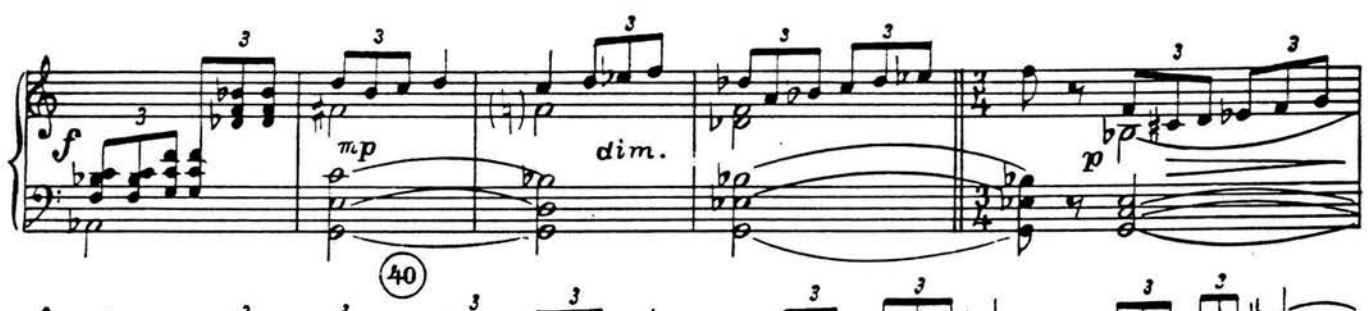

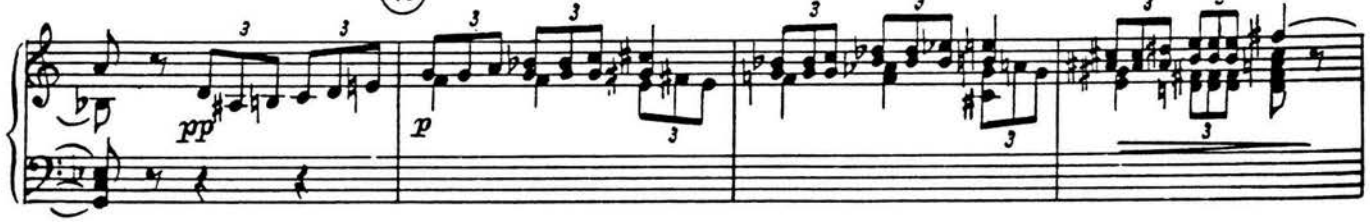

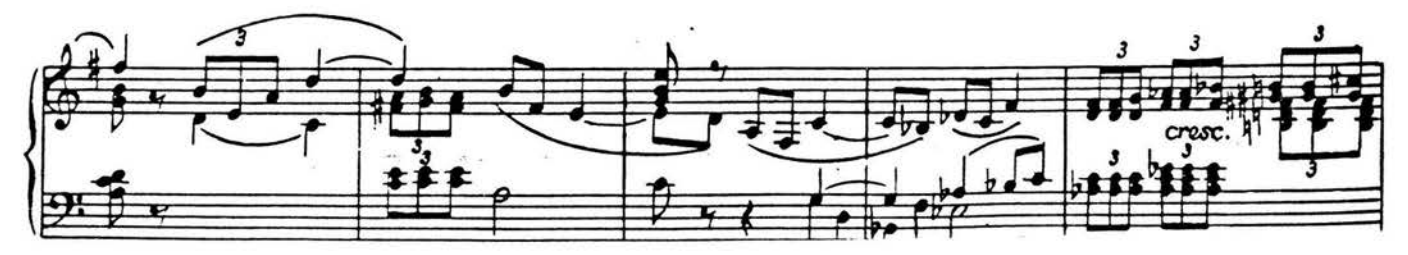

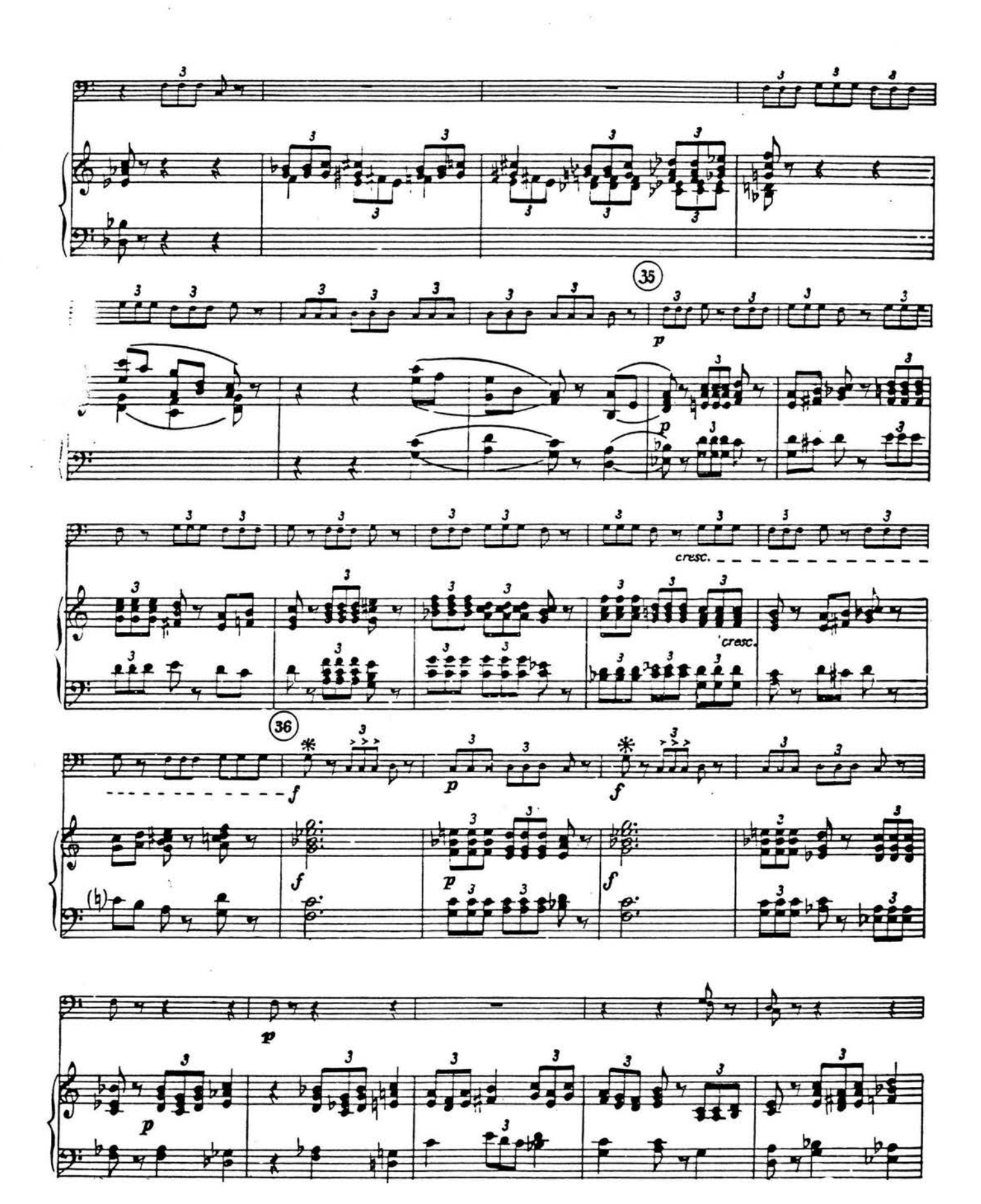

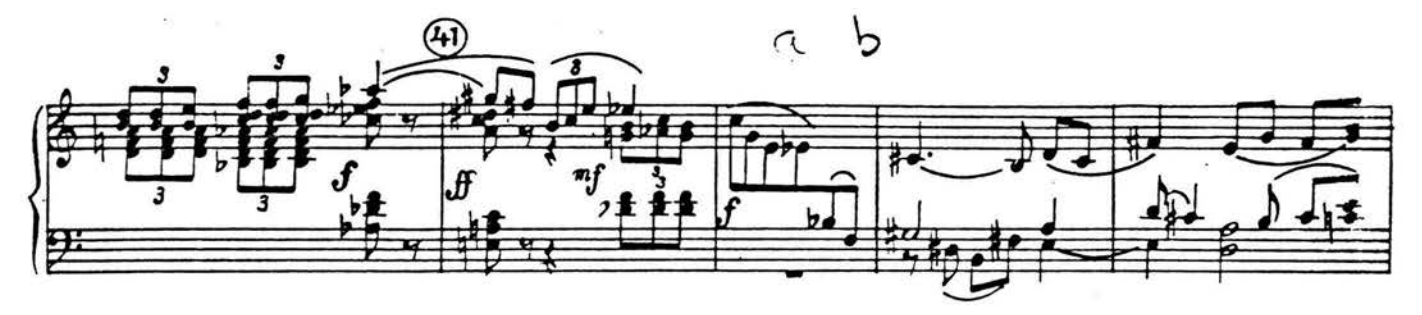

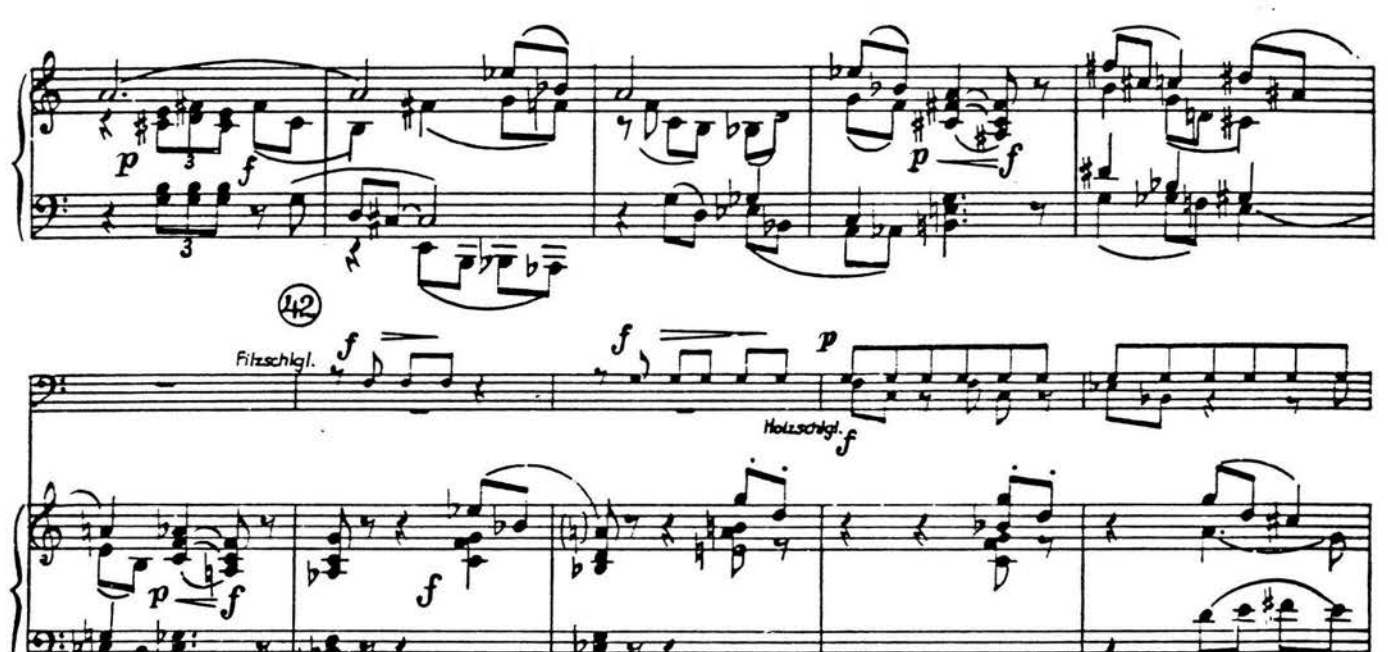

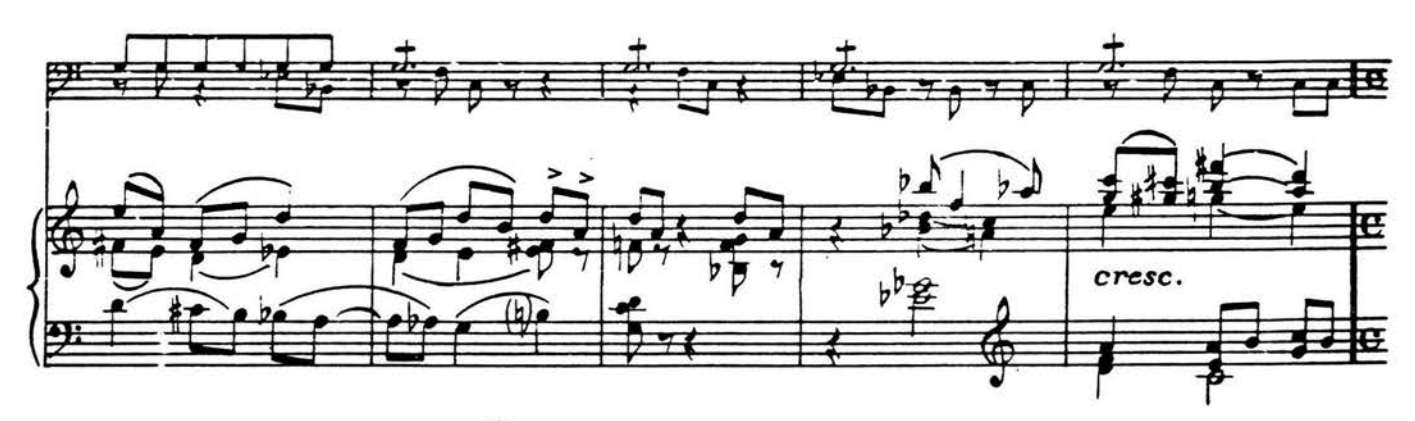

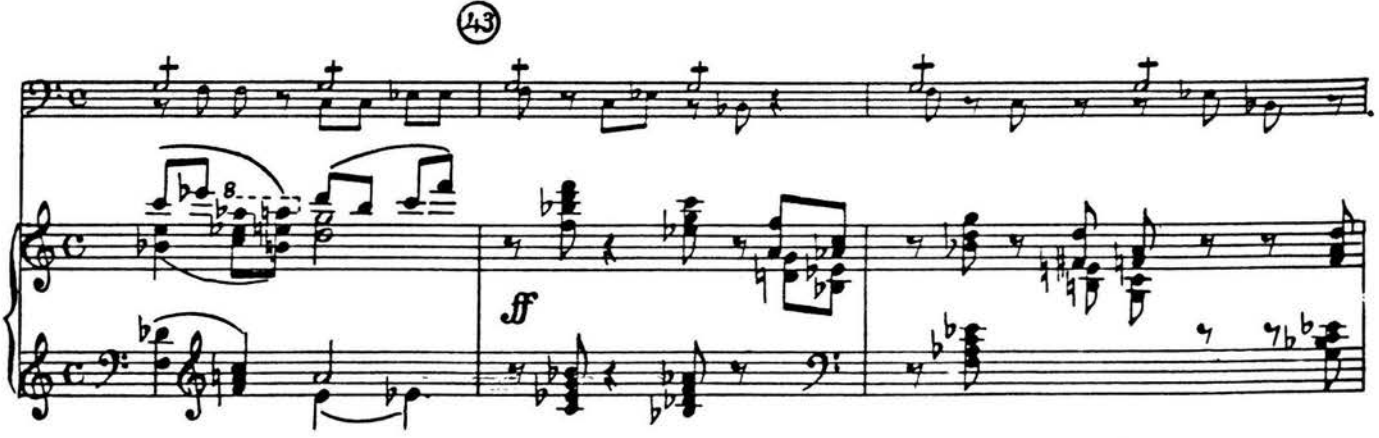

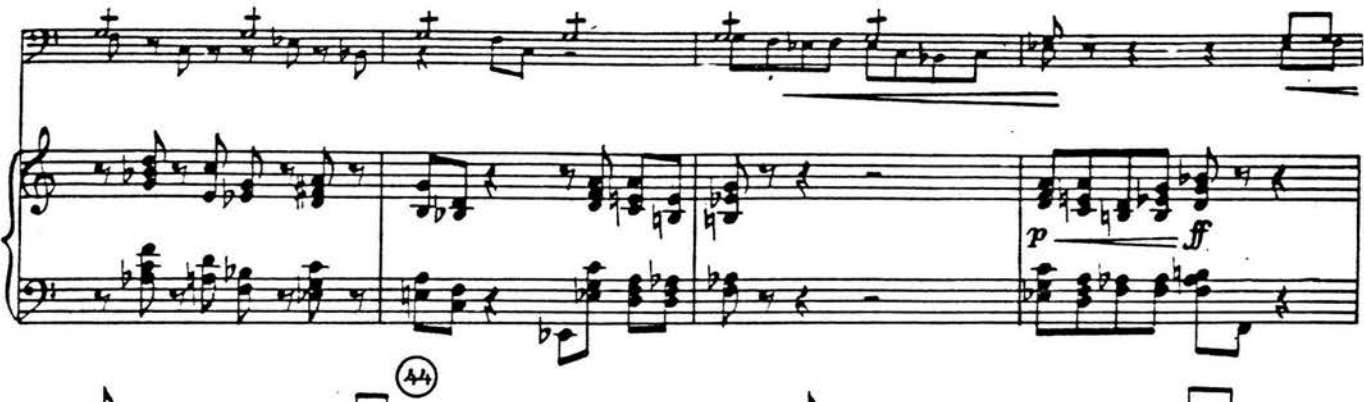

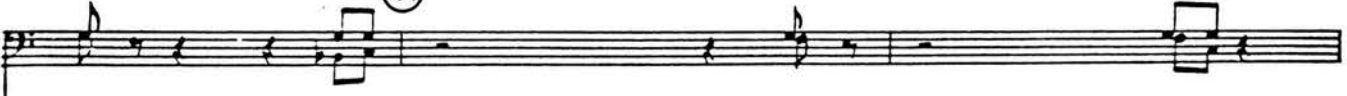

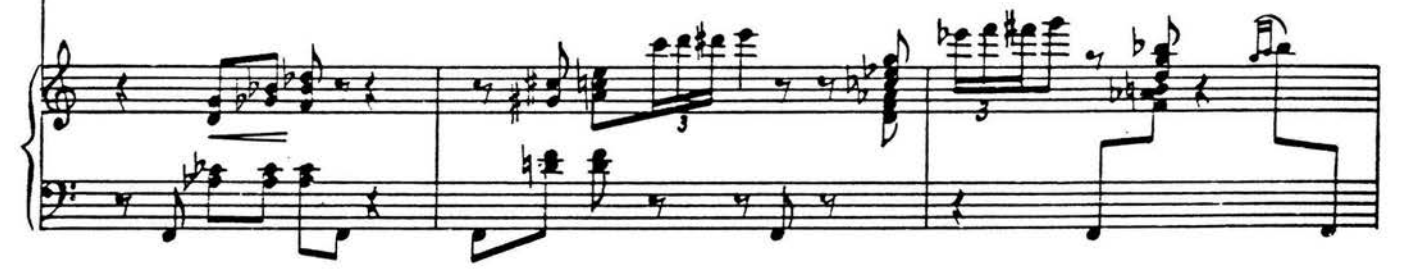

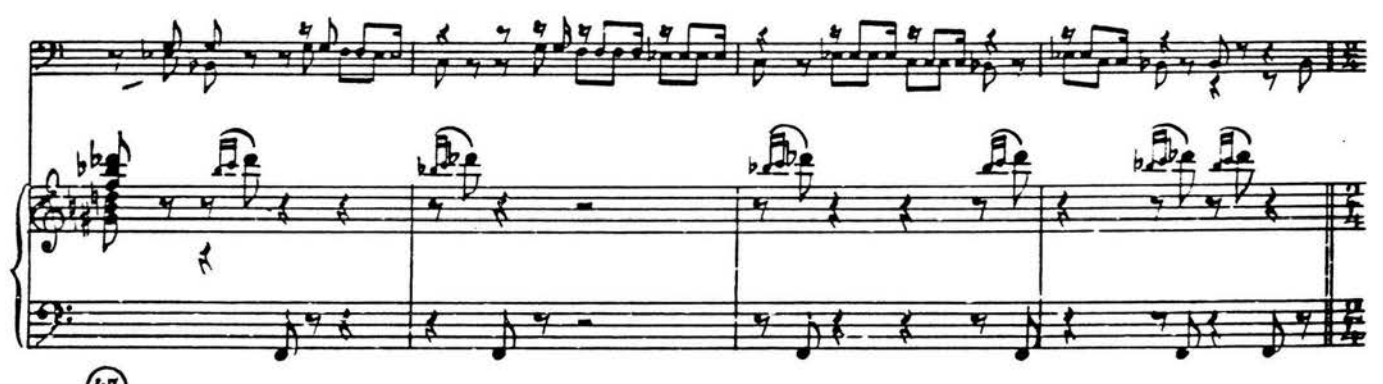

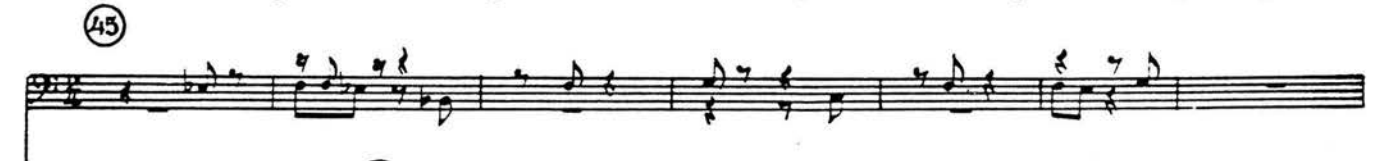

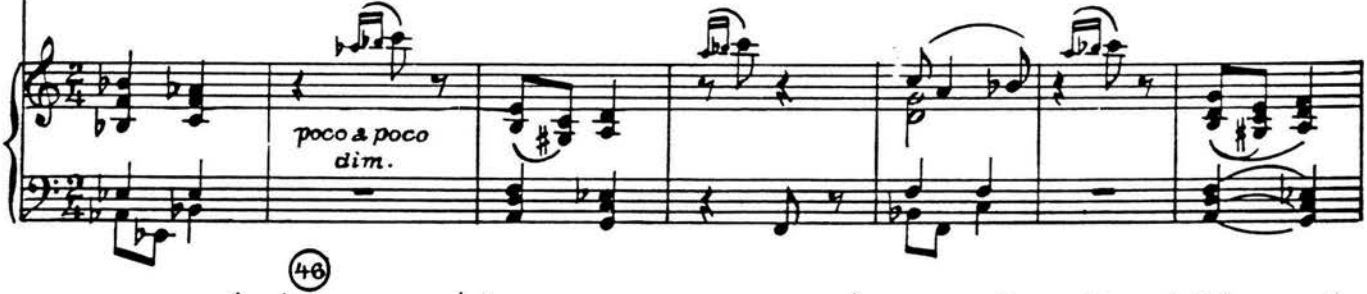

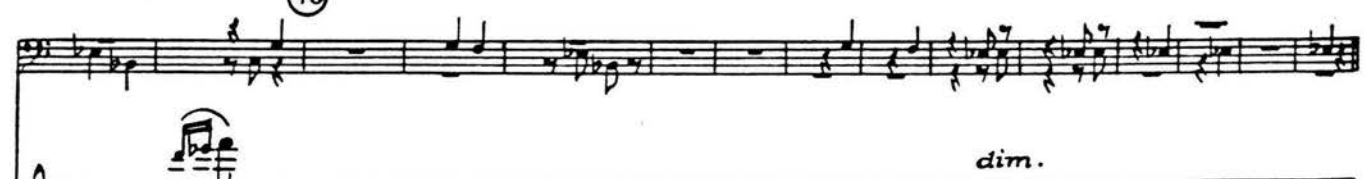

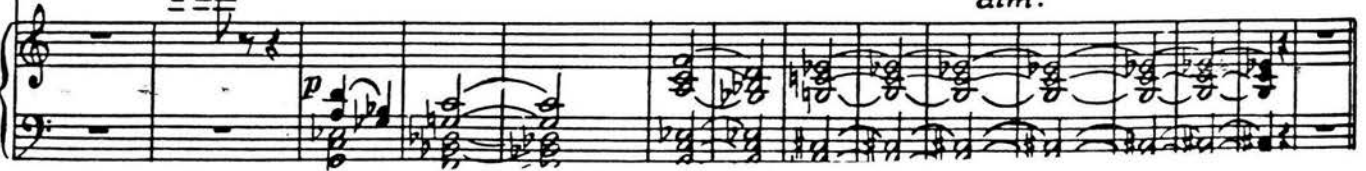

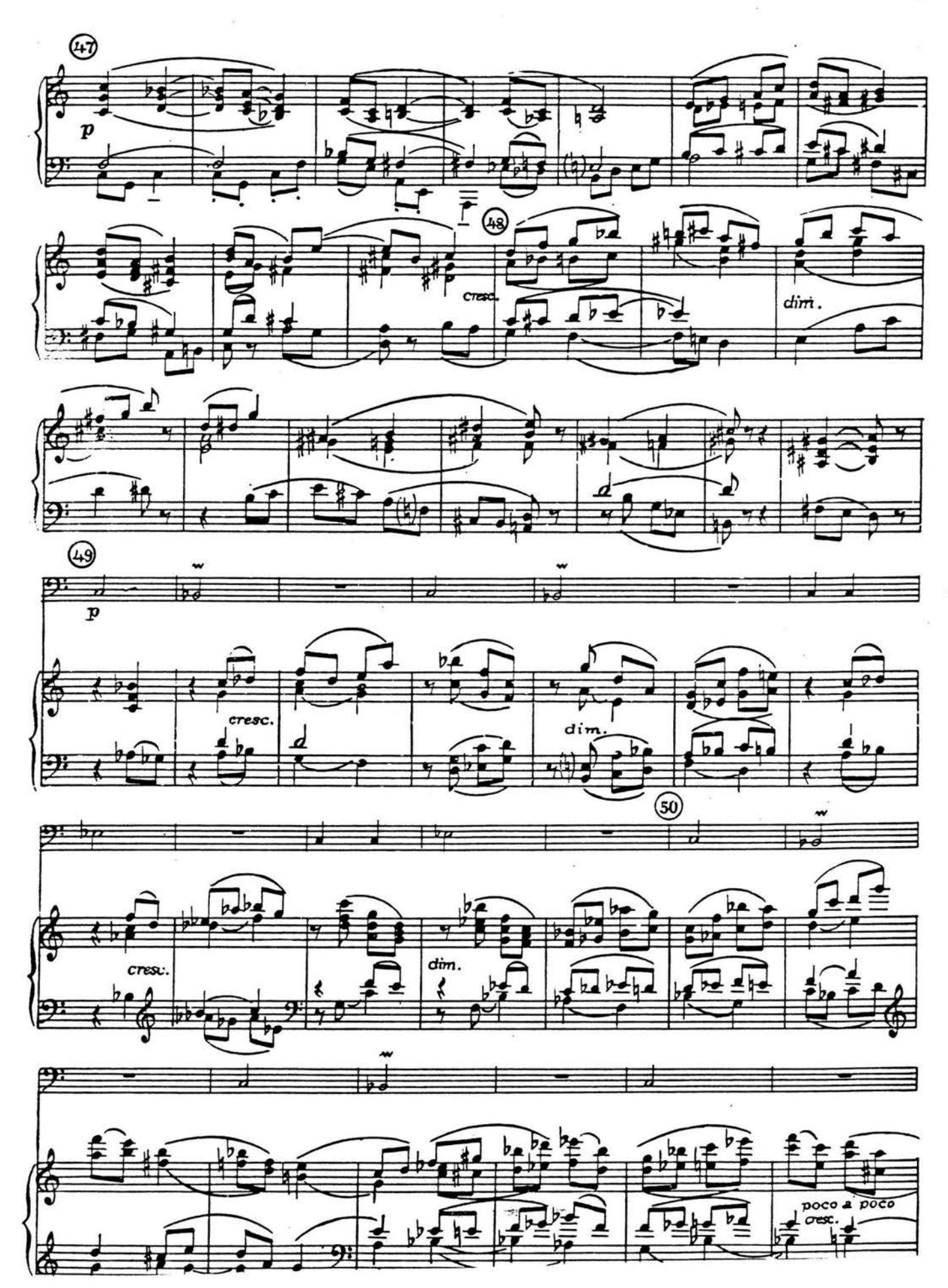

Y)

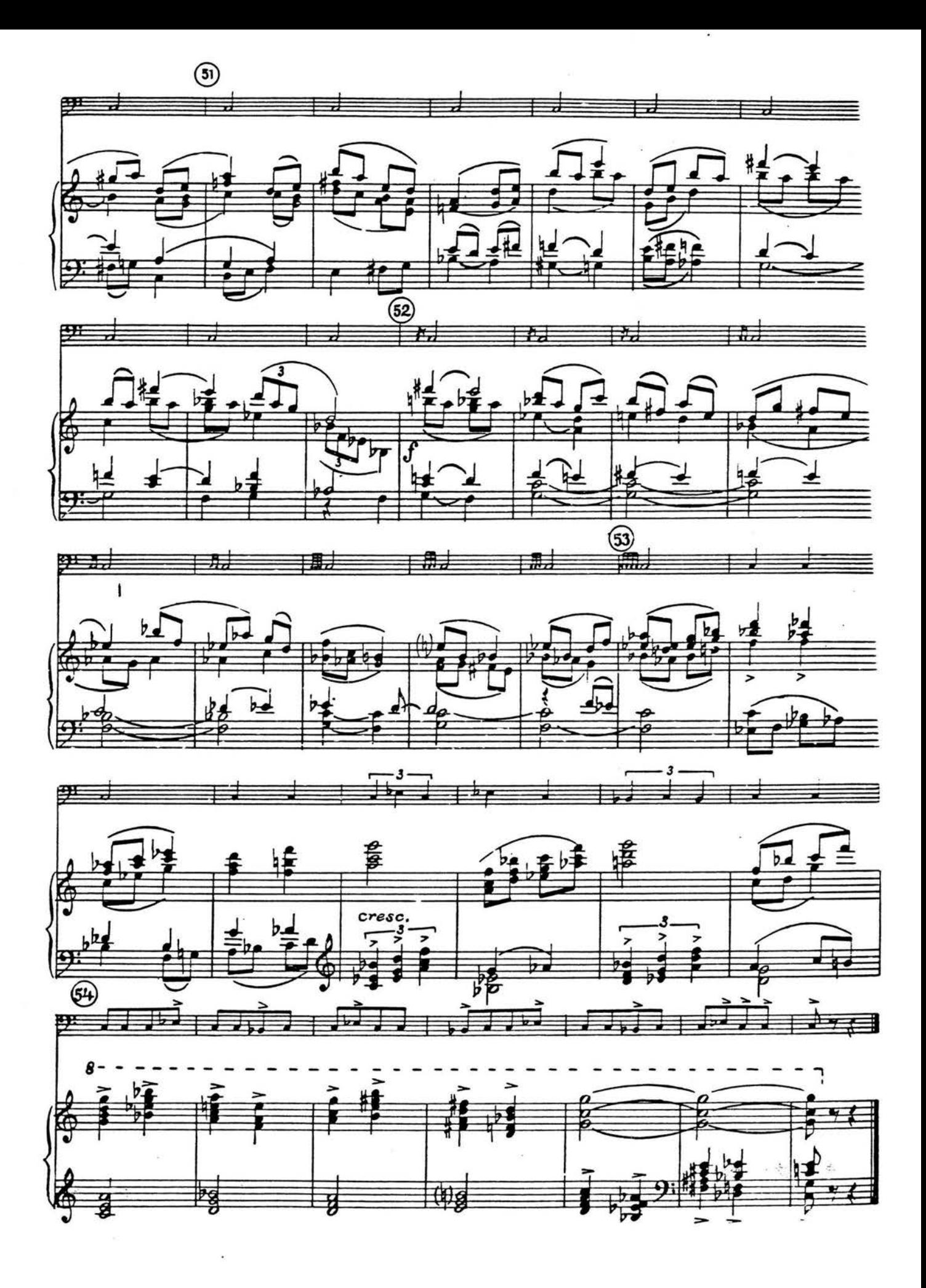

Lento J = 60

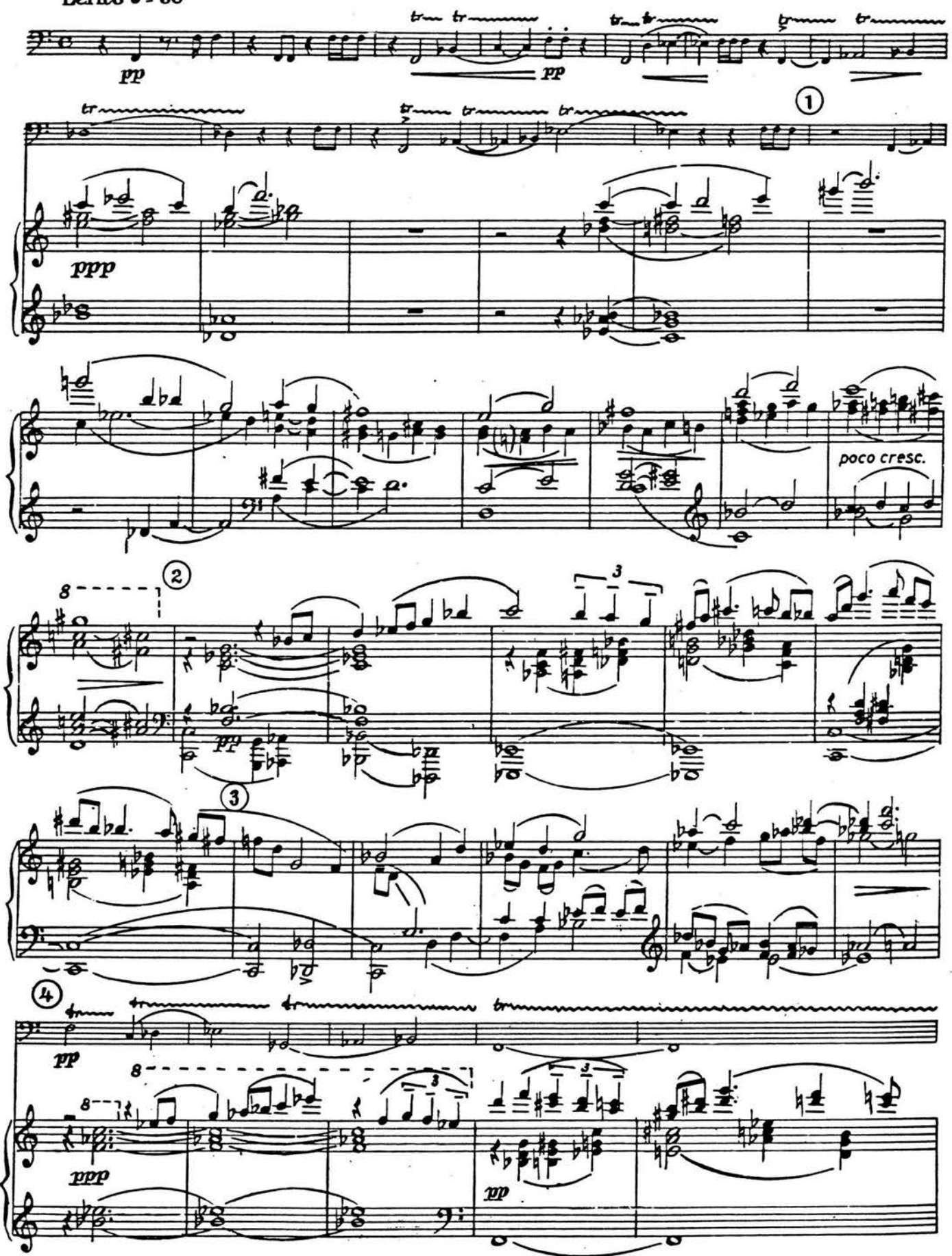

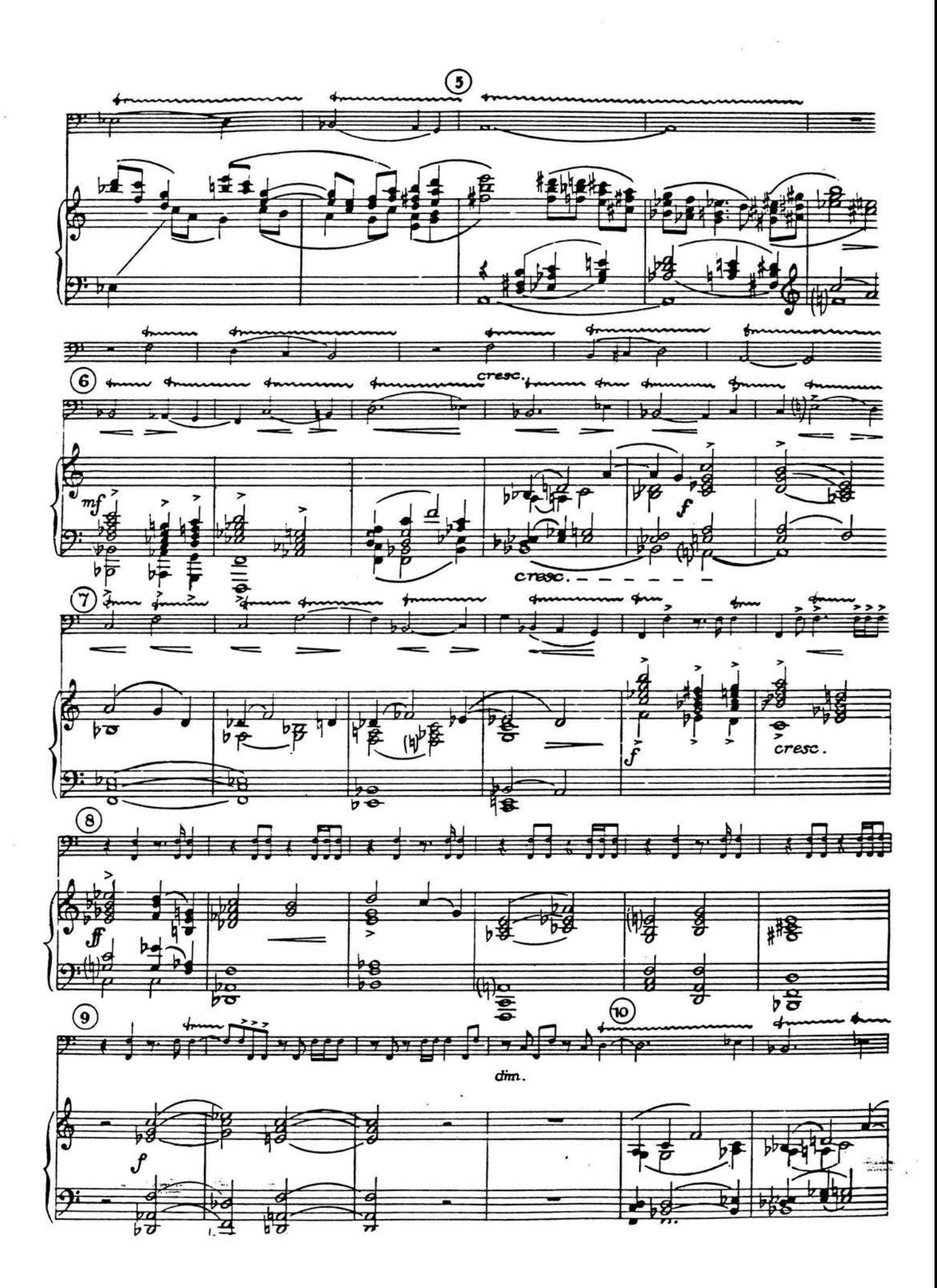

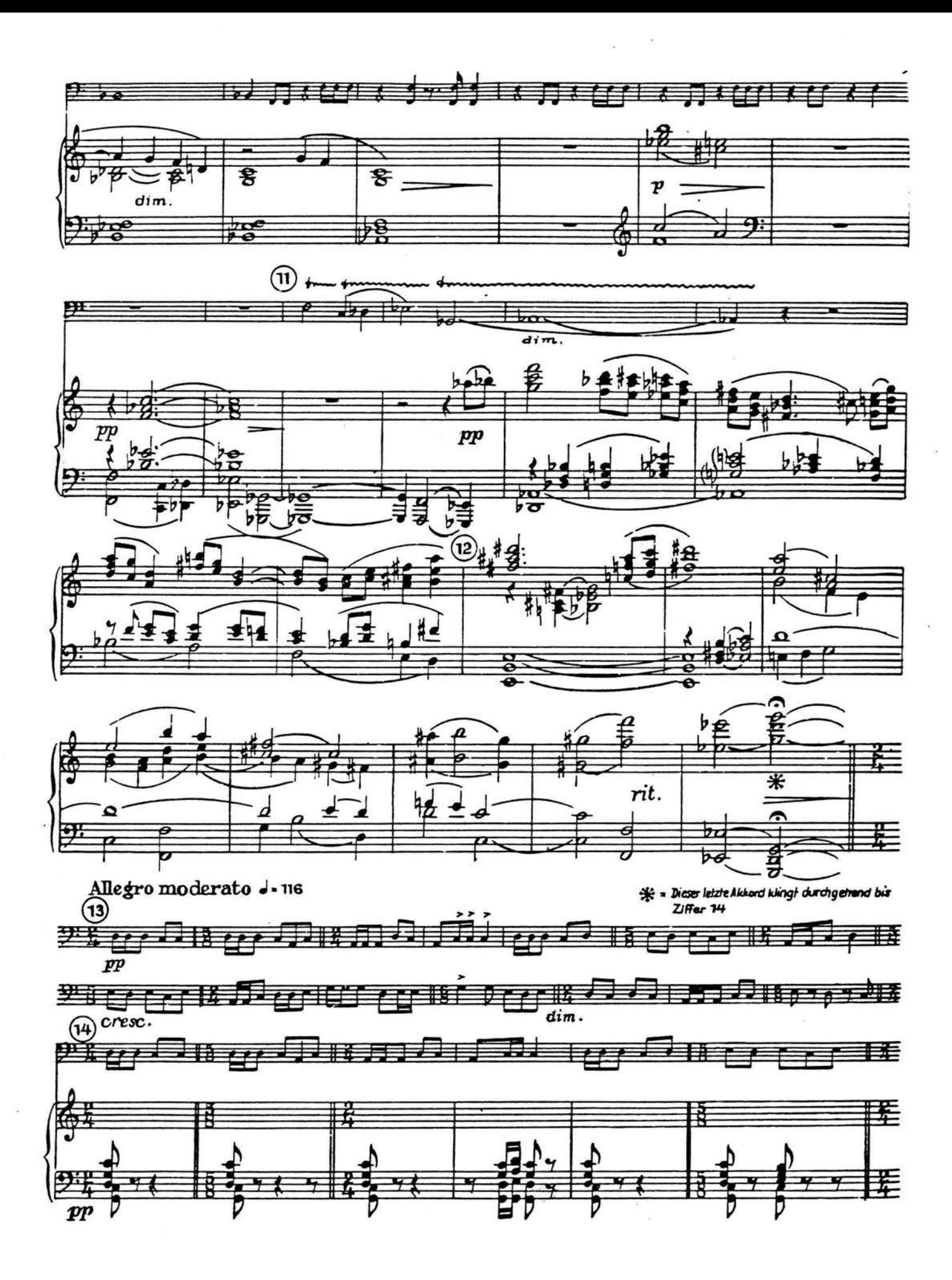

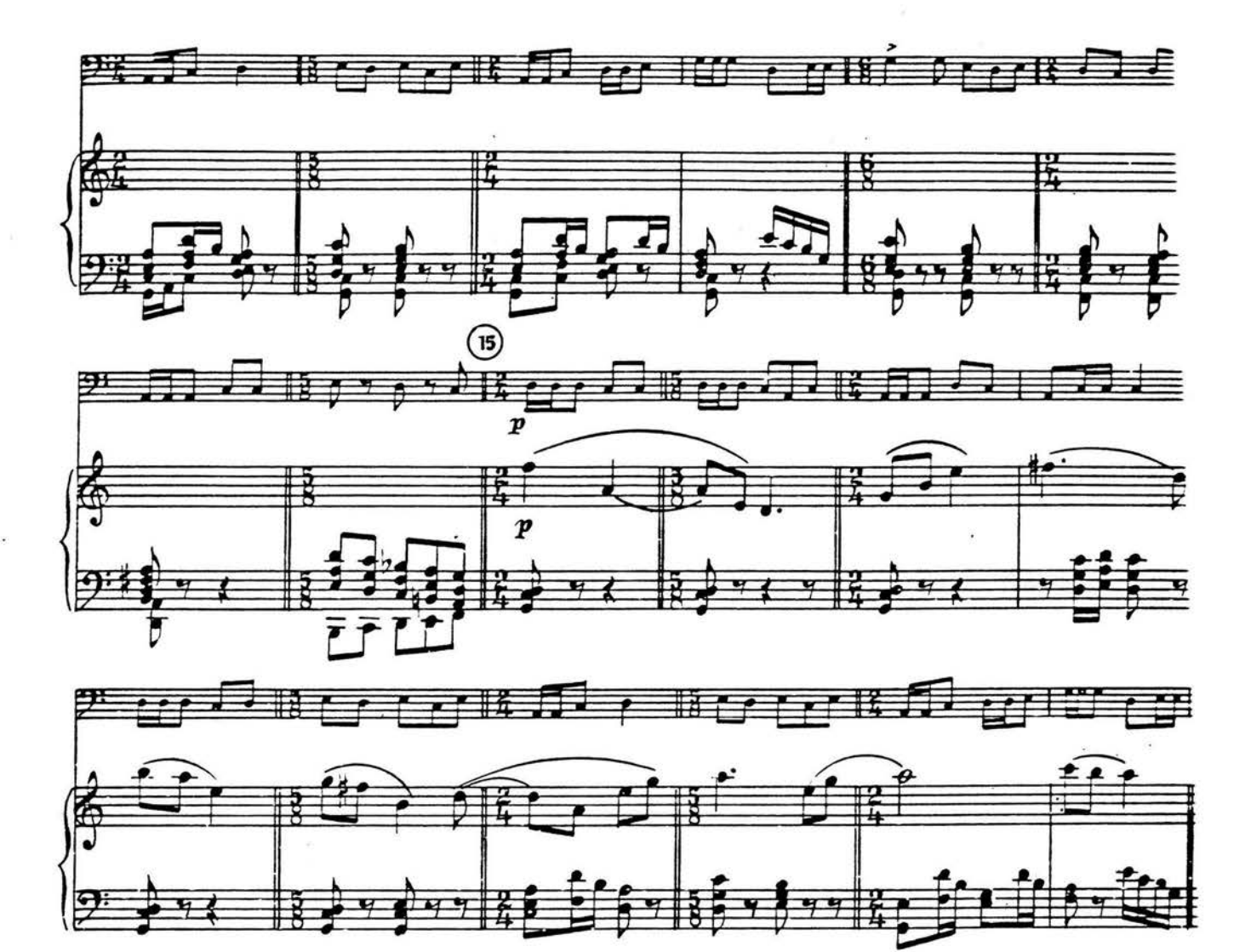

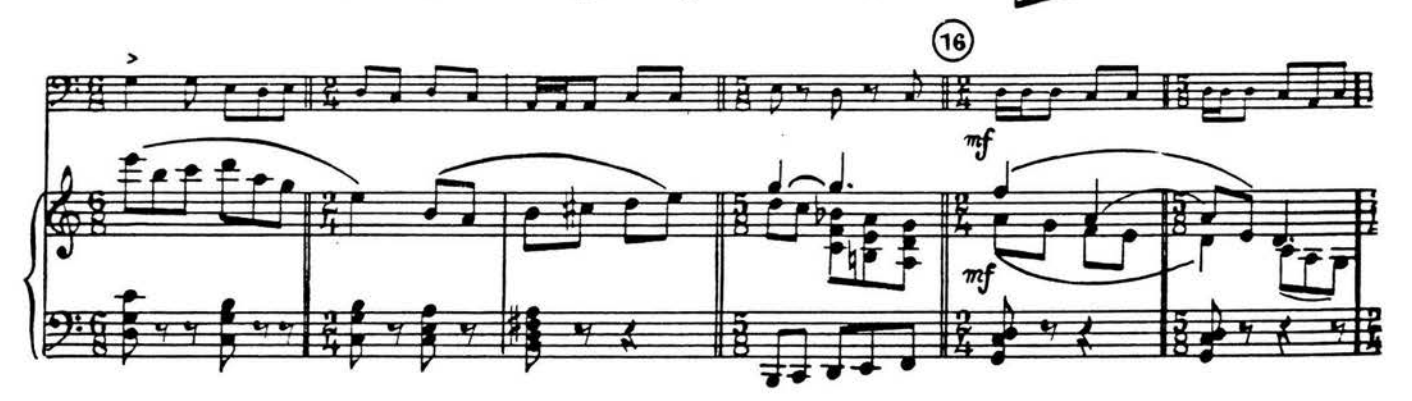

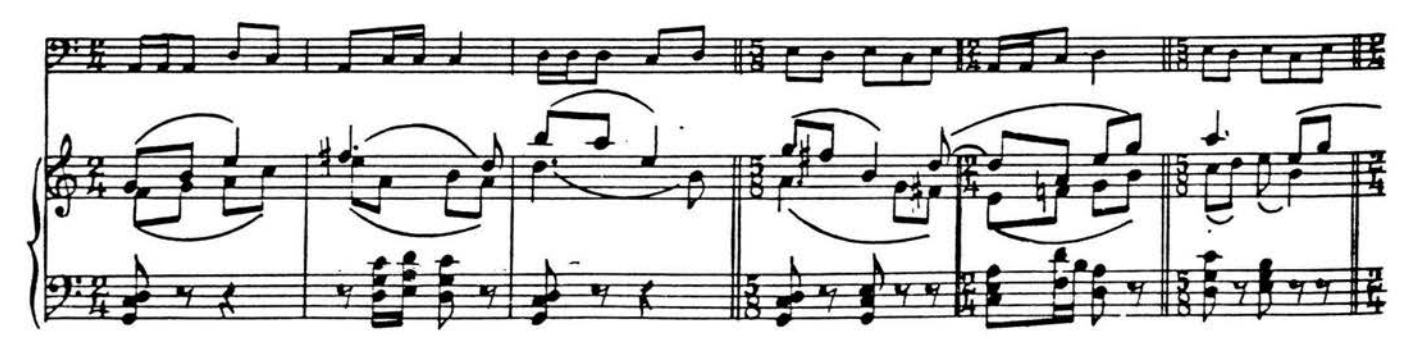

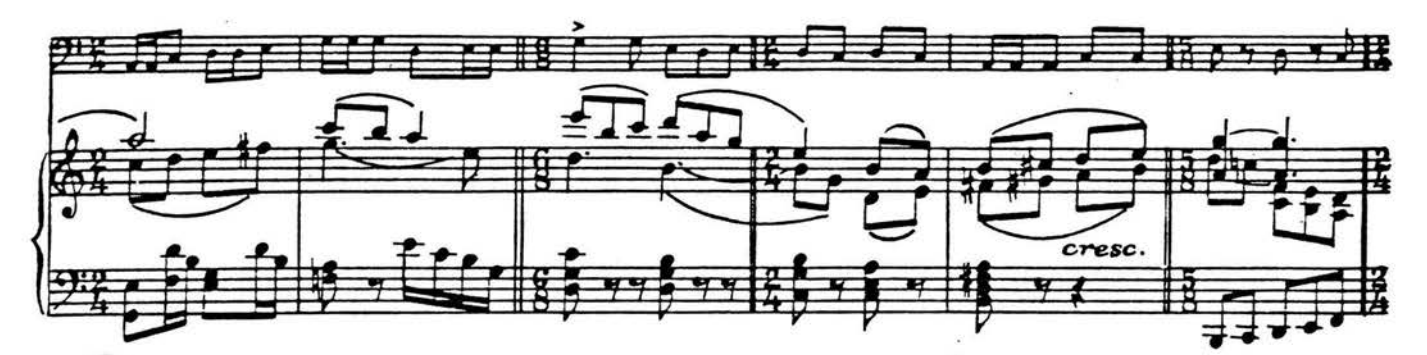

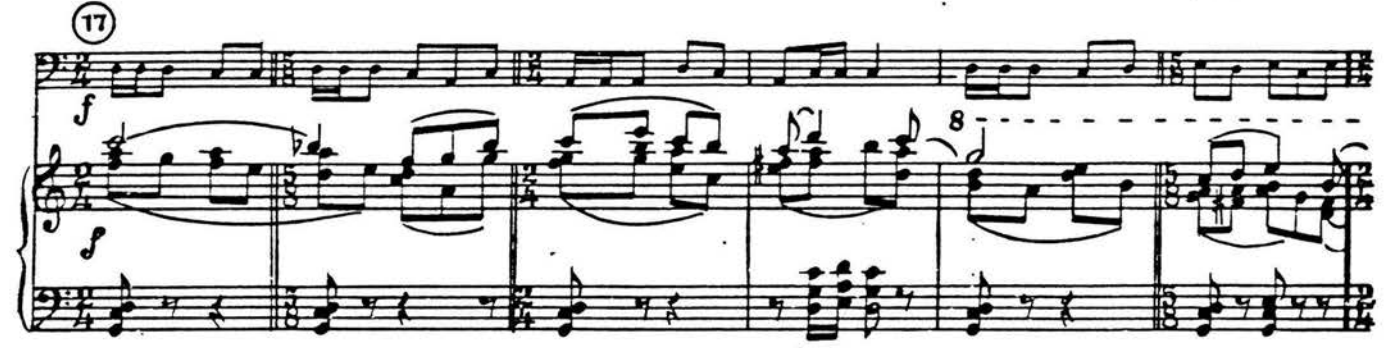

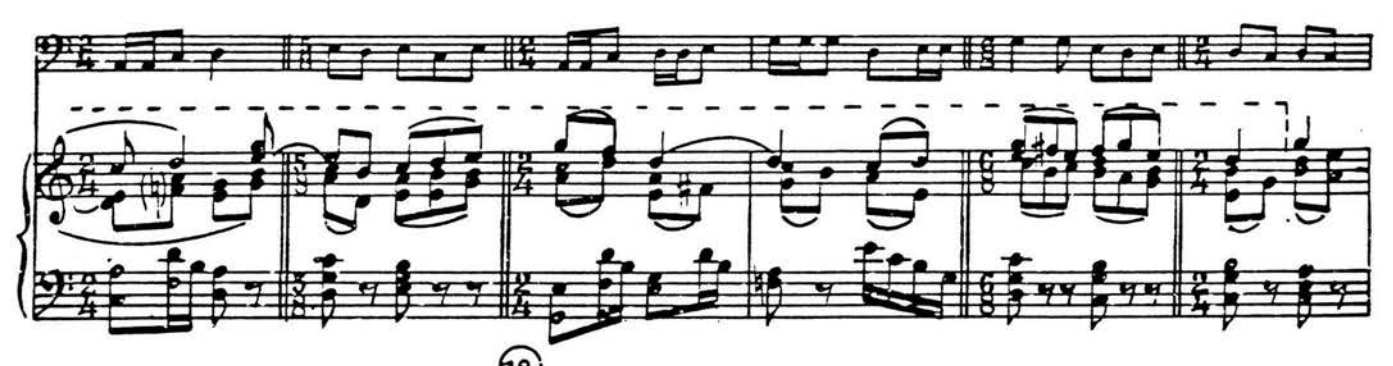

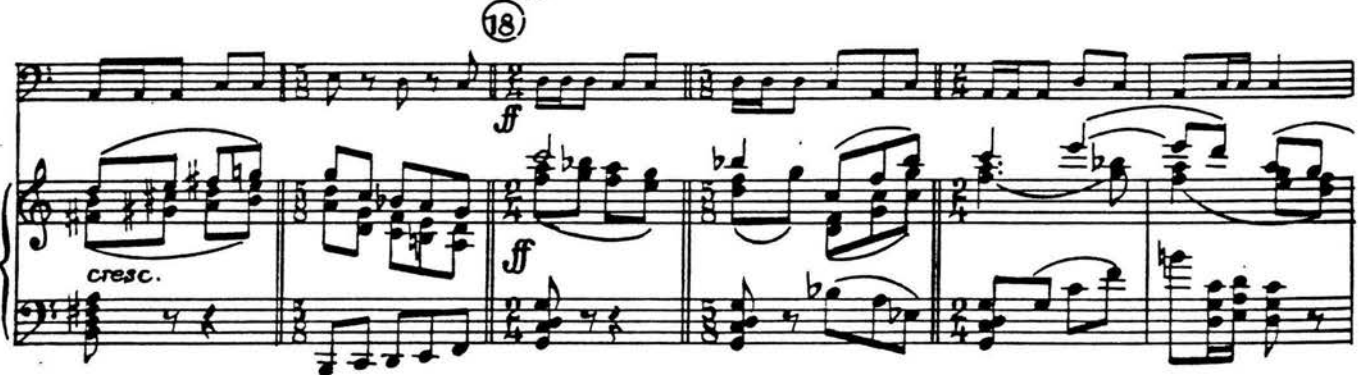

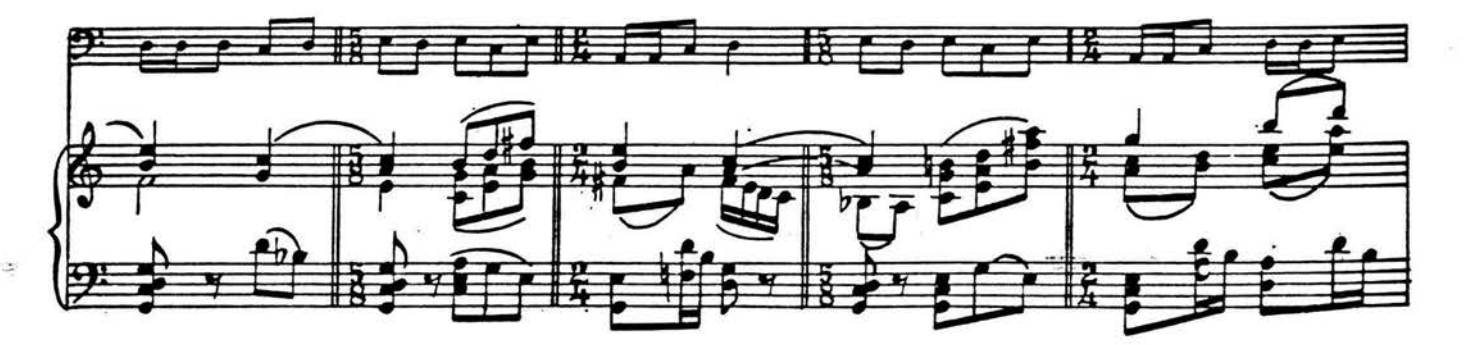

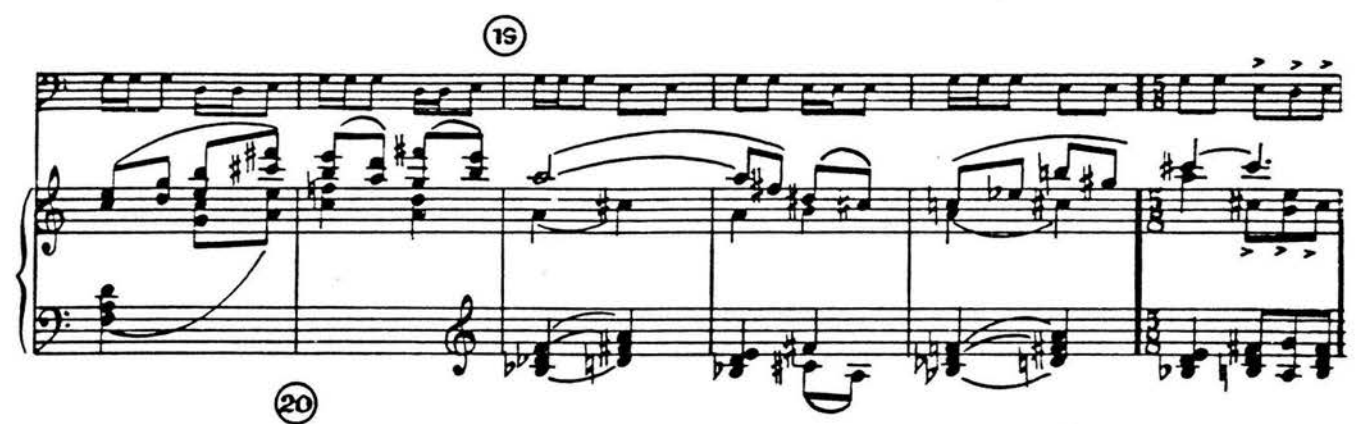

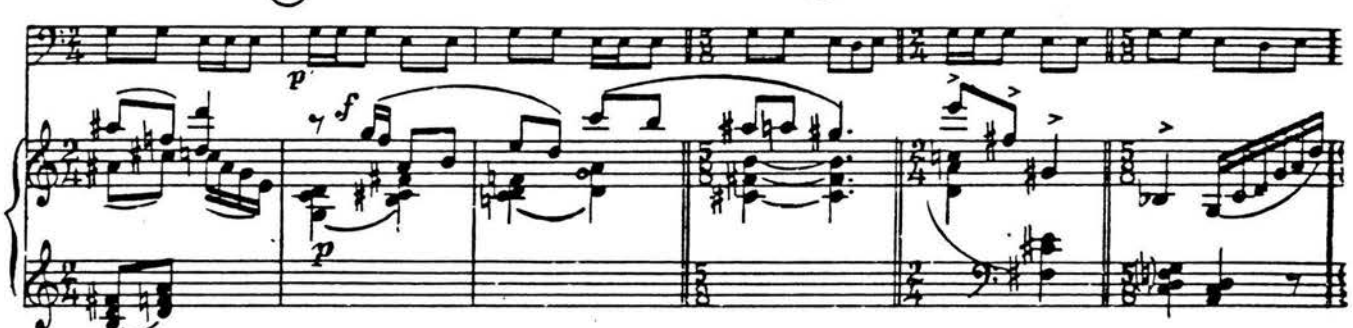

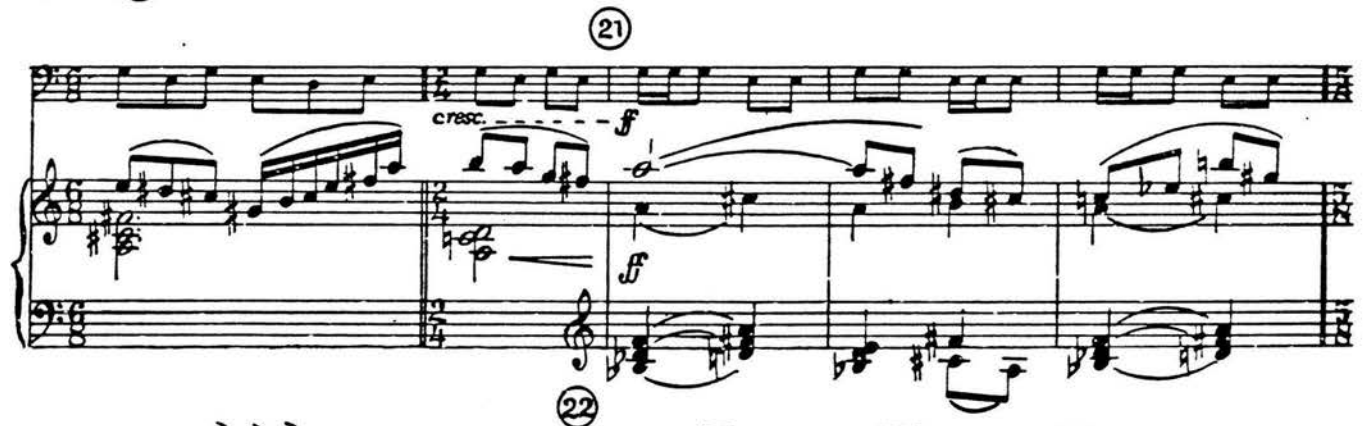

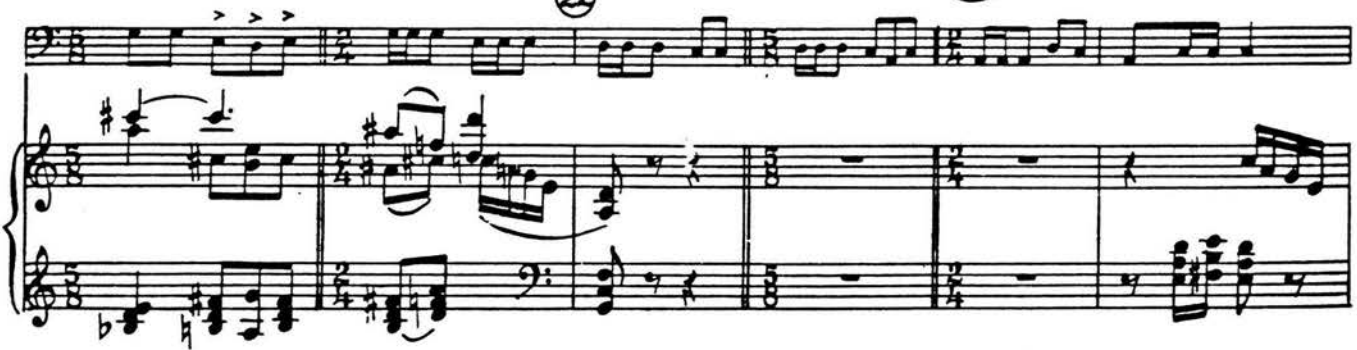

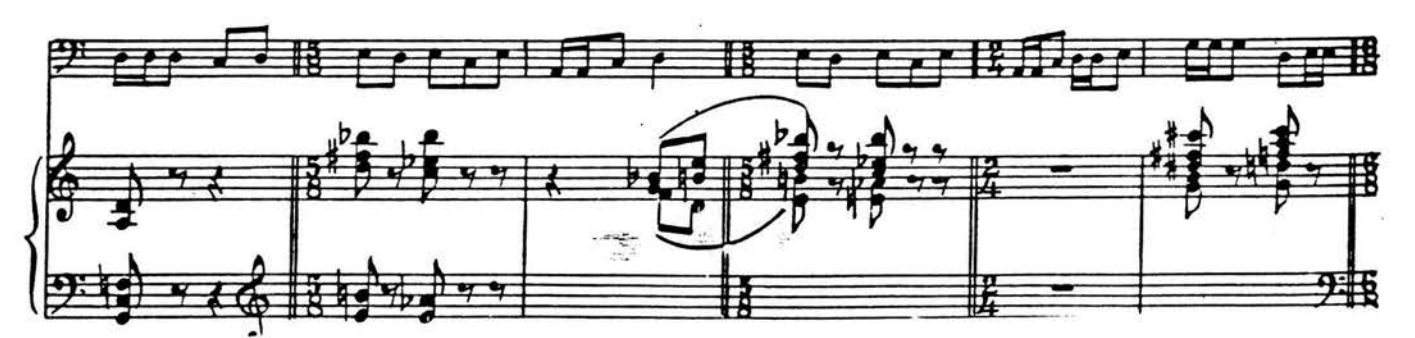

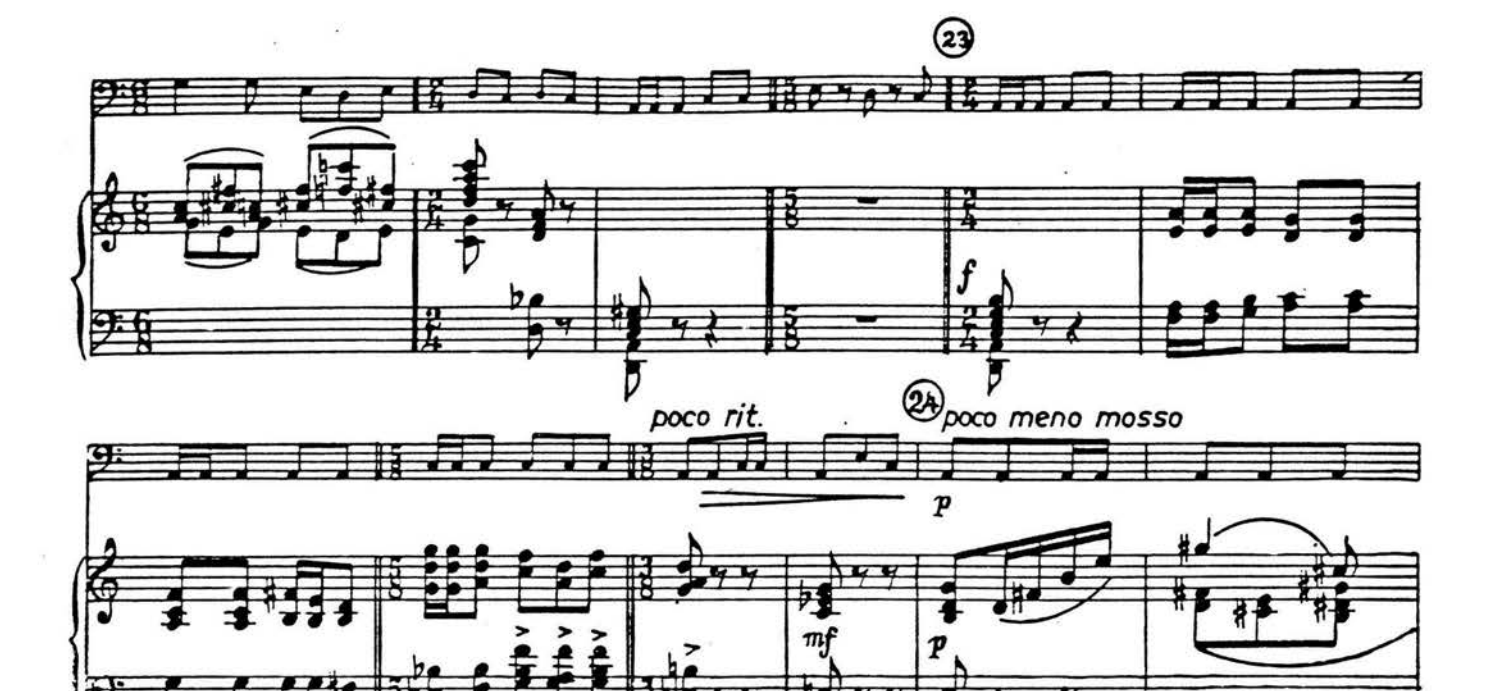

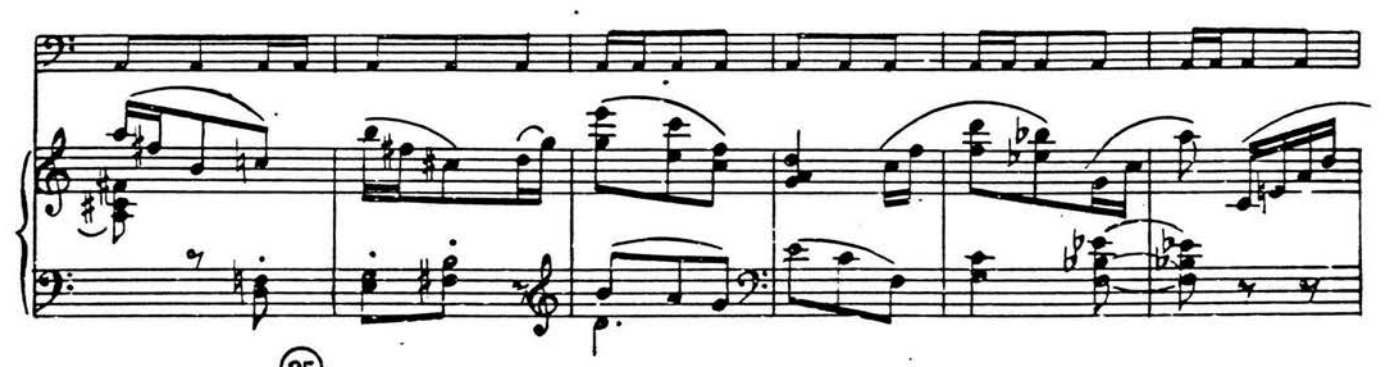

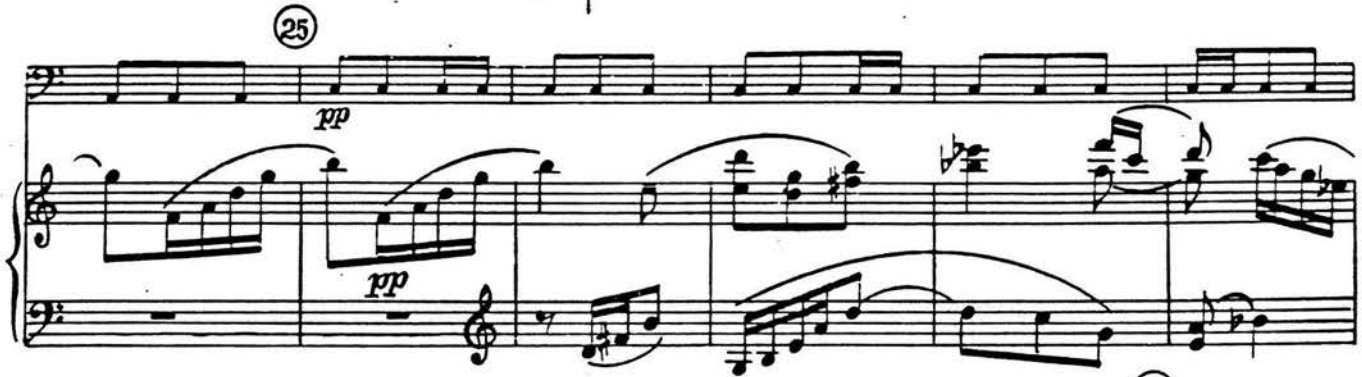

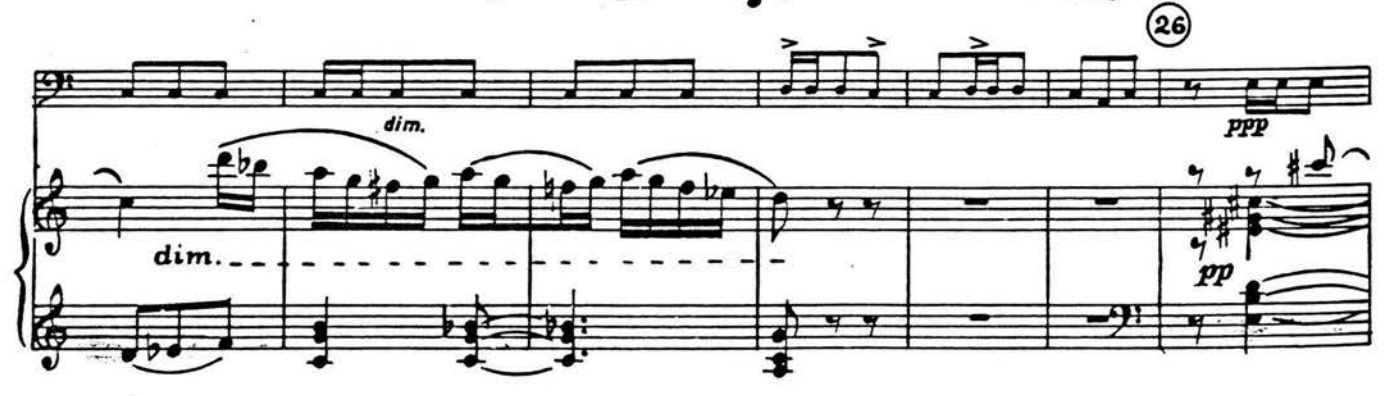

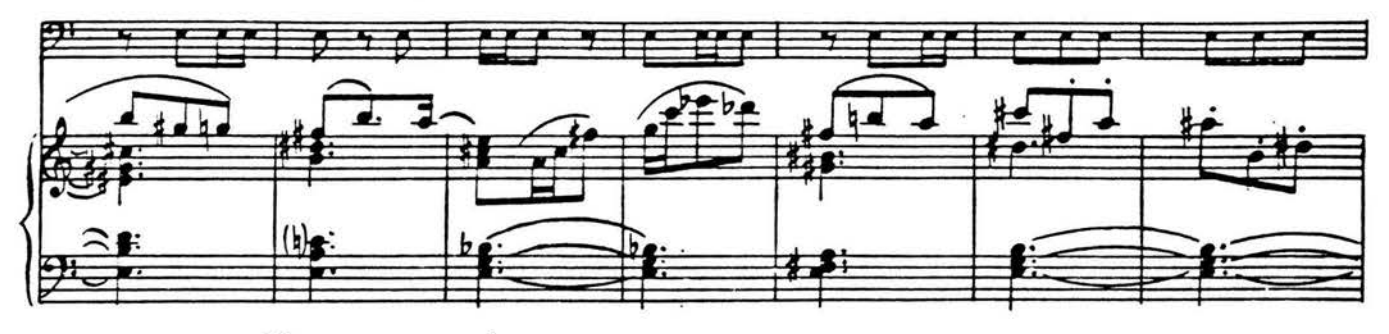

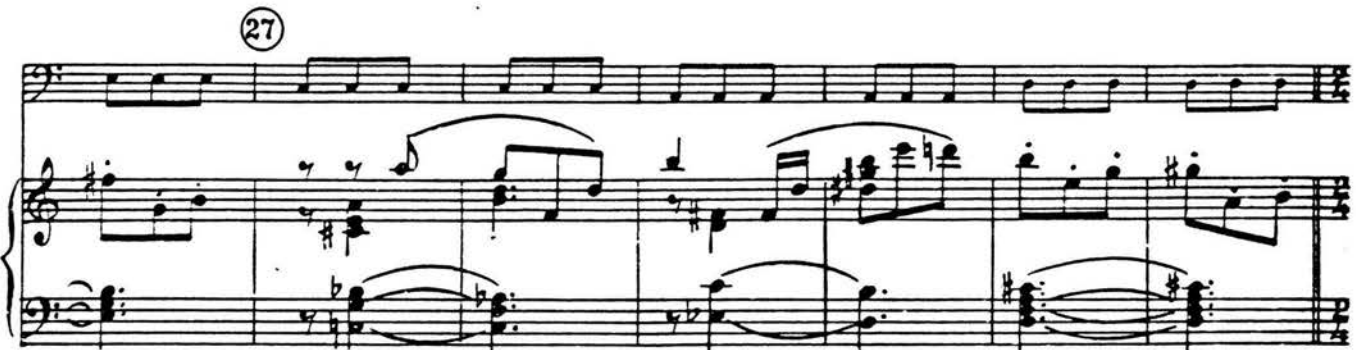

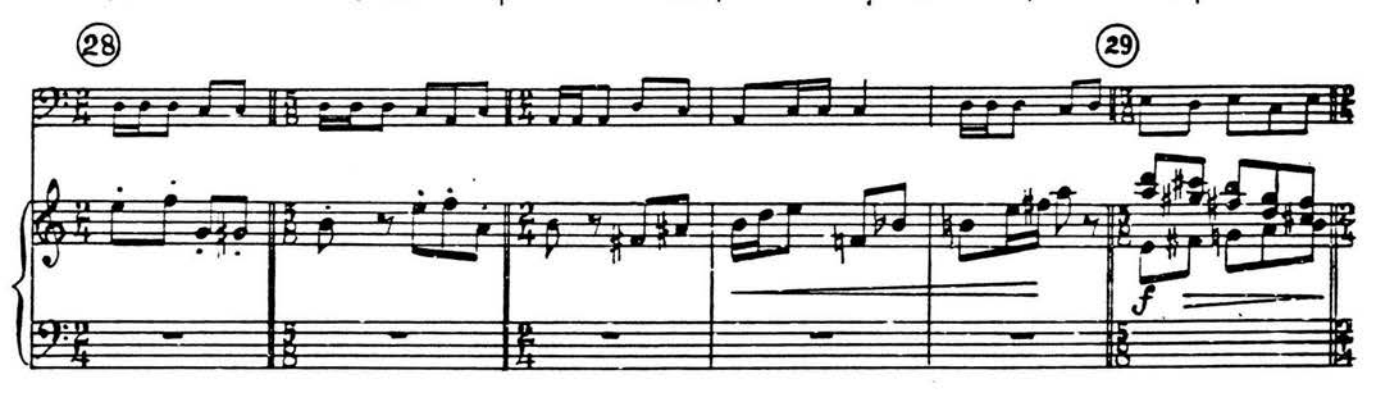

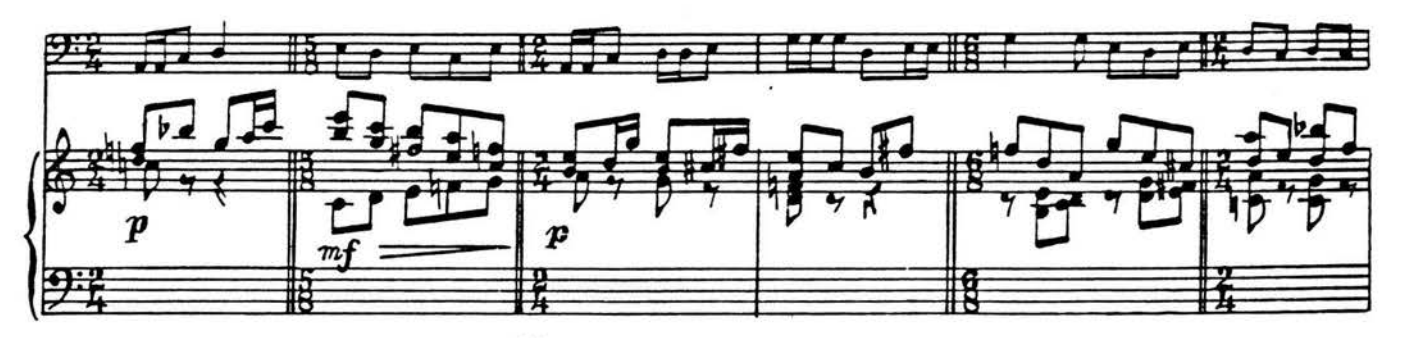

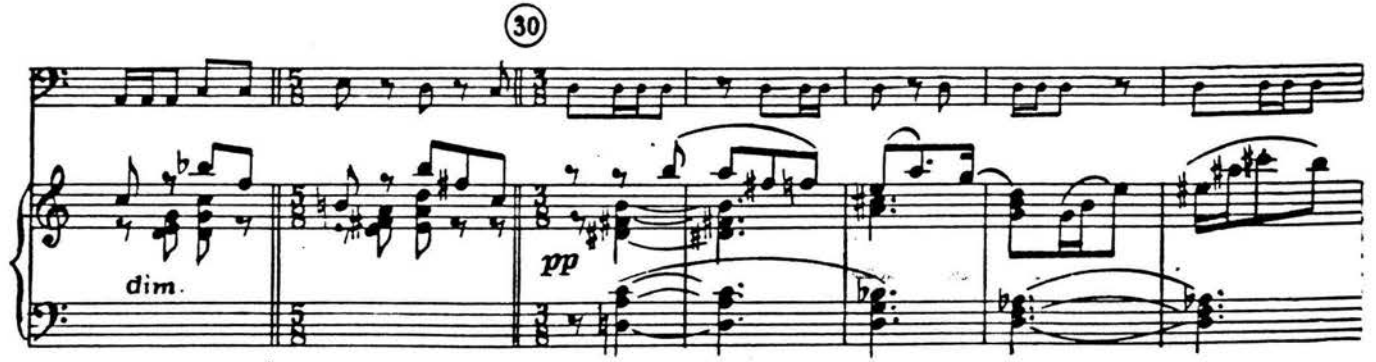

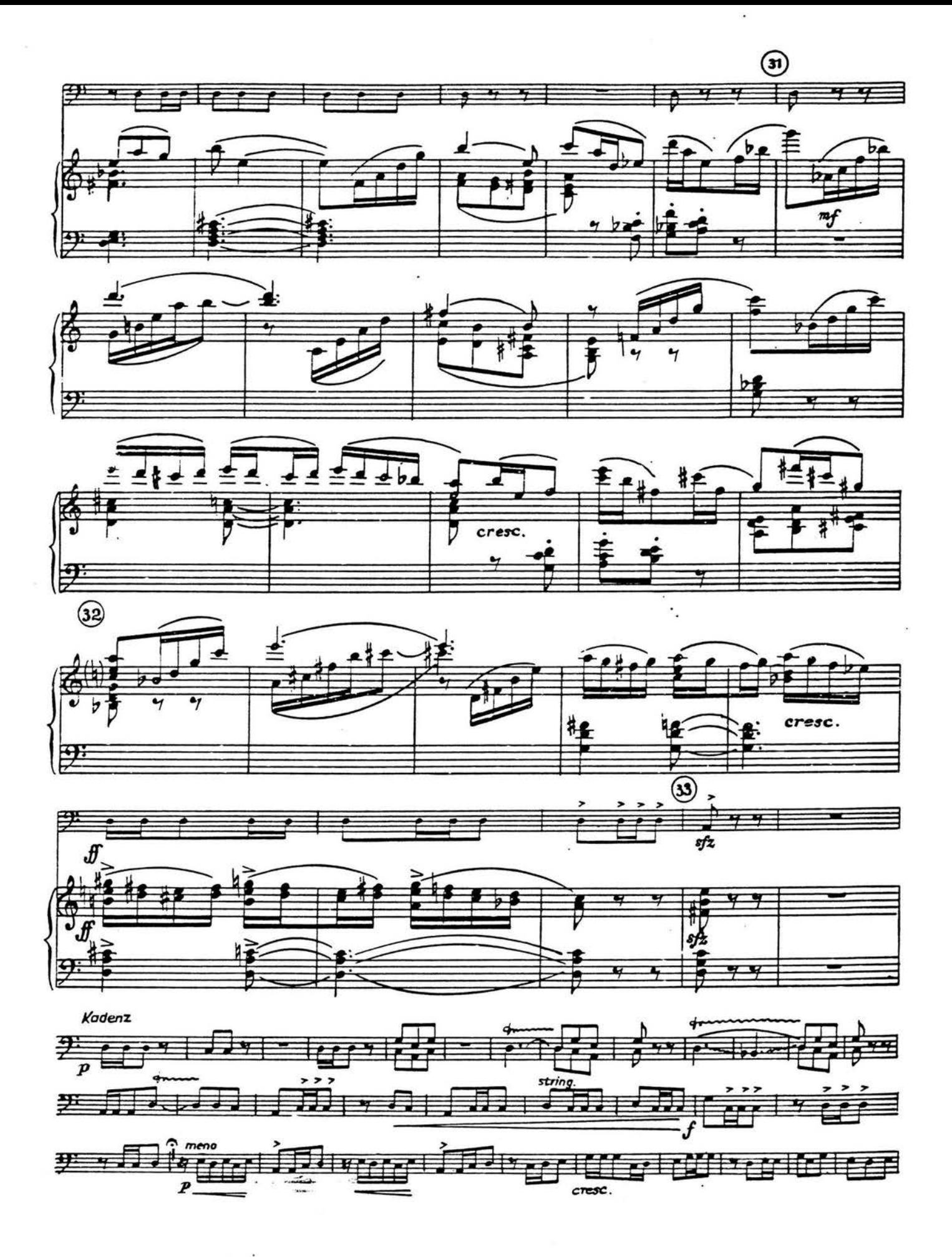

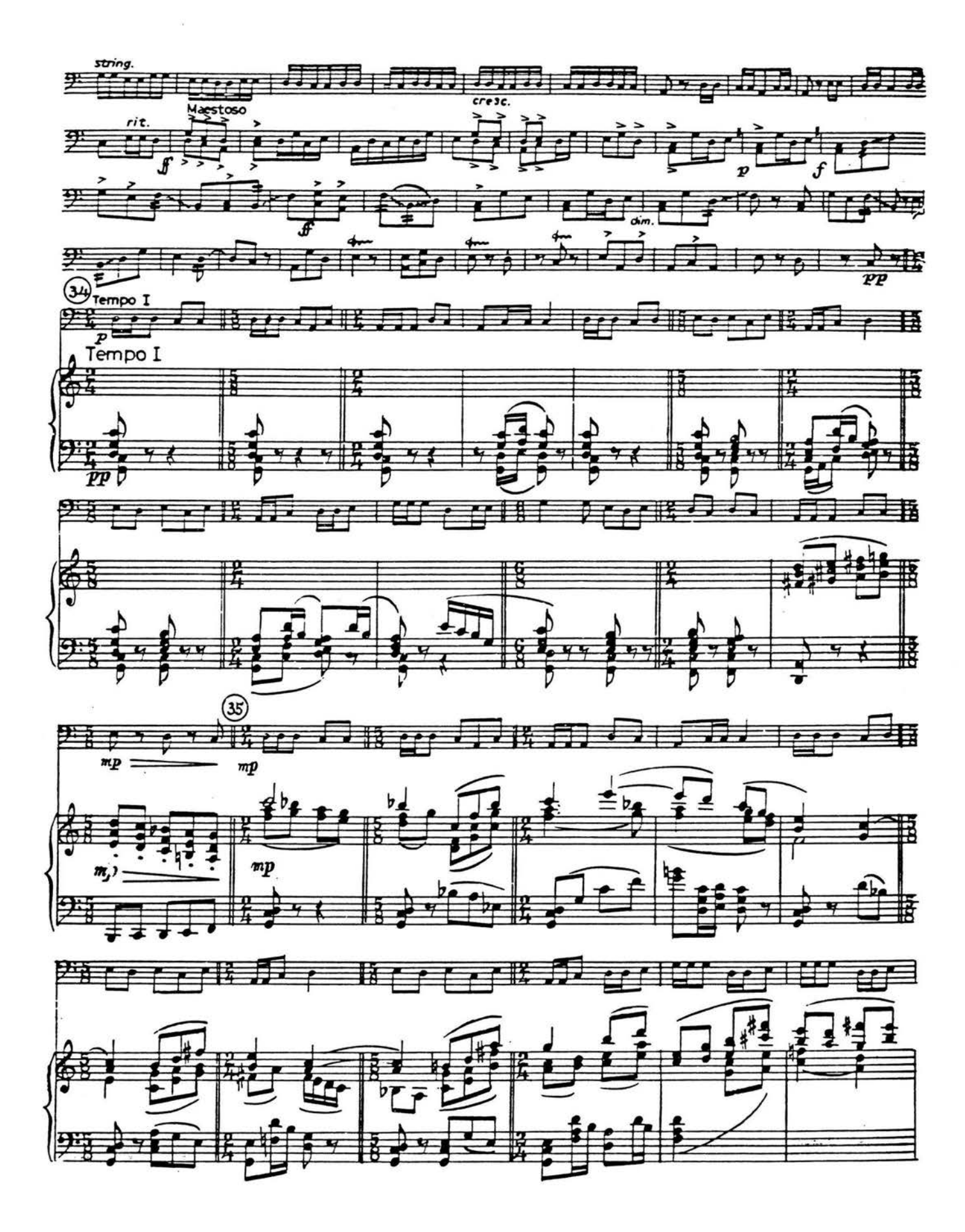

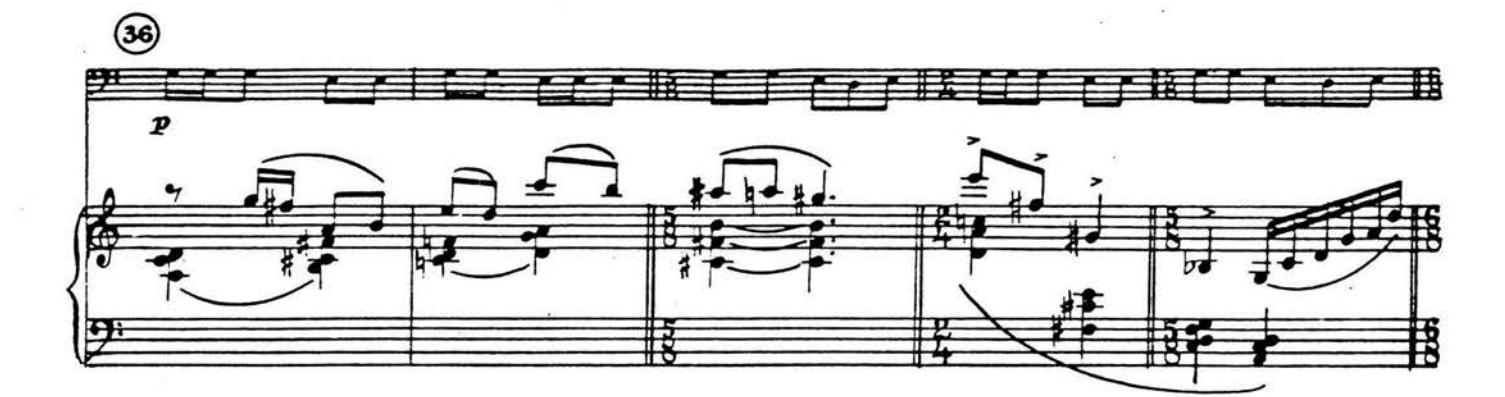

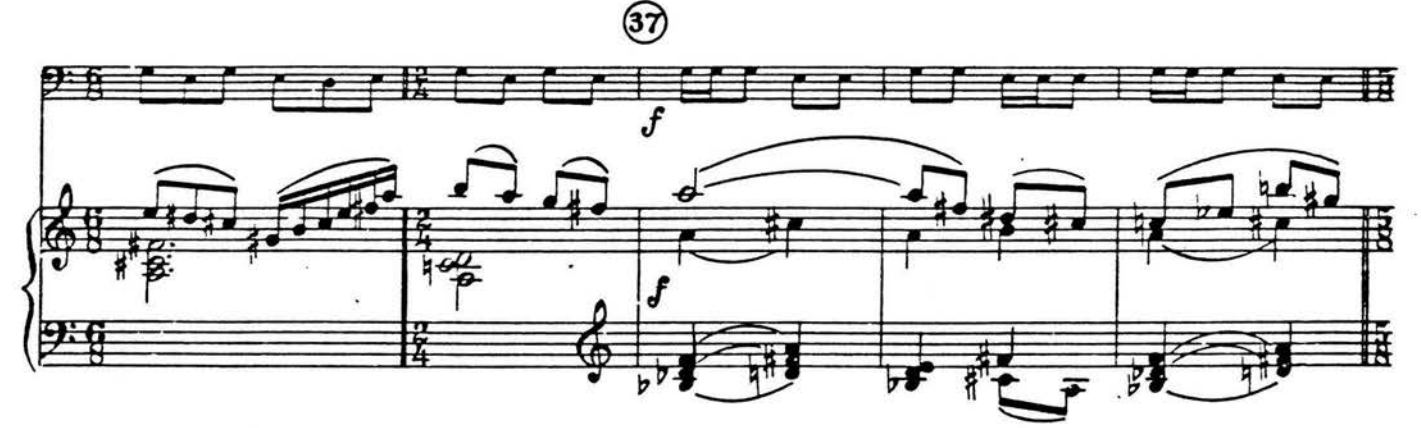

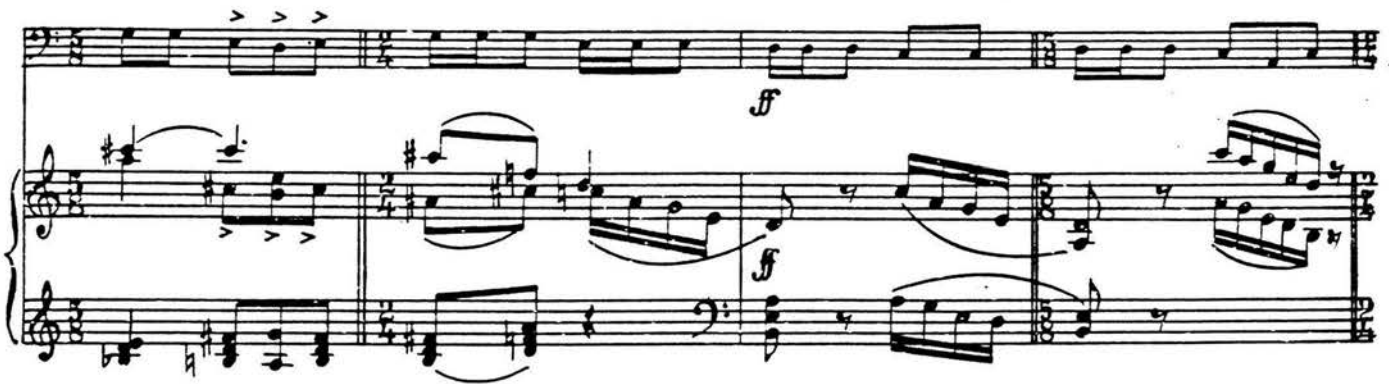

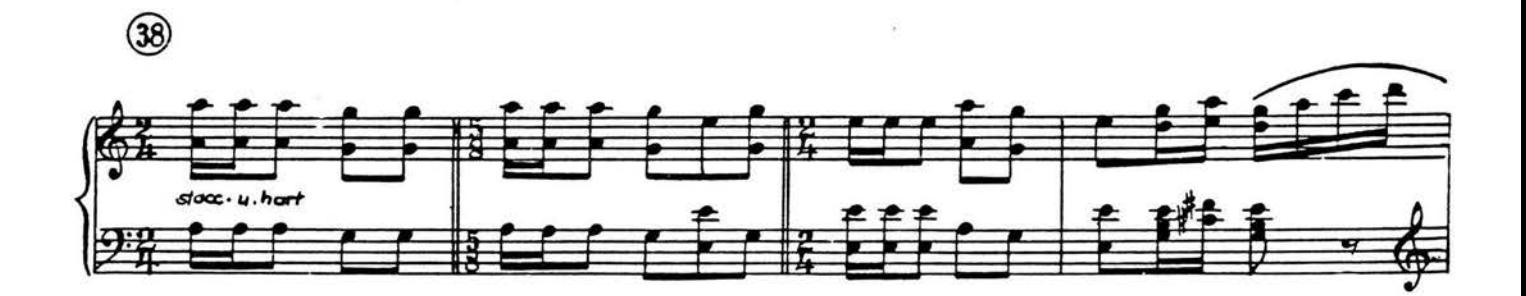

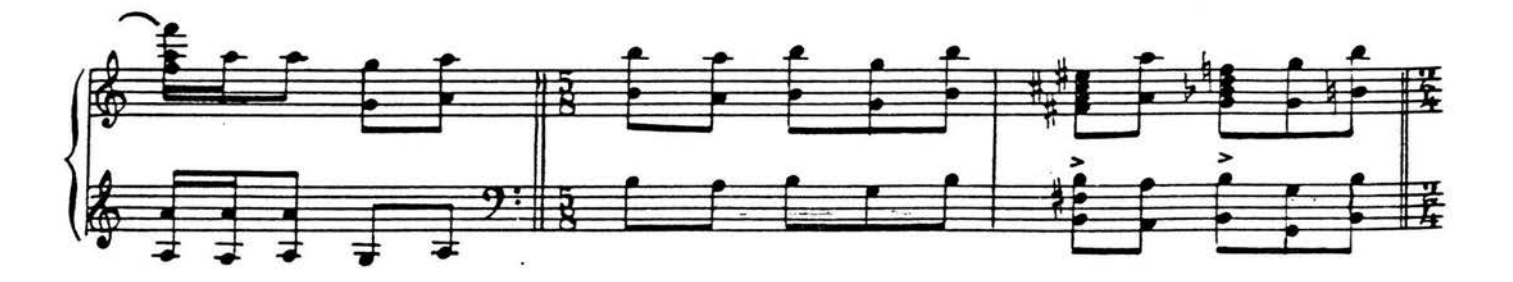

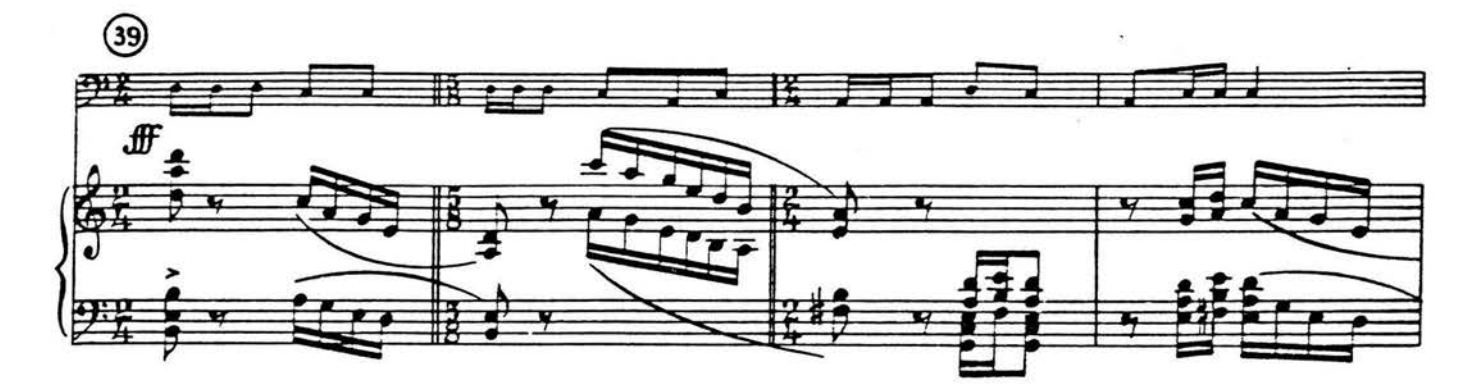

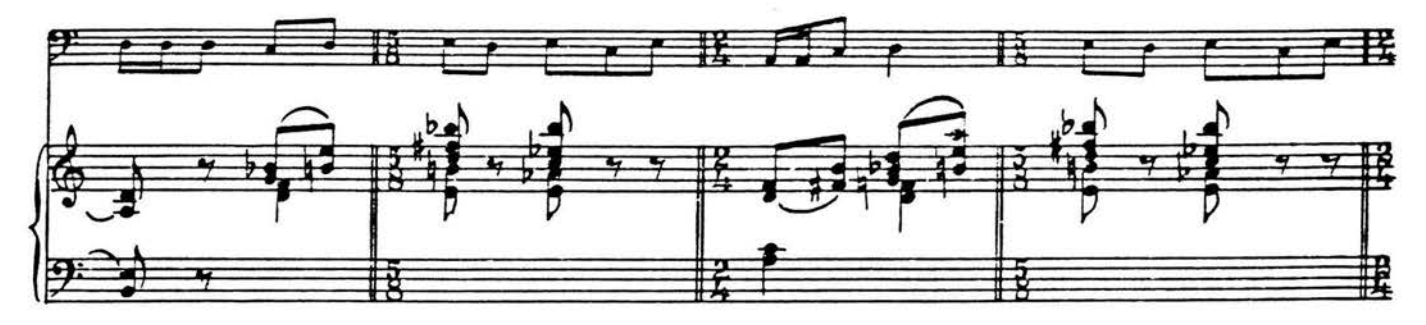

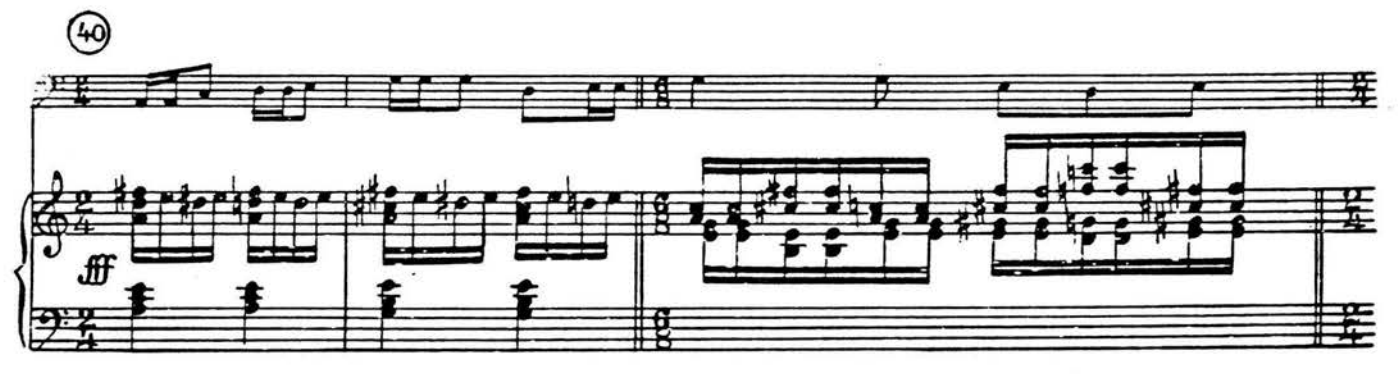

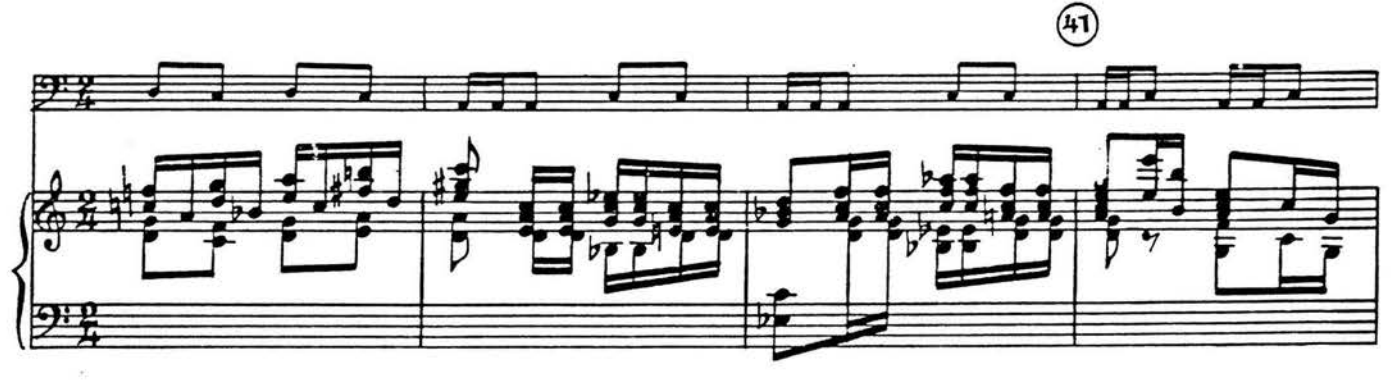

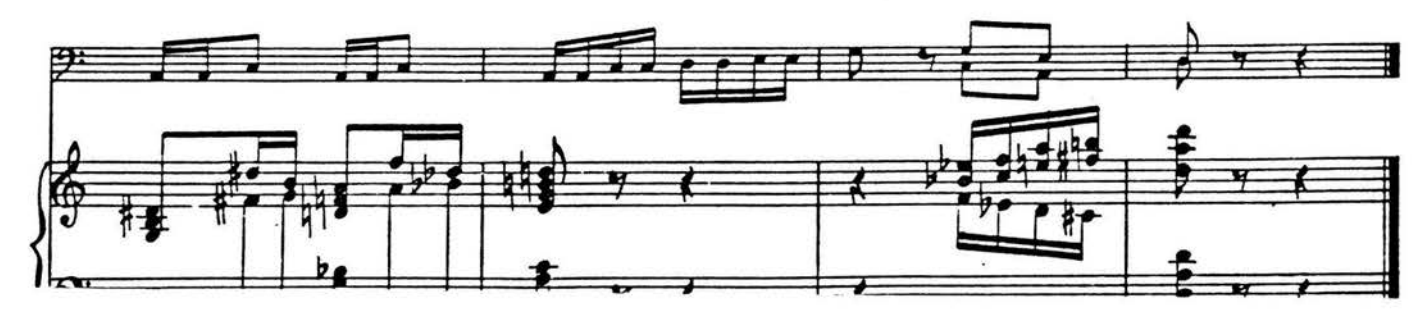

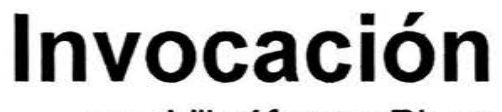

 $\overline{\mathcal{X}}$ 

para Vibráfono y Piano

Jorge Vidales<br>2003

# **Invocación**

Para Vibráfono y Piano

## LISTA DE INSTRUMENTOS Y MATERIALES

Percusionista: Copa de crista!, nfinada para dar la siguiente nota:

De preferencia será de cristal de alta calidad. El cristal más bien grueso funciona mejor con el arco. La copa se afina añadiendo agua (lo que hace bajar la altura), aunque demasiada agua puede hacer que el sonido pierda pureza.

Crótalo

Platillo Suspendido (grande, 17"-20")

Vibráfono

Baquetas para vibráfono suaves (4), y duras (2). Baqueta de metal para el crótalo. Arco de violoncello o contrabajo

Pianista: Una plumilla para guitarra suave (de plástico muy delgado, del tipo usadas para guitarra acústica) Una moneda (grande)

Las siguientes notas deberán marcarse con un pedazo de cinta sobre los apagadores:

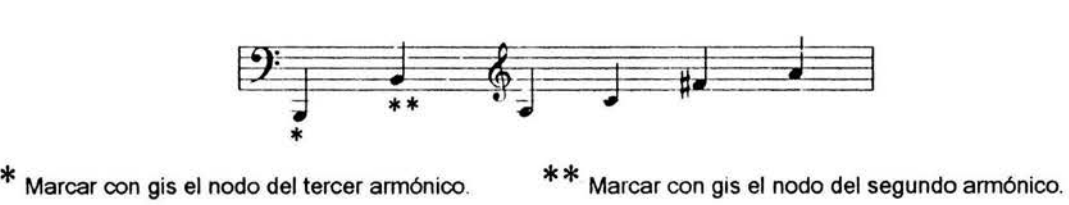

 $\frac{1}{9}$  .

 $~\circ$   $~^\circ$ 

Se recomienda también hacer una marca con gis cerca de las clavijas de todas las notas indicadas, como referencia para usar la moneda y la plumilla en los pasajes pizz.

# **PRELIMINARES**

• Ambos ejecutantes leen de la partitura (no hay partes individuales).

### Percusión

- El crótalo se colocará sobre una base de platillo. No irá suspendido con una correa, para tener más control.
- Se utiliza una sola velocidad para el motor del vibráfono, ésta será alta. Una velocidad de 4 en un motor de cinco velocidades será adecuada.
- El platillo suspendido nunca es atacado de manera tradicional. En la página 2 aparece un símbolo que representa un ataque especial utilizado a lo largo de la pieza. Este símbolo siempre indicará recorrer la cara del platillo con la baqueta del crótalo.
- La copa afinada siempre se tocará con arco.
- Se sugiere utilizar la disposición de los instrumentos recomendada en el diagrama adjunto.
- Nota importante: Los compases 48 y 49 tienen una pausa para la percusión, es importante que el percusionista use este tiempo para cerciorarse de que las aspas de los tubos del vibráfono queden completamente abiertas (a 90º) antes de empezar la sección que comienza con el número 5 · de ensayo. Si es necesario ajustar las aspas deberá hacerlo rápidamente para no exceder la duración normal de estos compases.

#### Piano

 $\mathcal{A}$  ,  $\mathcal{A}$ 

- Los eventos encerrados en cajas se refieren a técnicas de ejecución dentro del piano. Estos eventos, por lo tanto, no se tocarán desde el teclado.
- Los armónicos se interpretarán presionando ligeramente el nodo indicado sobre las cuerdas con la yema del dedo. Se toca la tecla indicada e inmediatamente se levanta el dedo del nodo para que el armónico sea más resonante. (Observar cuidadosamente la indicación de pedal).
- Los eventos marcados con plumilla de guitarra se interpretarán como sigue: Se pulsa en silencio el acorde en cuestión con la mano izquierda. Con la mano derecha se toma la plumilla y justo antes de tocar el arpegio, se libera el pedal para que sólo queden levantados los apagadores de las notas del acorde. Se rasgan las cuerdas con la plumilla en la dirección indicada (después de los apagadores para tener más resonancia), y acto seguido se presiona el pedal para capturar la resonancia. El efecto es parecido a una cítara.
- Los eventos marcados pizz. se interpretarán punteando alguna cuerda de la nota indicada con la plumilla. Este punteo se hará entre las clavijas y los apagadores para lograr un efecto parecido al sul ponticello en la guitarra.
- Los eventos marcados con moneda se interpretarán como sigue: Se toma la moneda con la mano derecha y se recorre el entorchado de las cuerdas para la nota indicada. Se sugiere hacerto entre las clavijas y los apagadores para que el pianista no tenga que levantarse. El movimiento será rápido y hacia fuera. (Observar cuidadosamente la indicación de pedal). Se sugiere usar una moneda de buen tamaño.

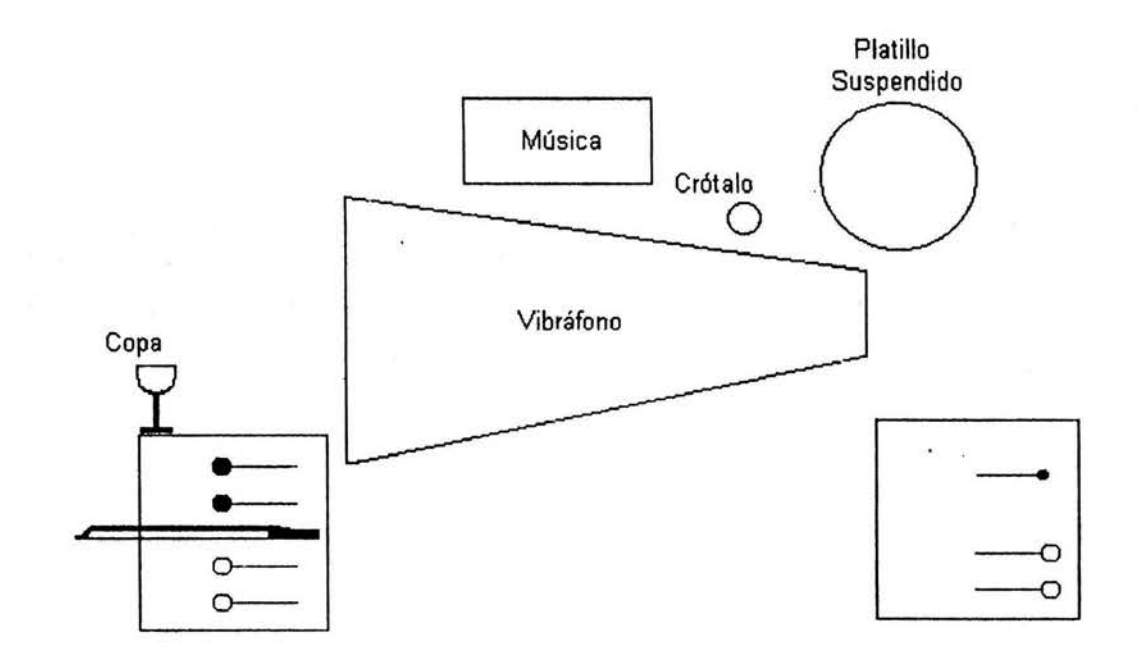

# **DISPOSICIÓN RECOMENDADA PARA LAS PERCUSIONES**

(Las baquetas y arco se muestran en la disposición inicial recomendada)

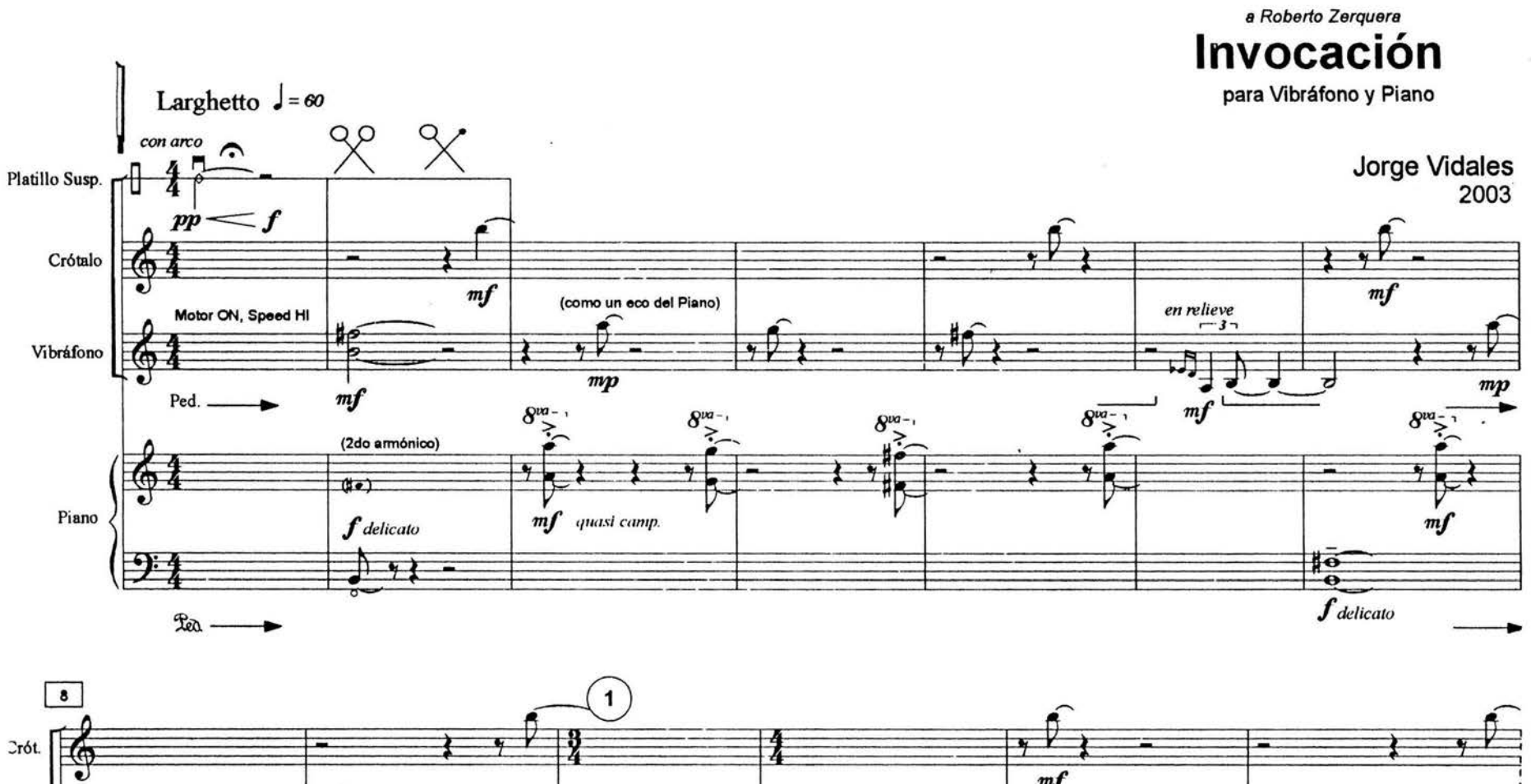

 $\cdot$ 

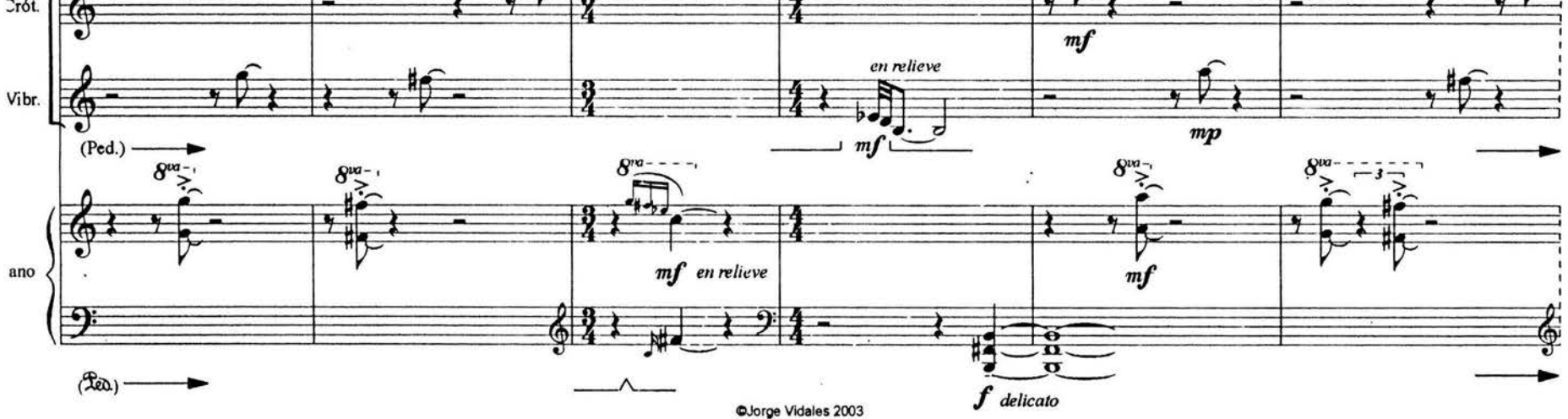

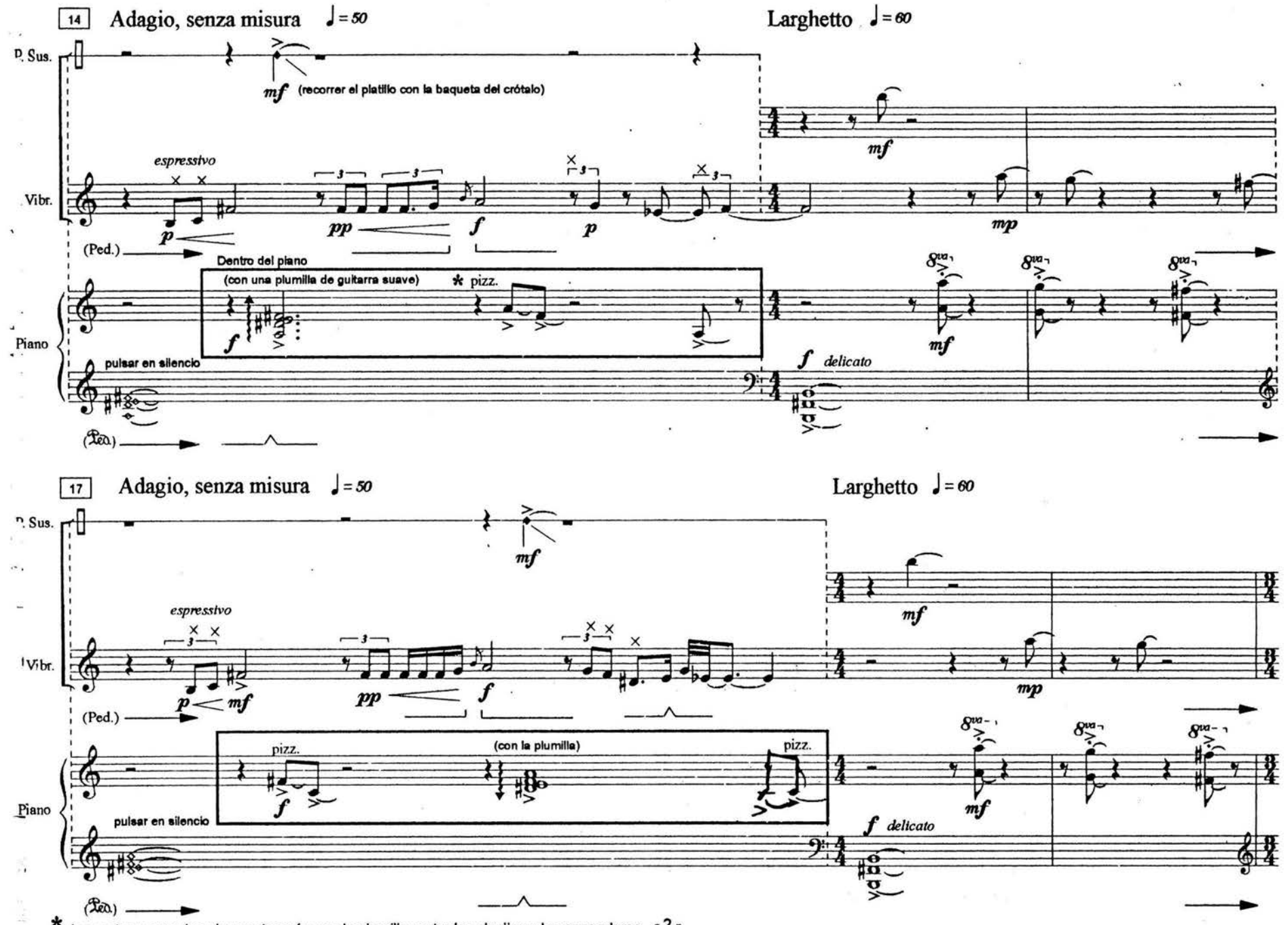

\* Las notas marcadas pizz. se tocarán con la plumilla, entre las clavijas y los apagadores. - 2 -

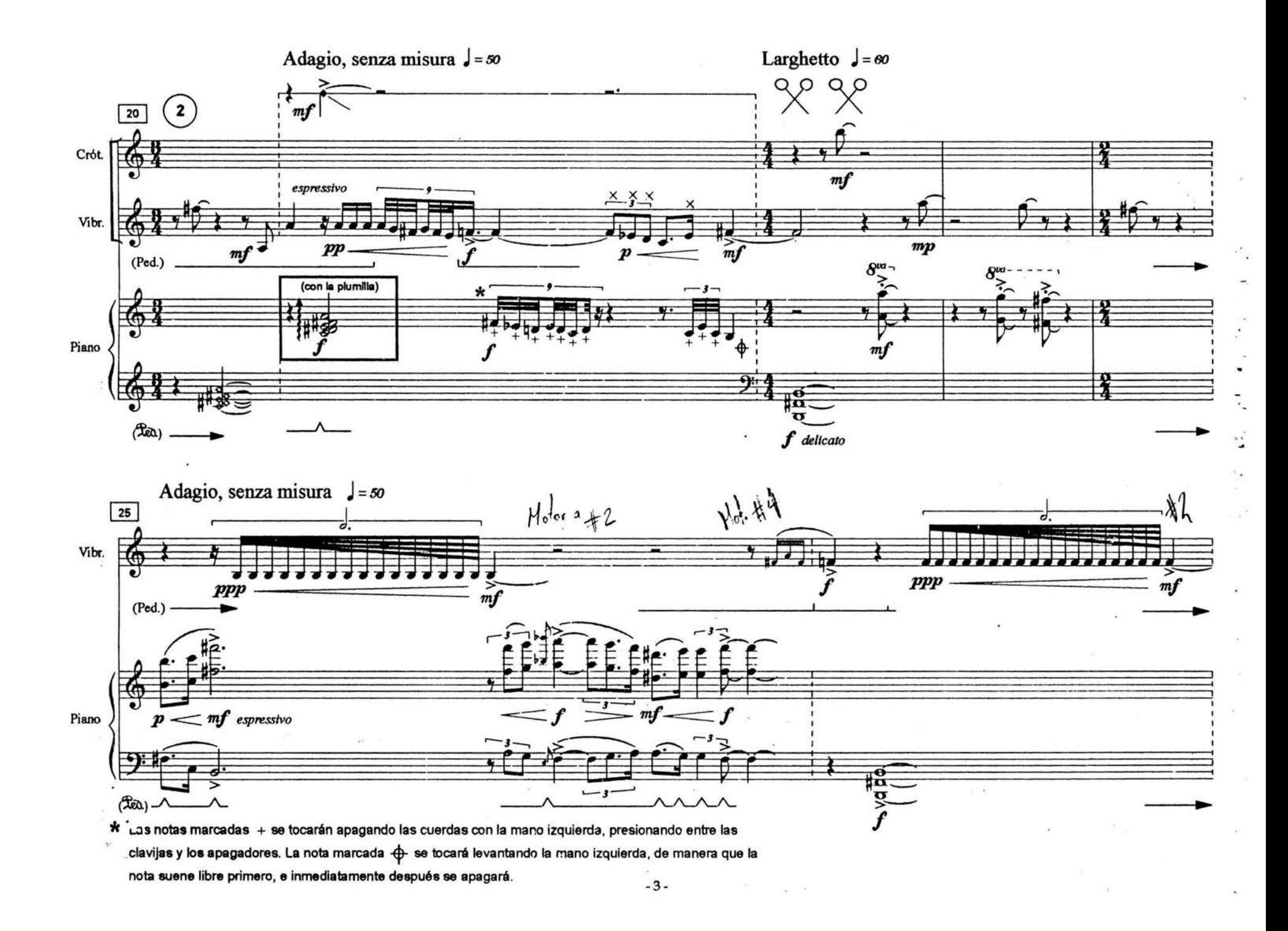

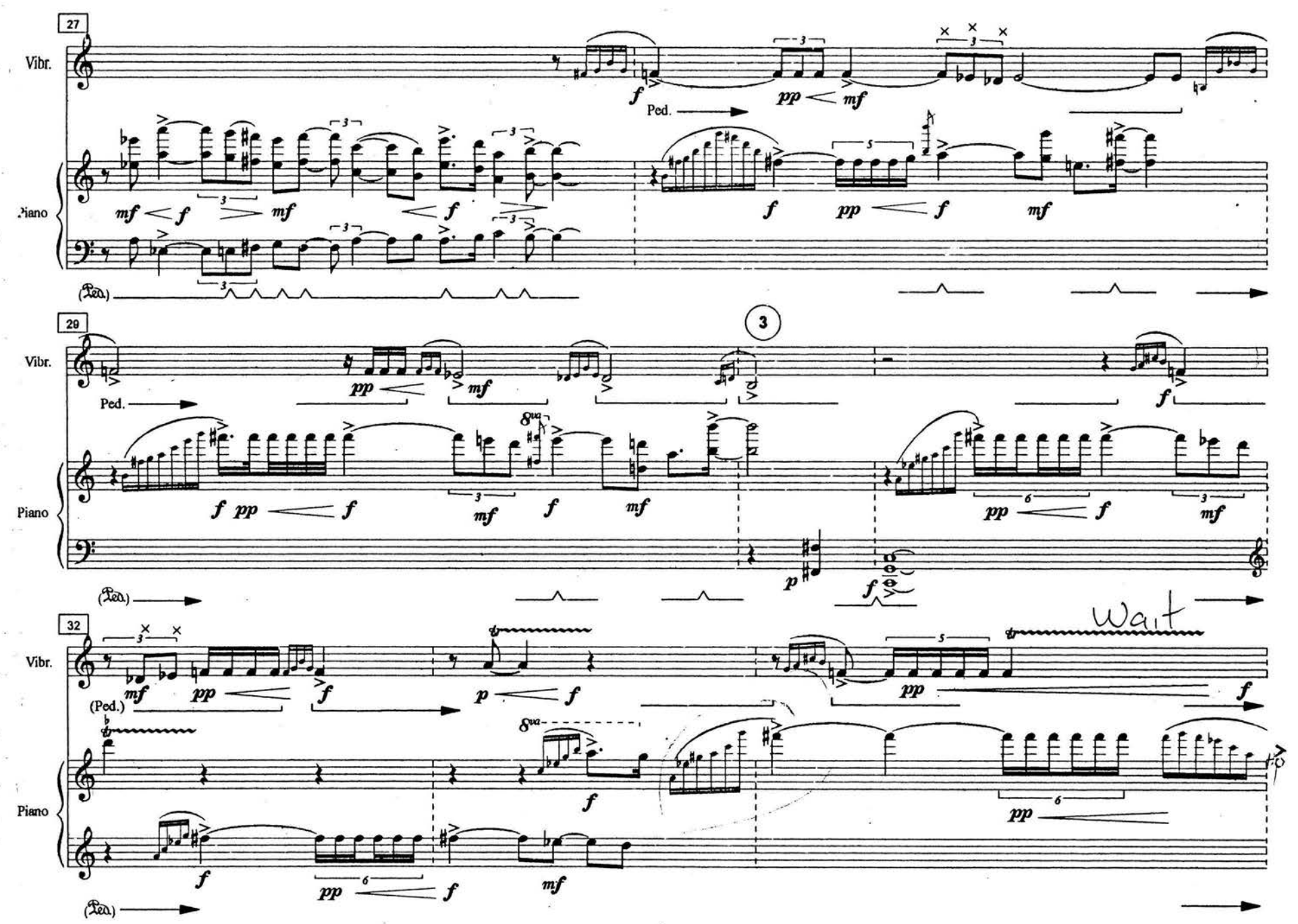

 $-4-$ 

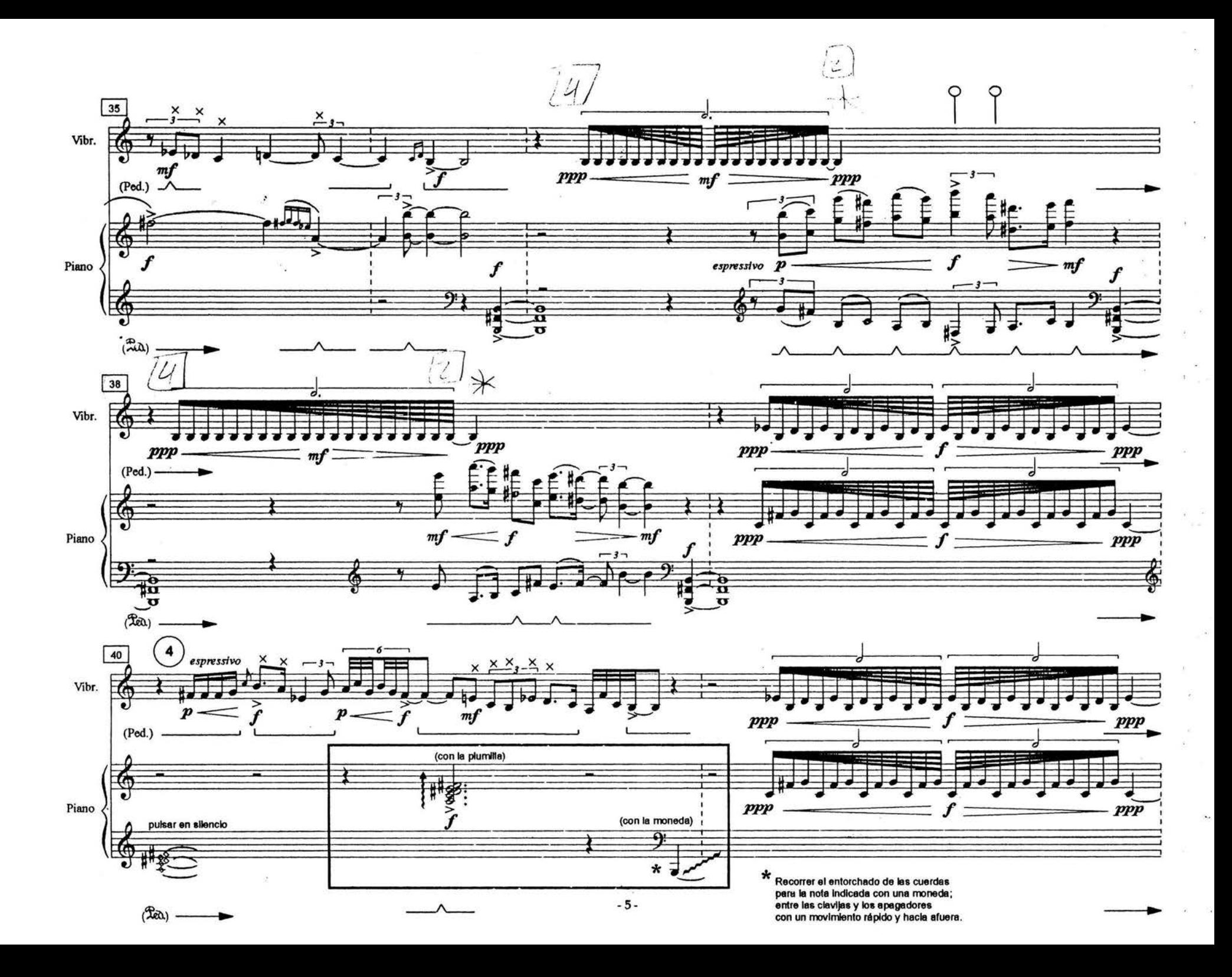

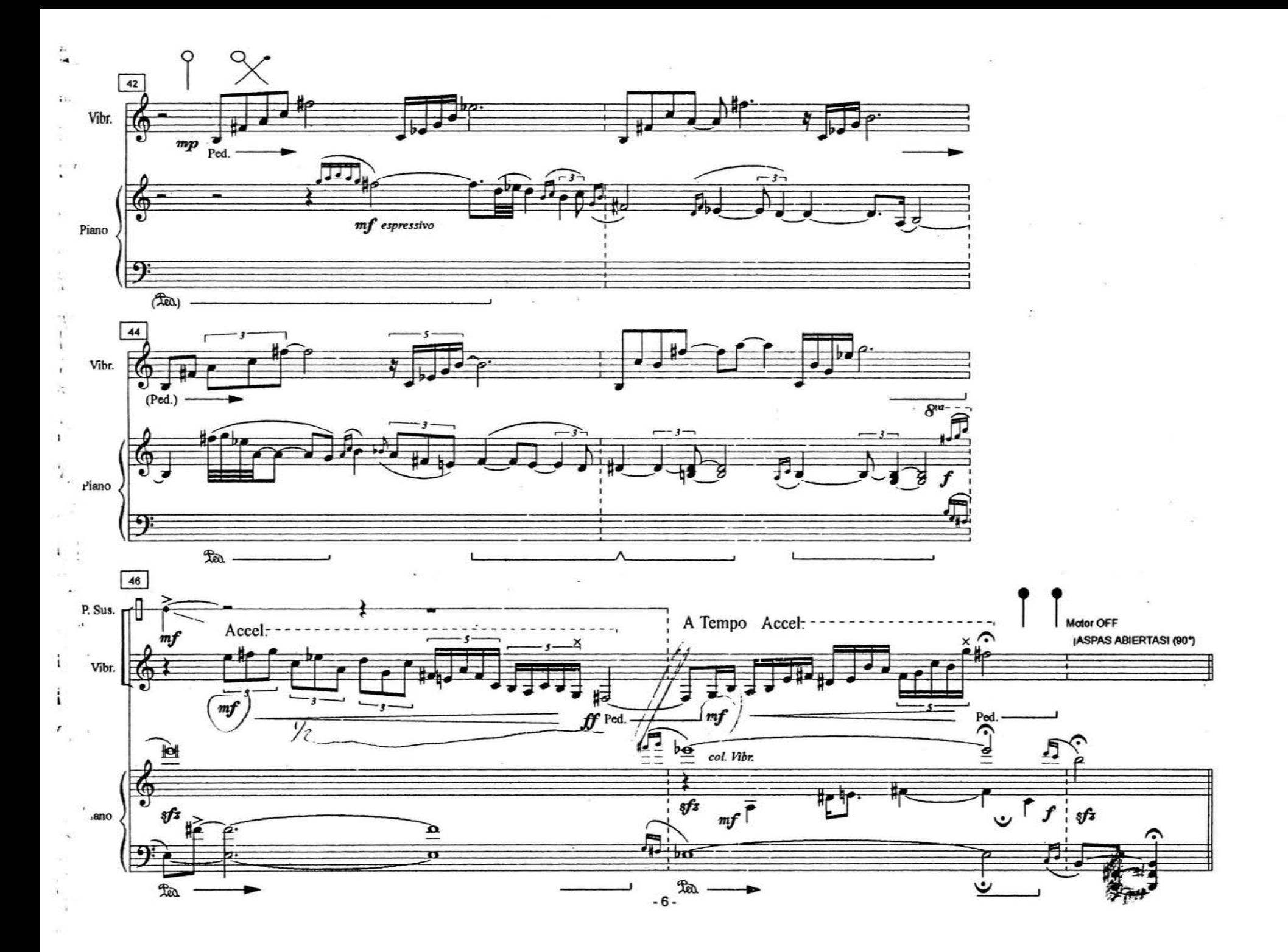

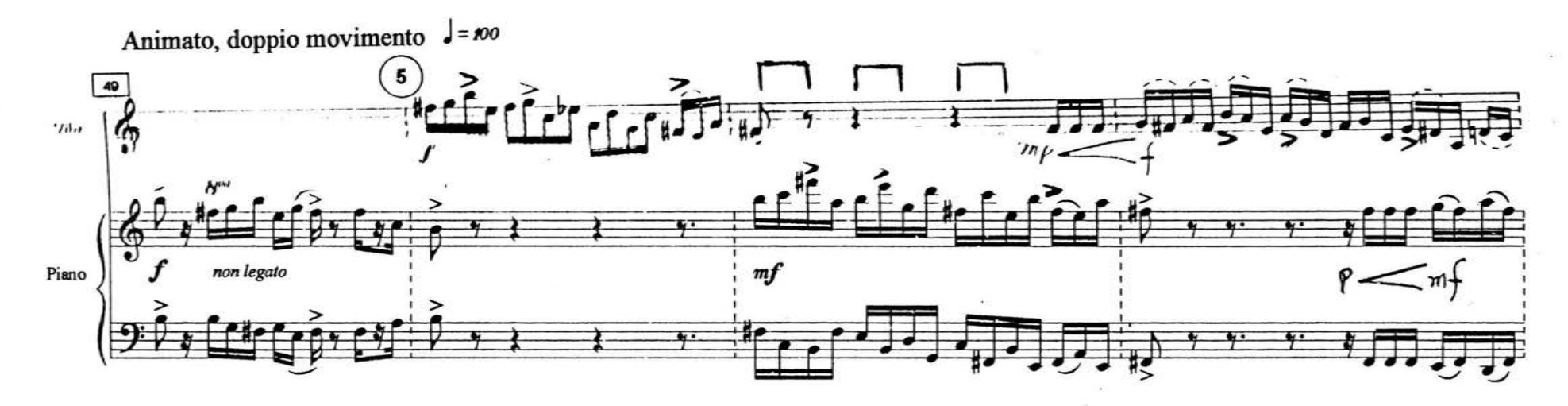

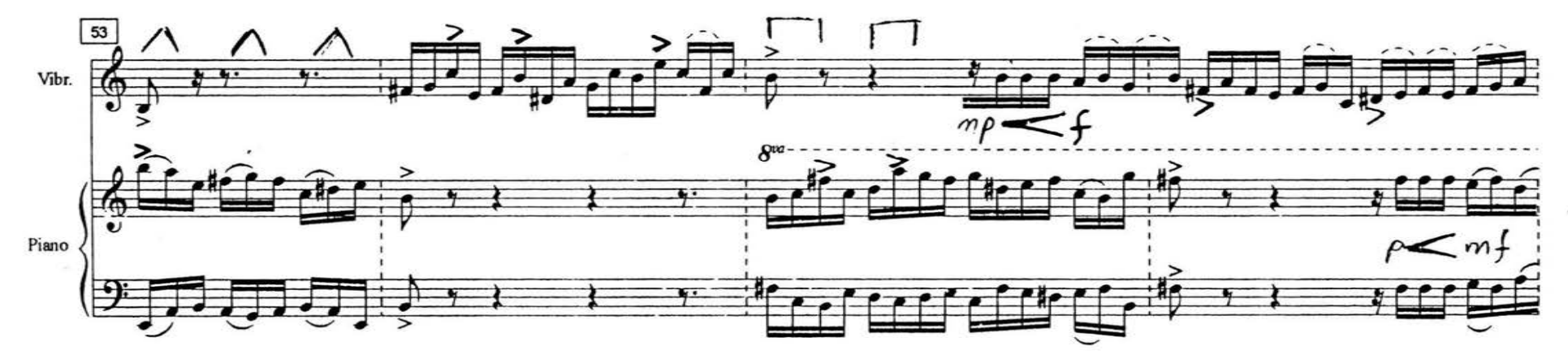

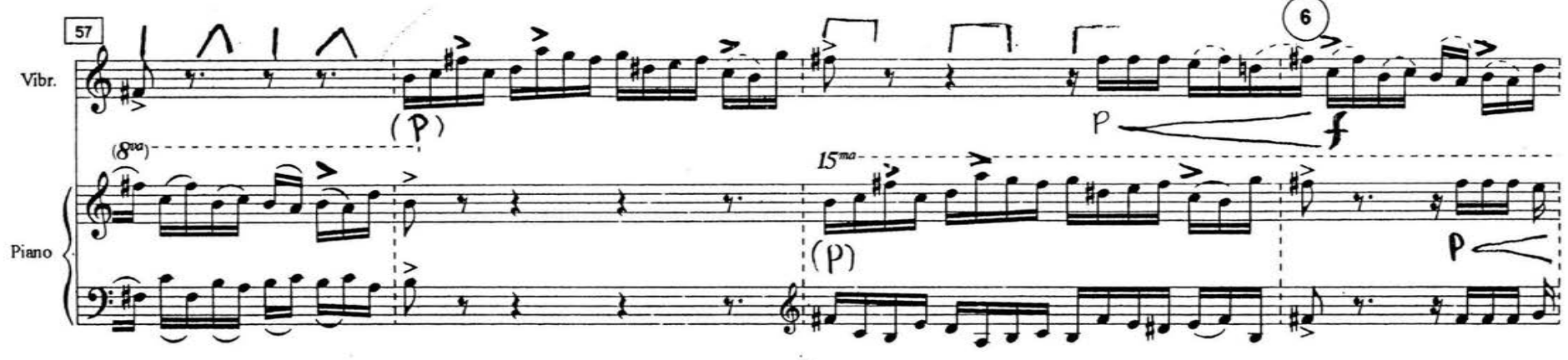

 $-7 -$ 

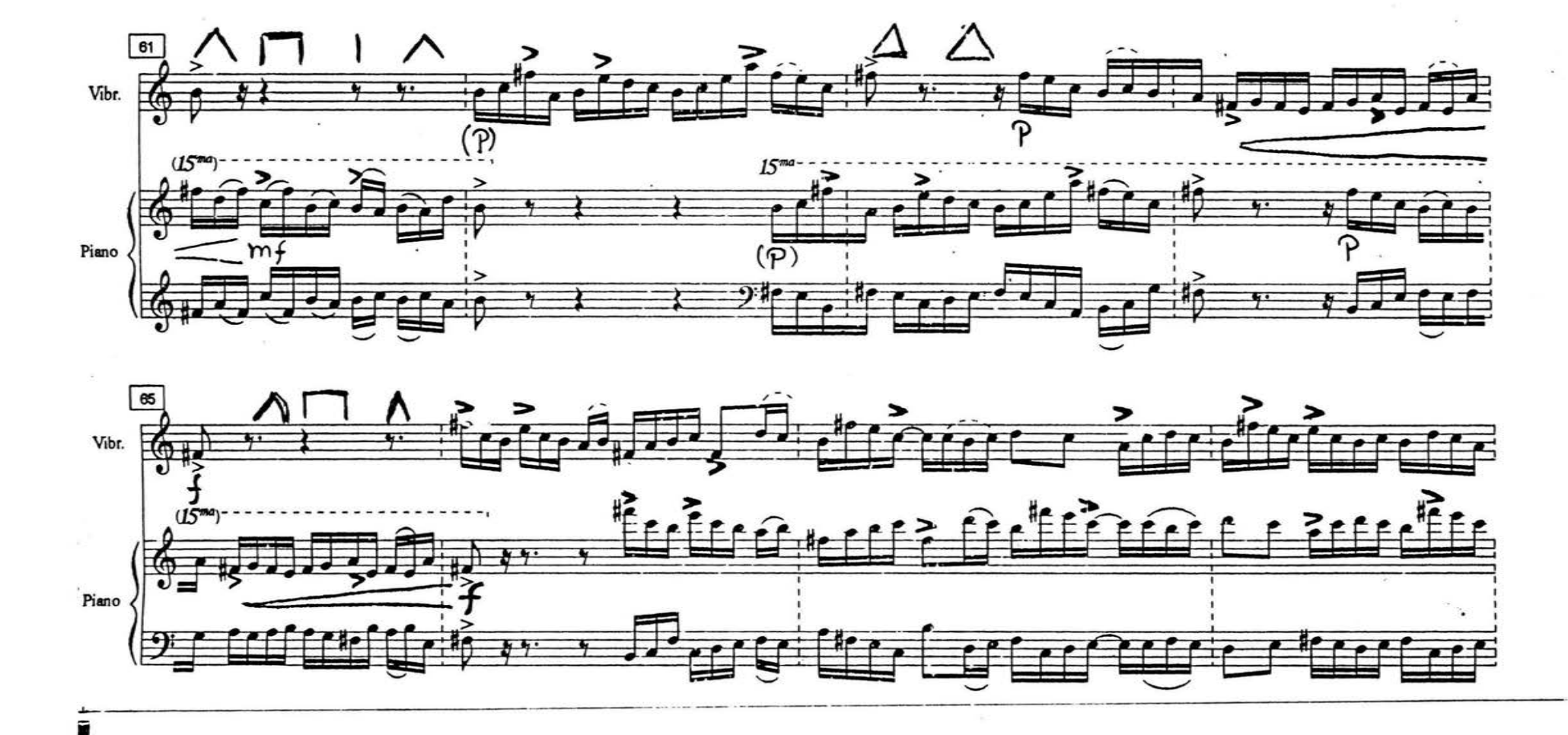

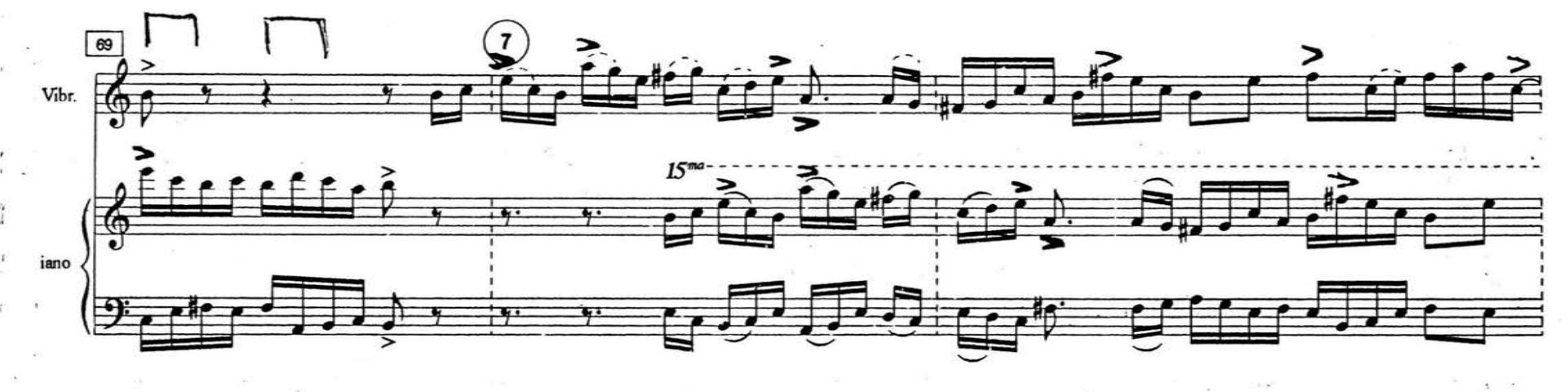

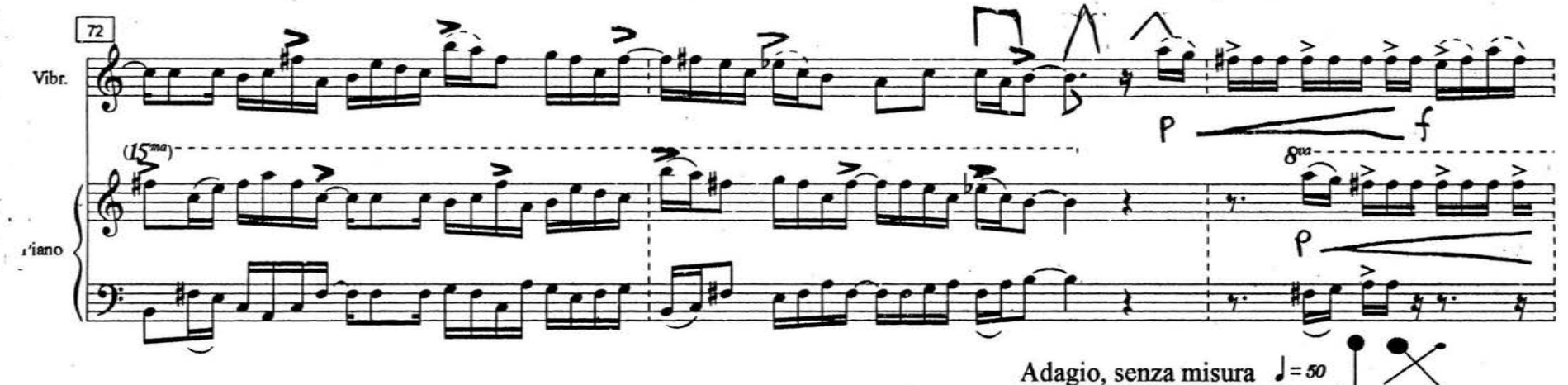

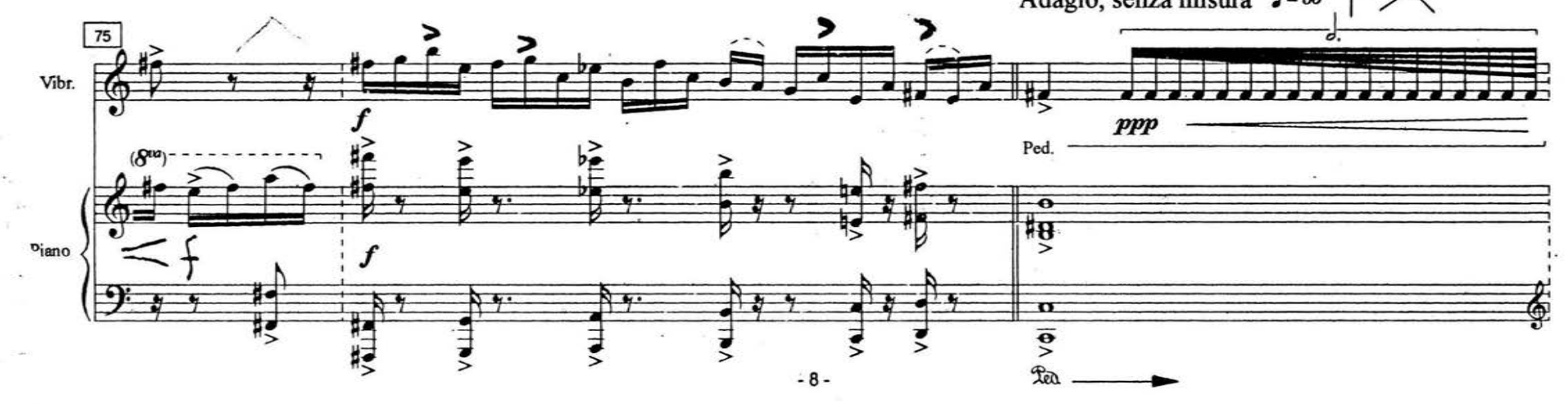

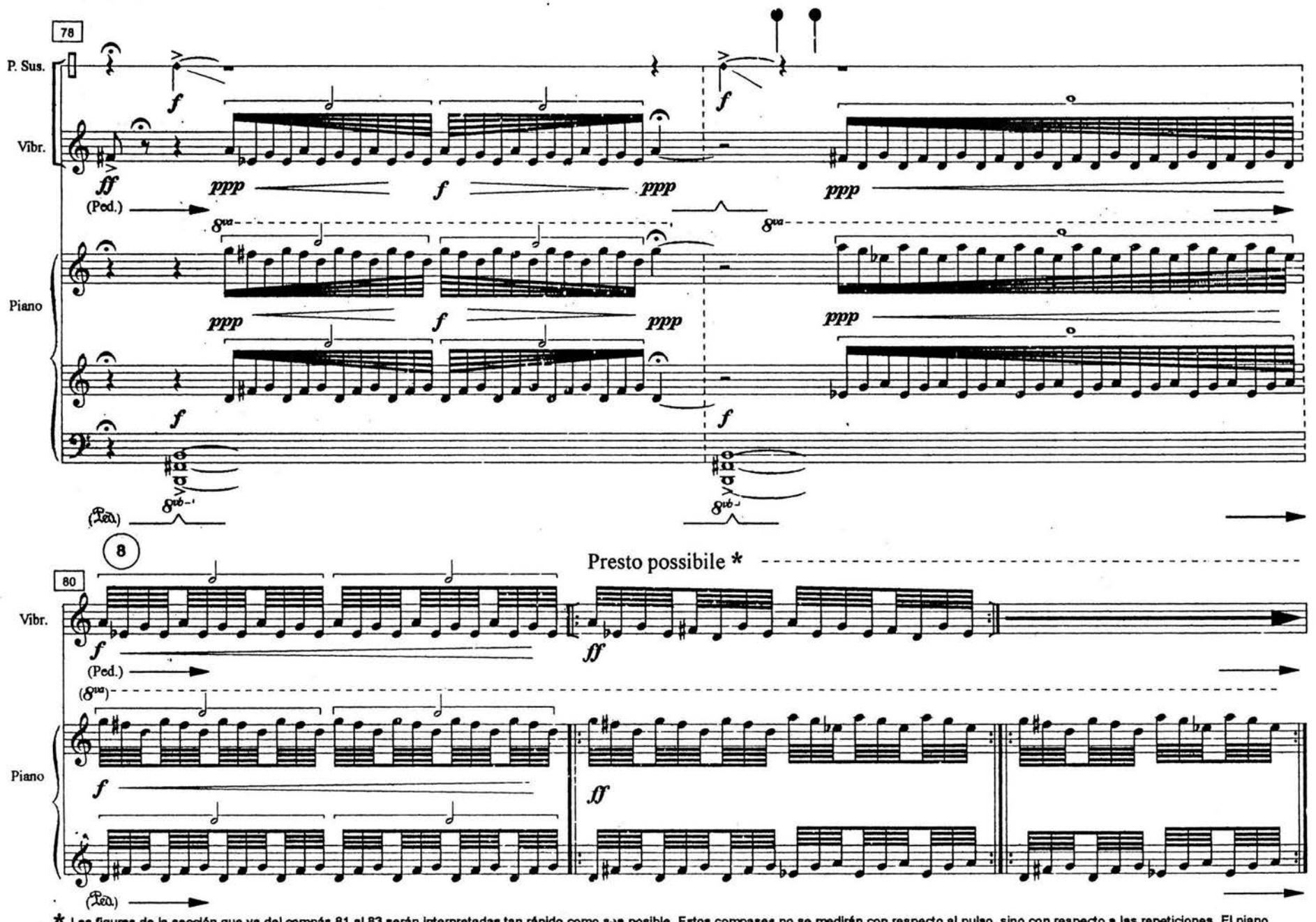

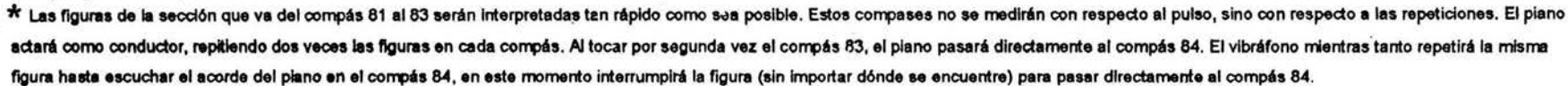

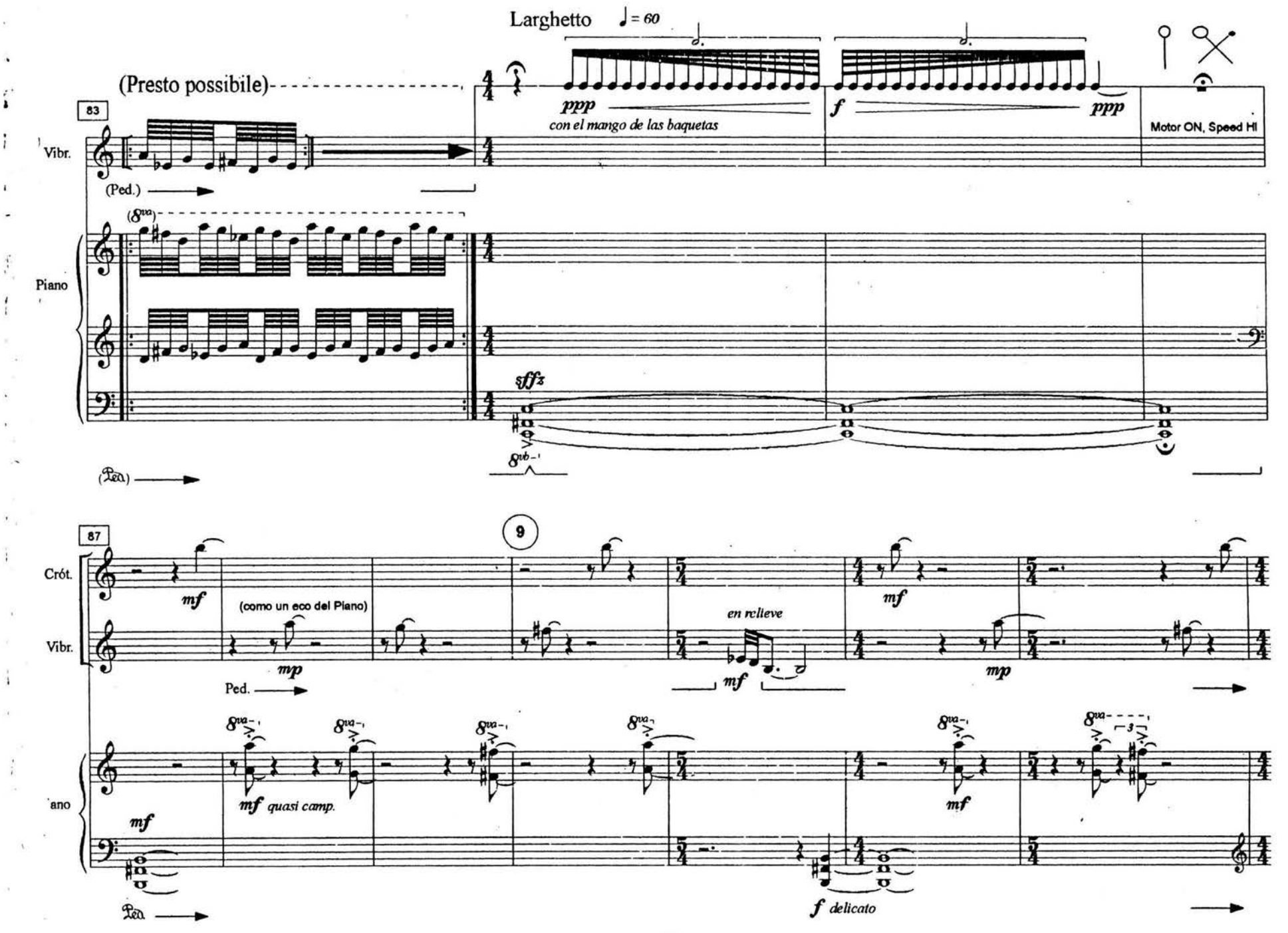

Ä.

 $-10-$ 

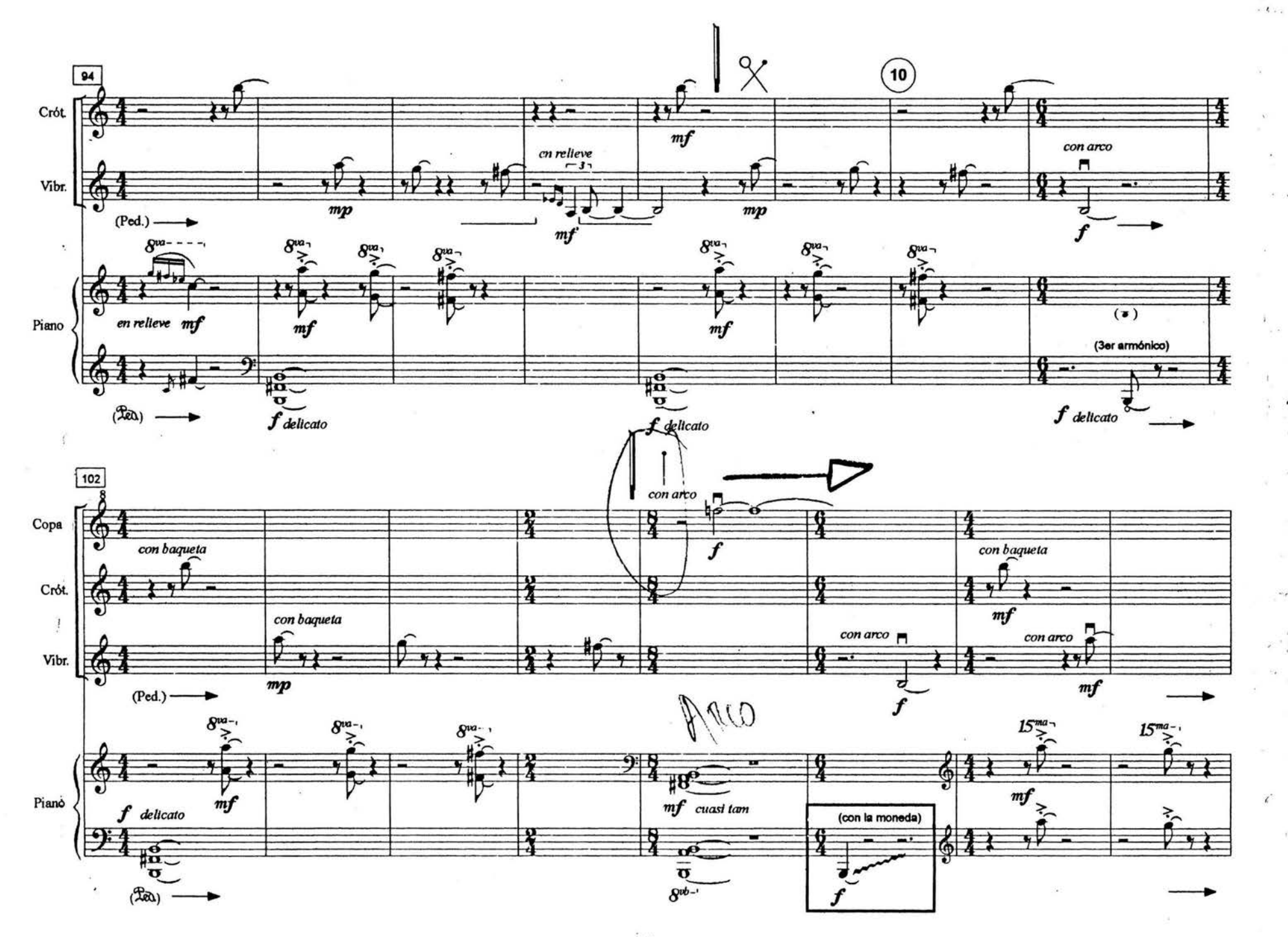

 $-11-$
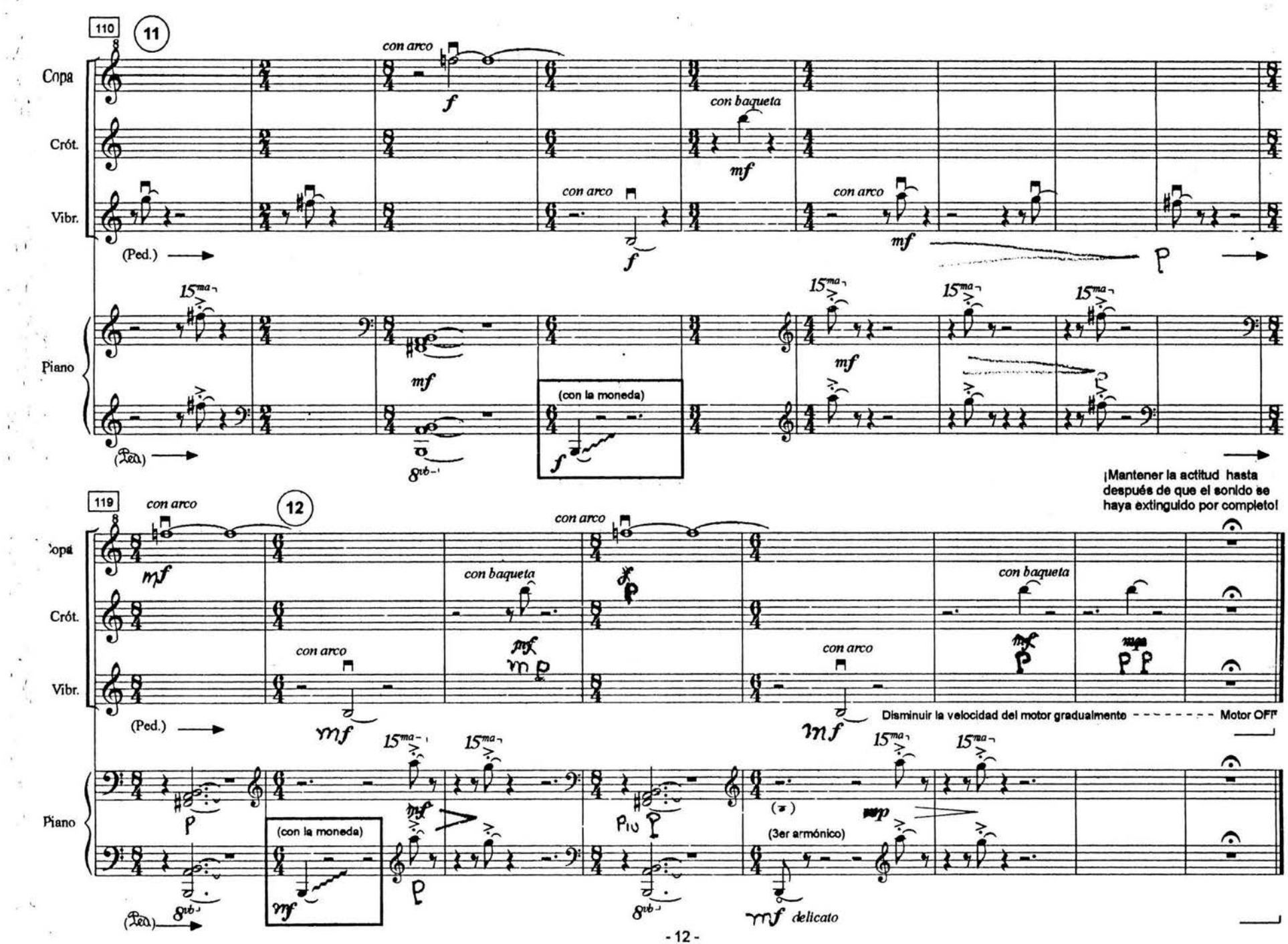

**GRAND FANTASY** 

 $\sim$  70  $\times$ 

in C Major for the

## **MARIMBA**

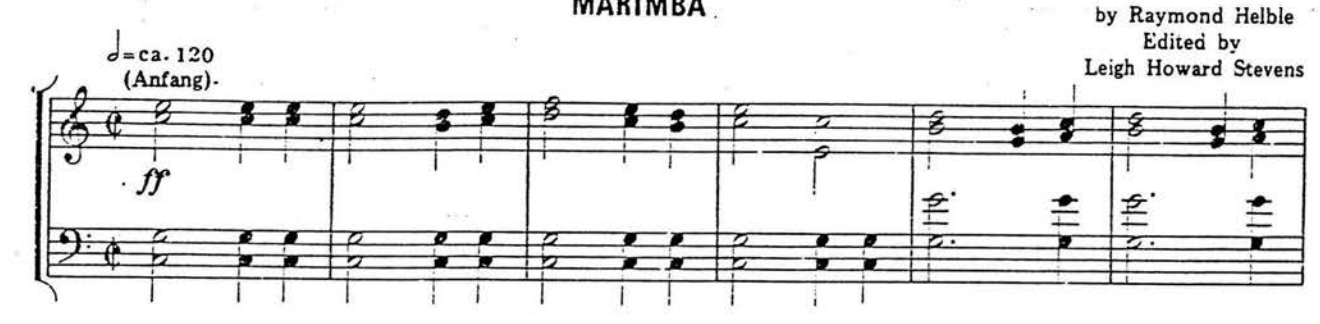

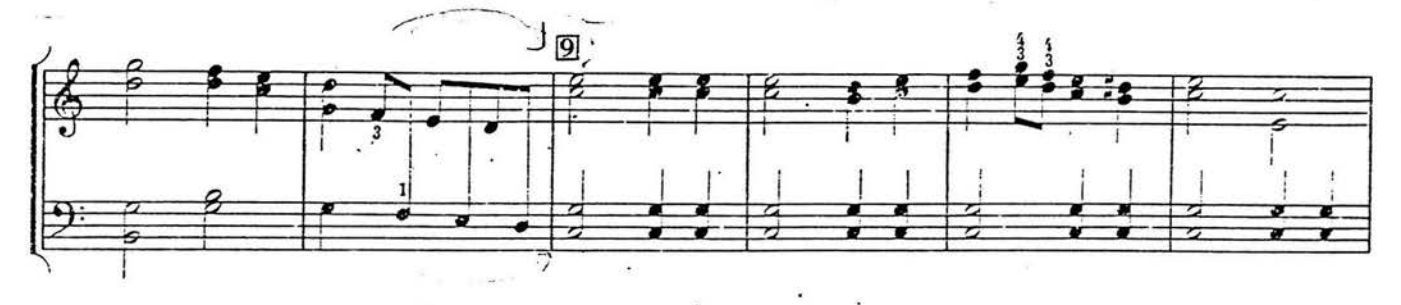

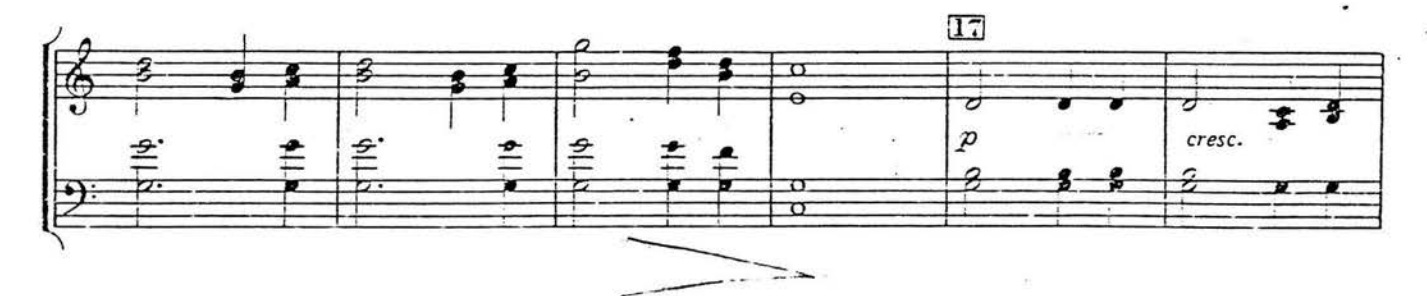

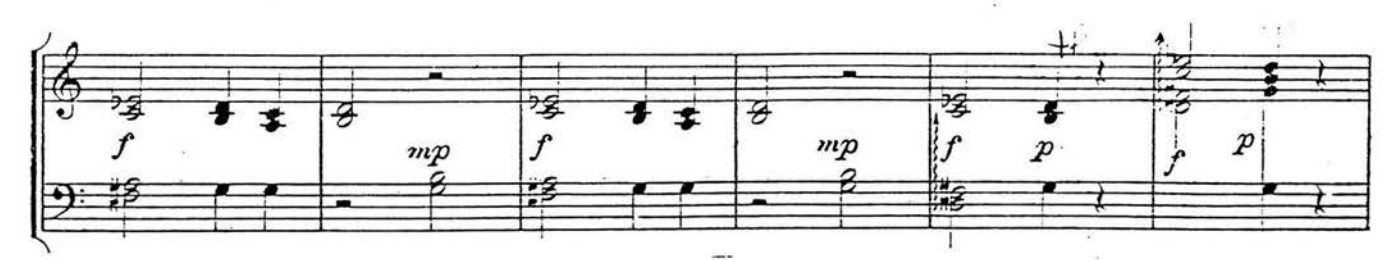

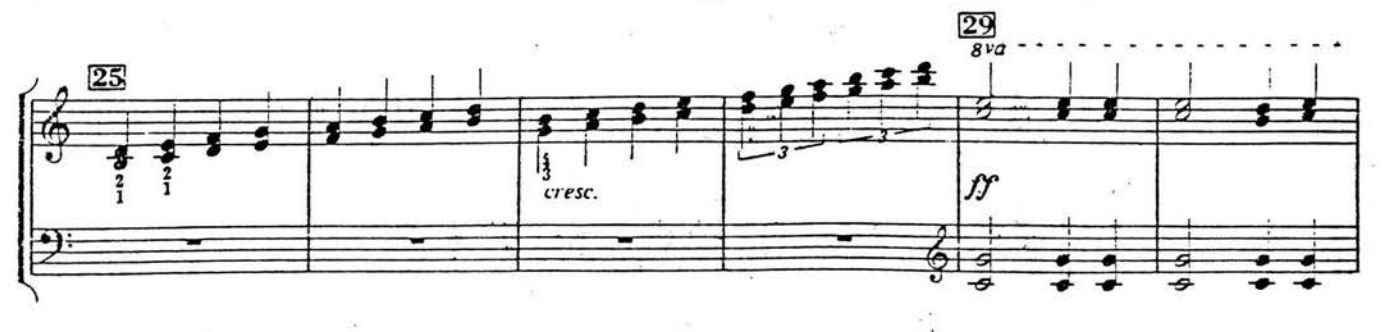

 $\bf{1}$ 

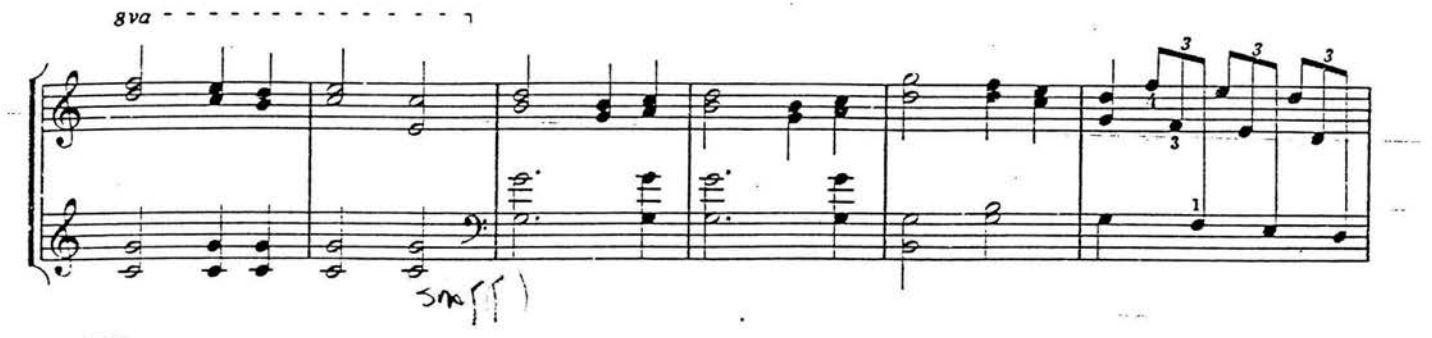

 $\overline{2}$ 

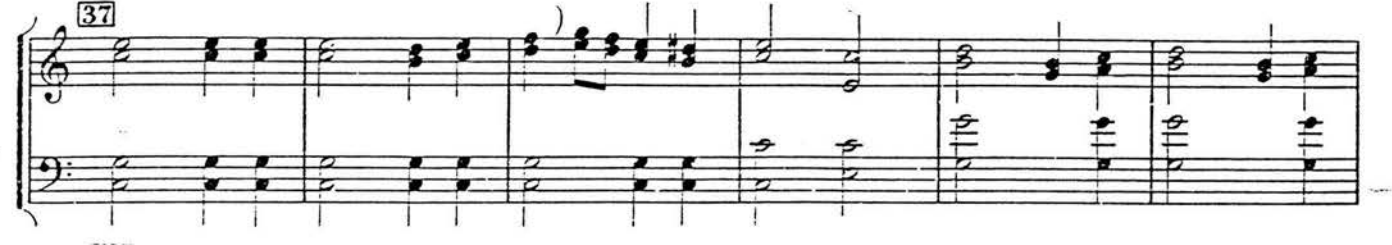

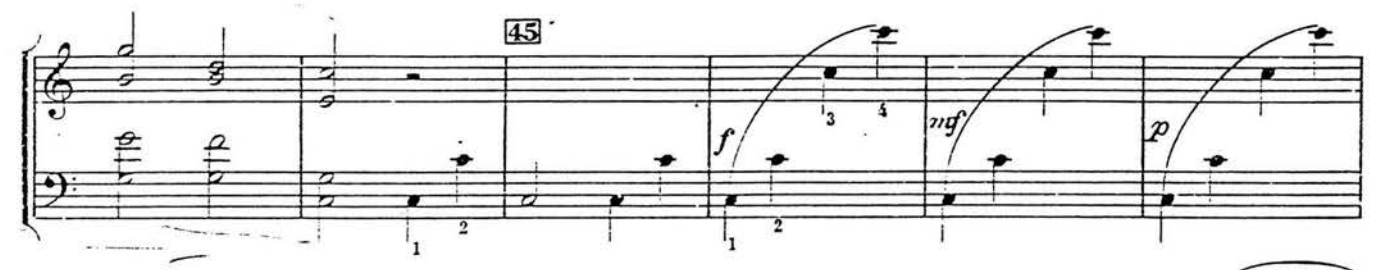

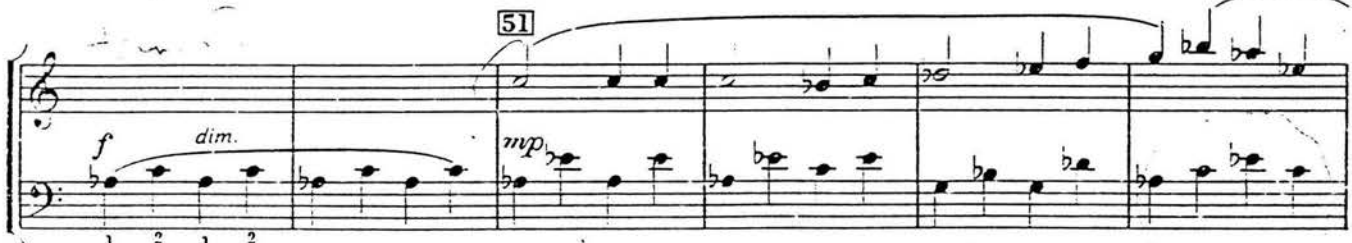

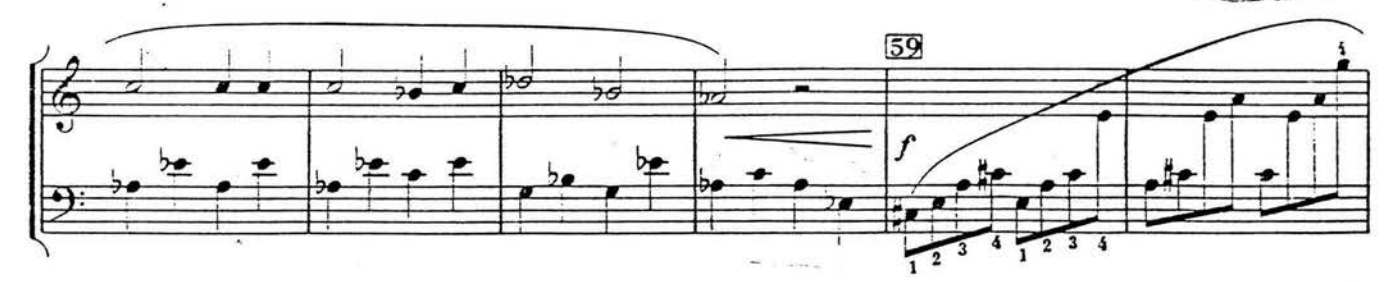

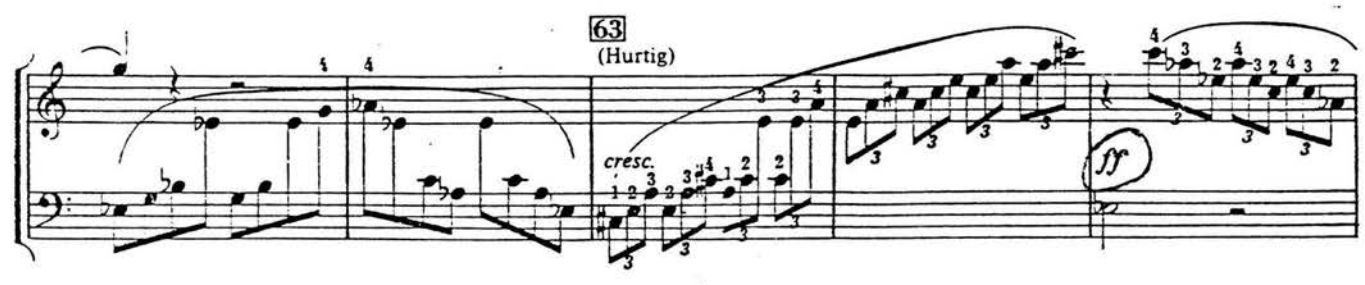

S4P-1012

i douis.

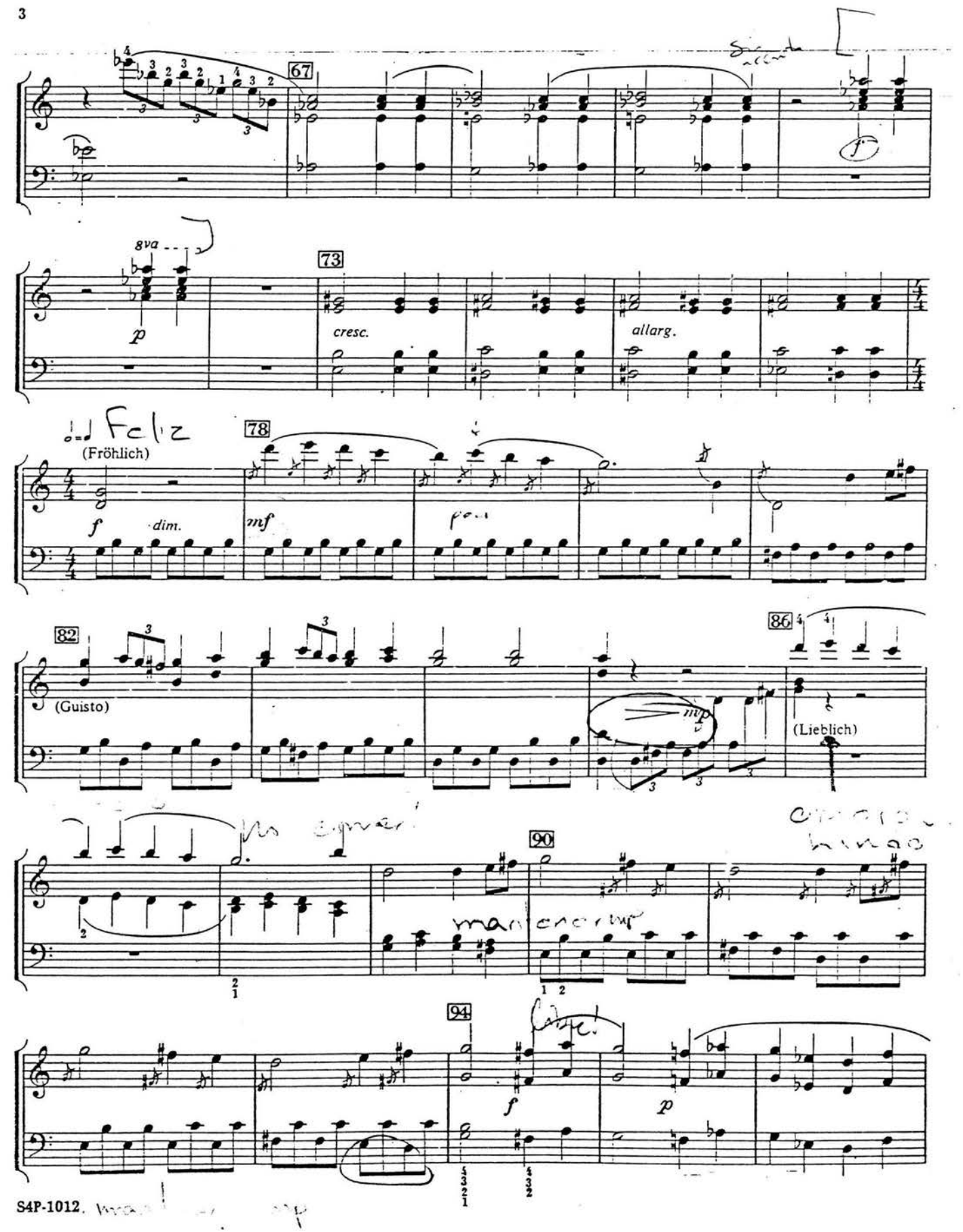

 $Q$  $f \circ \circ f$ 

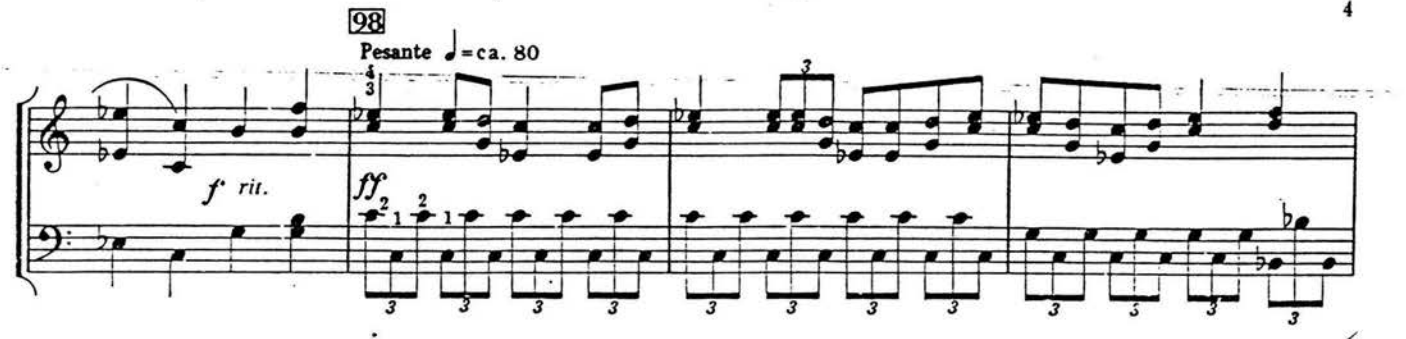

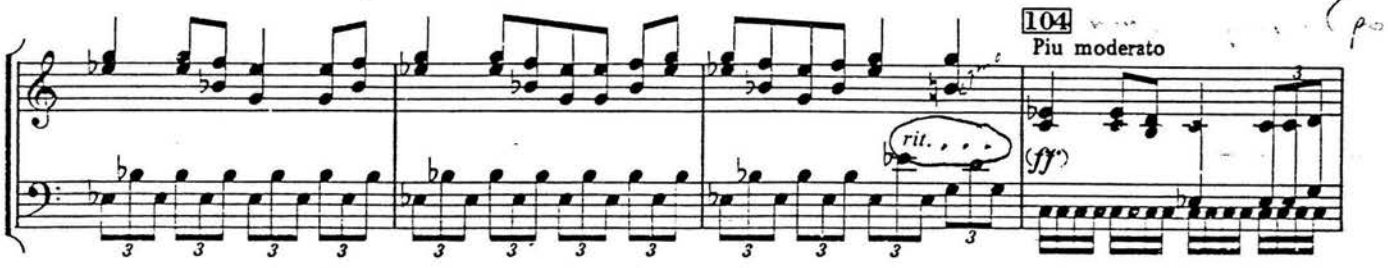

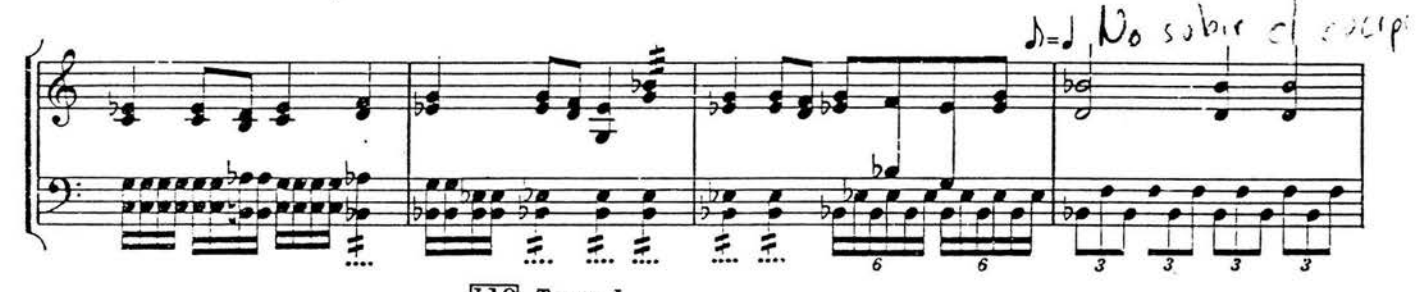

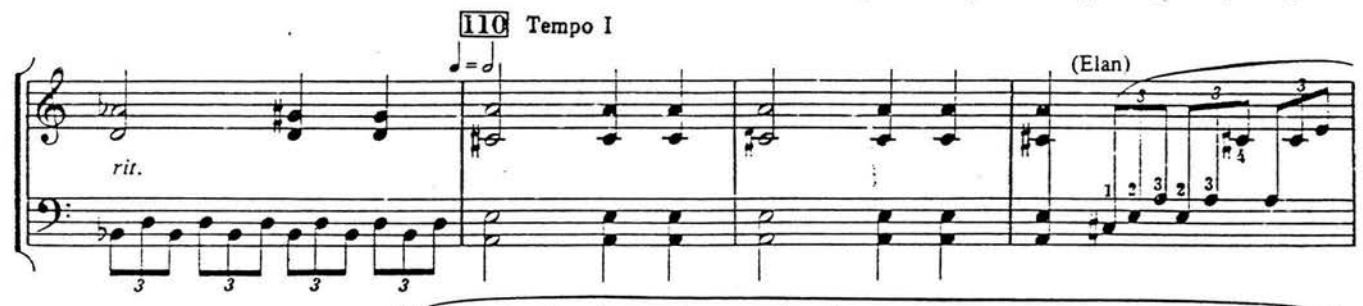

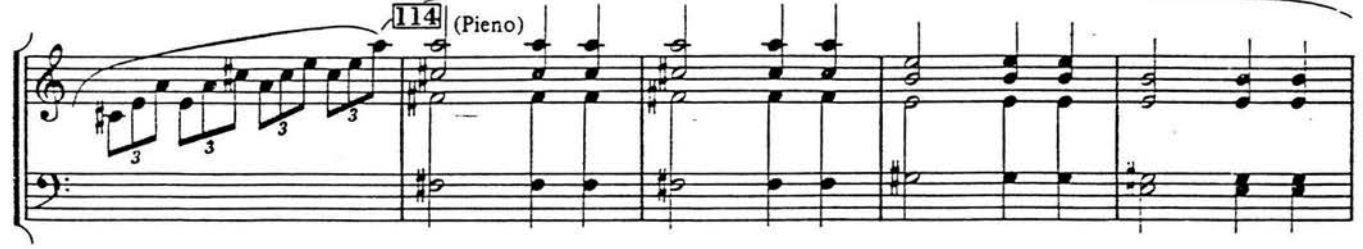

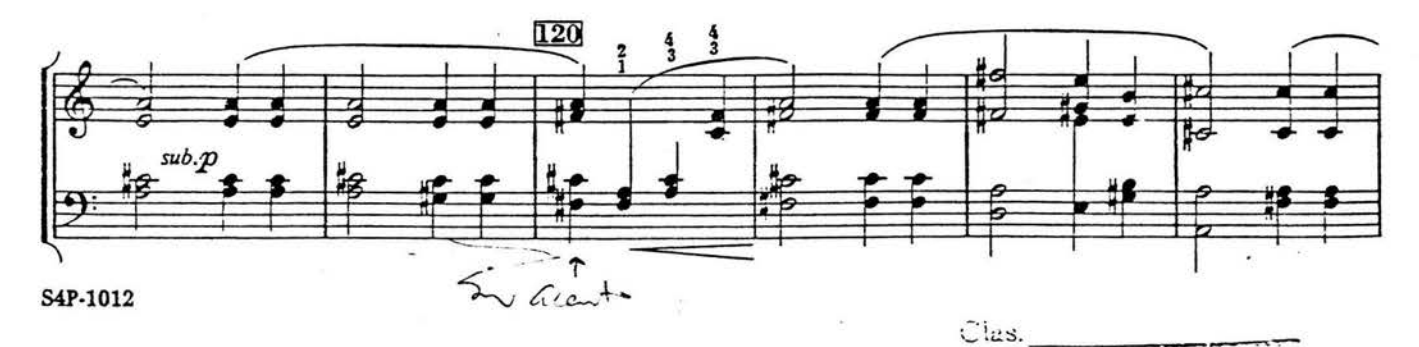

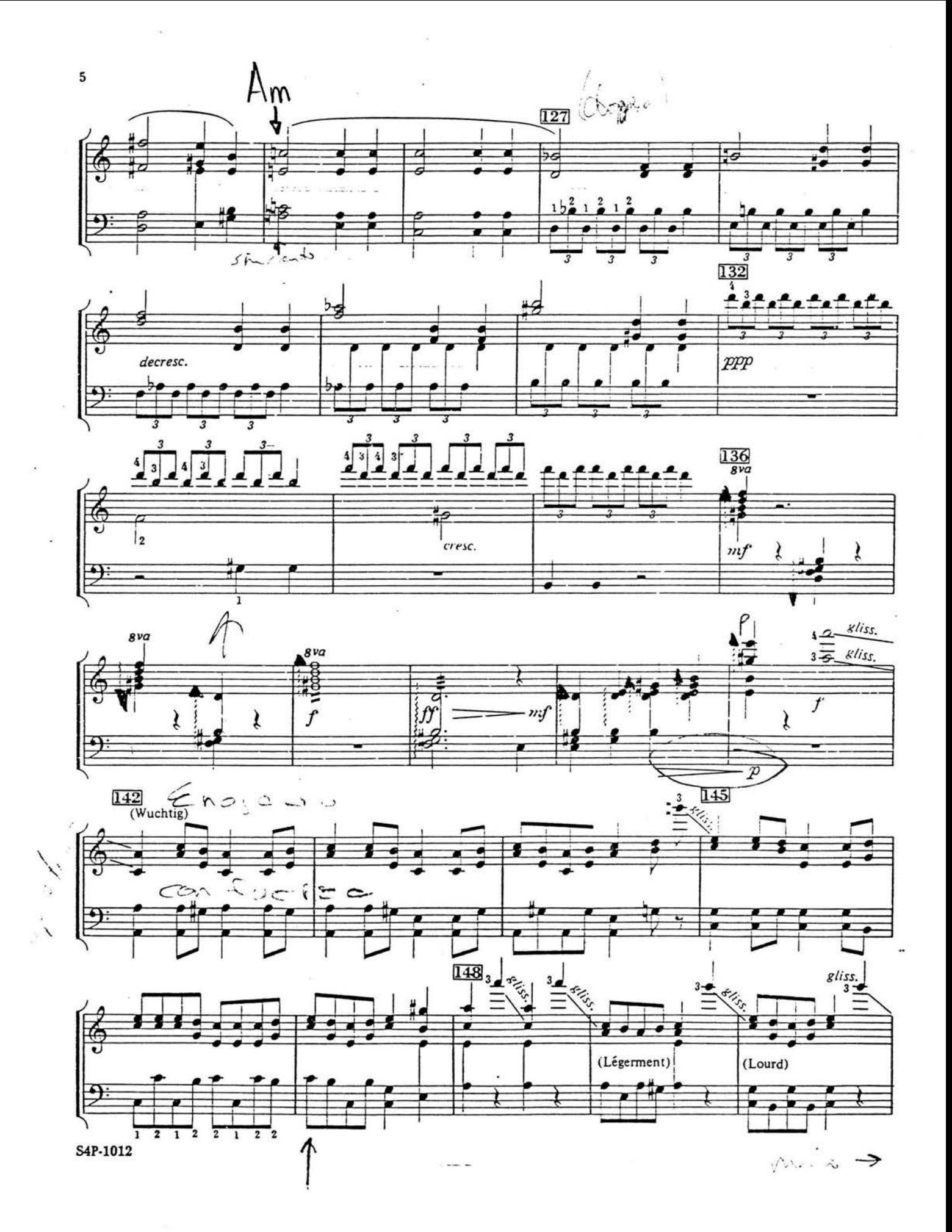

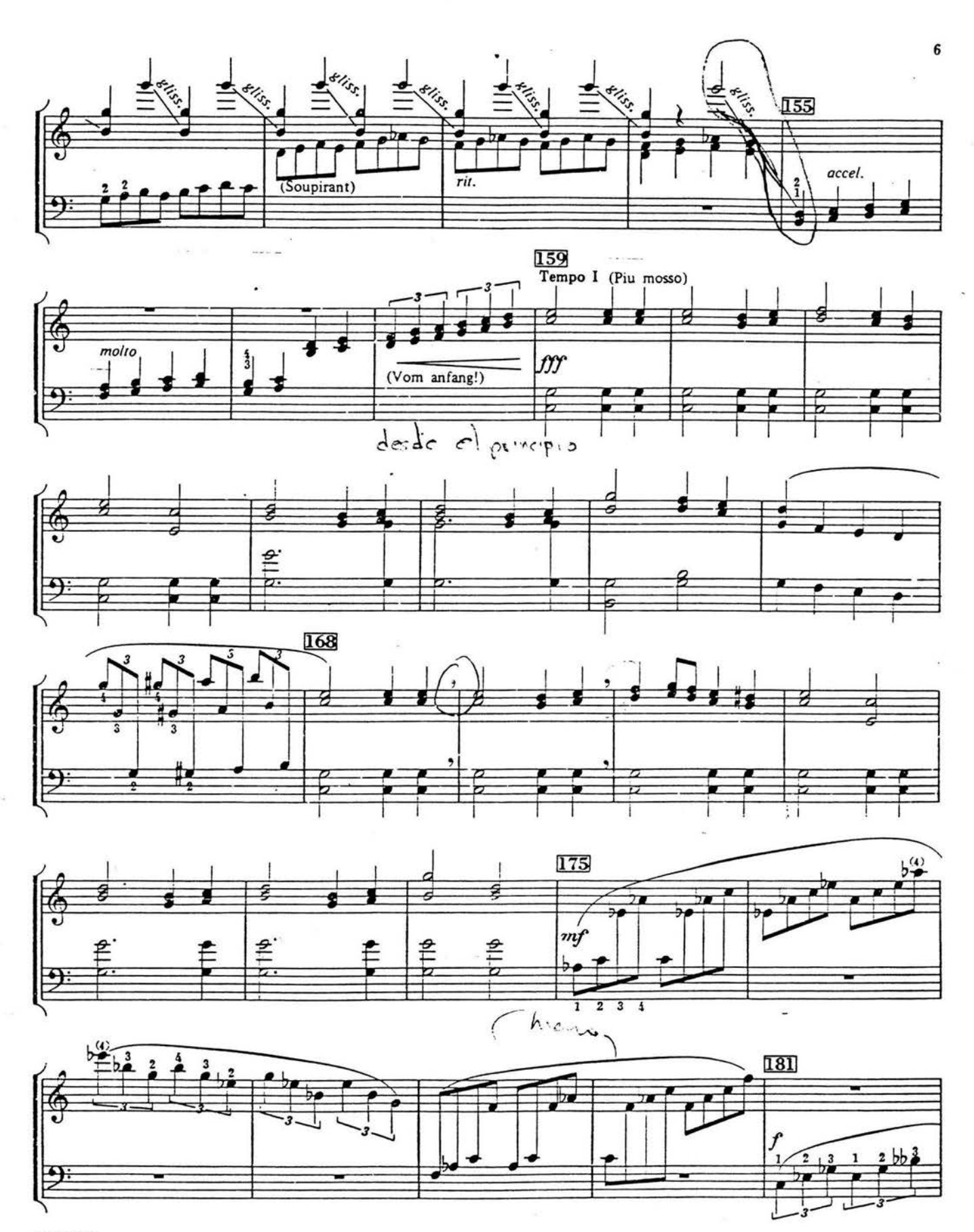

S4P-1012

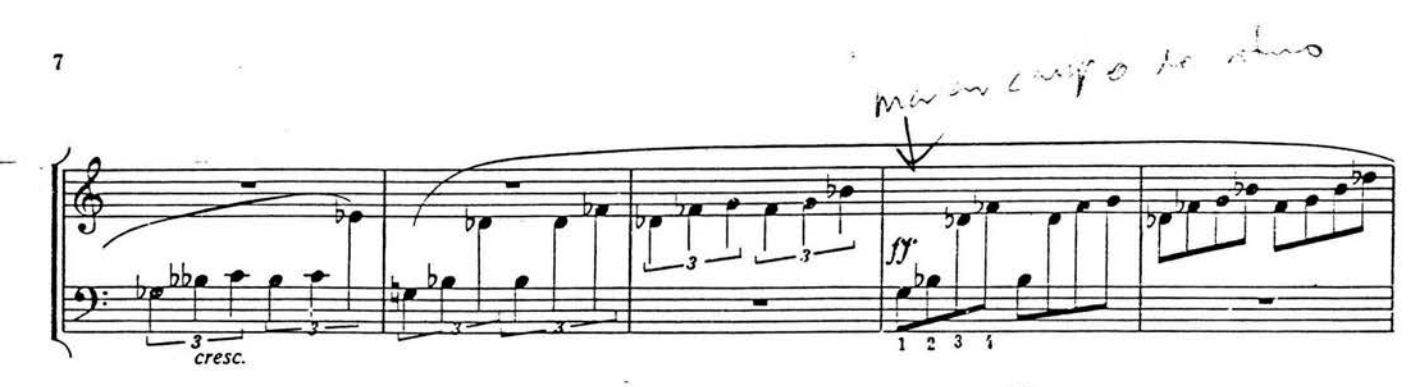

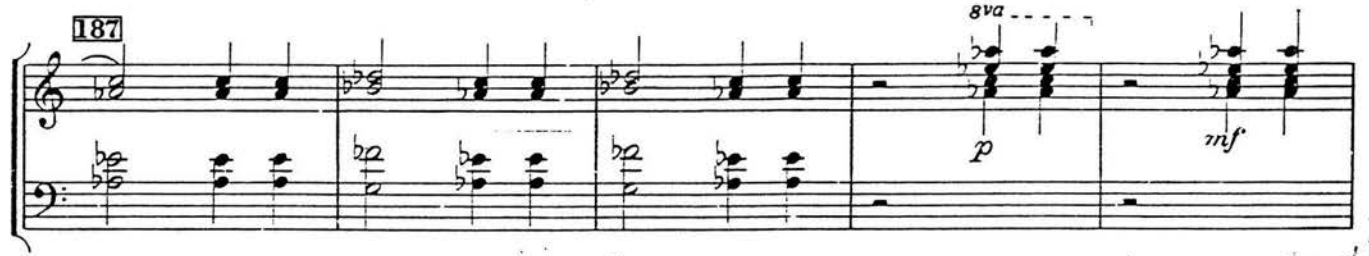

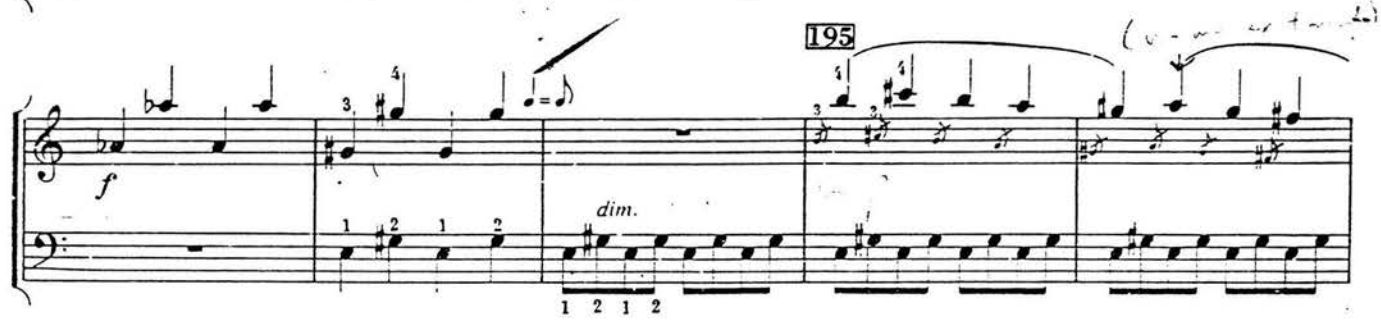

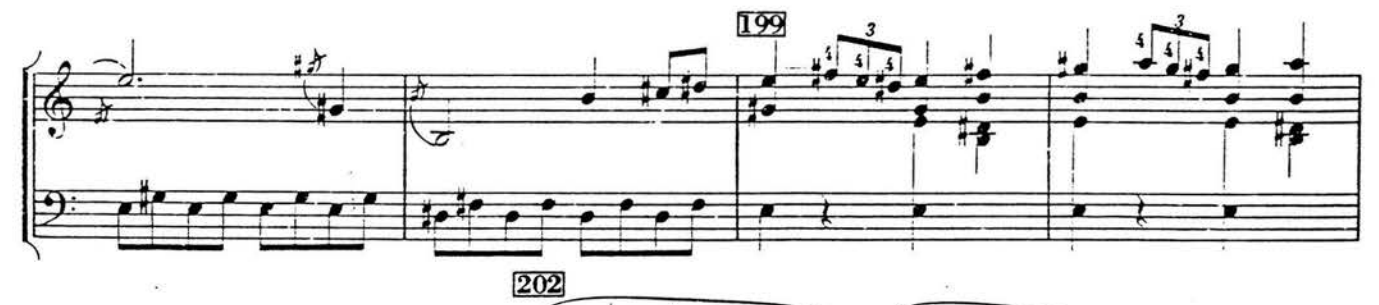

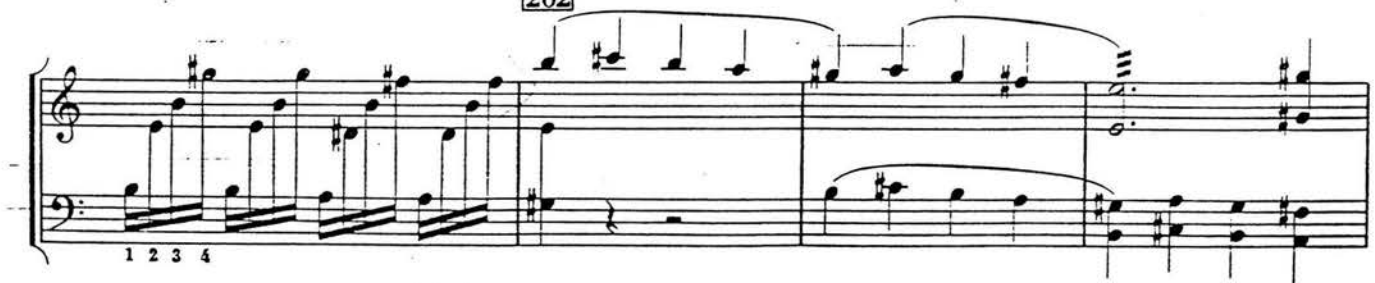

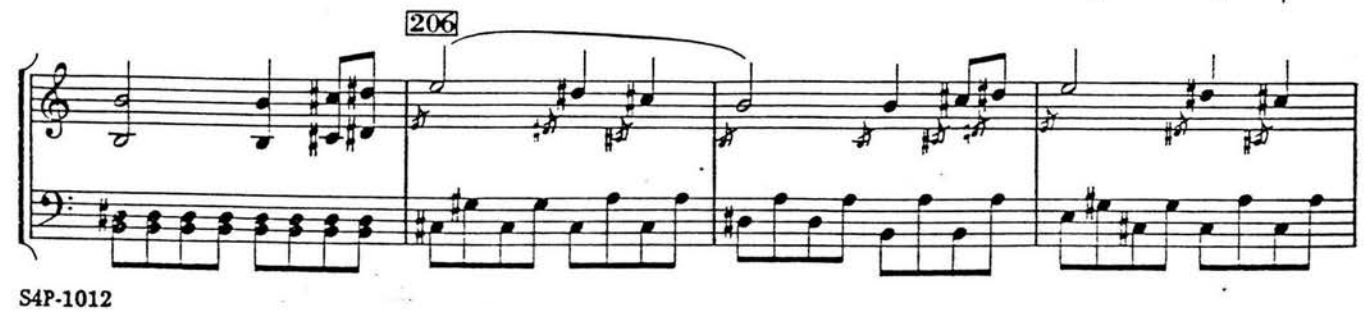

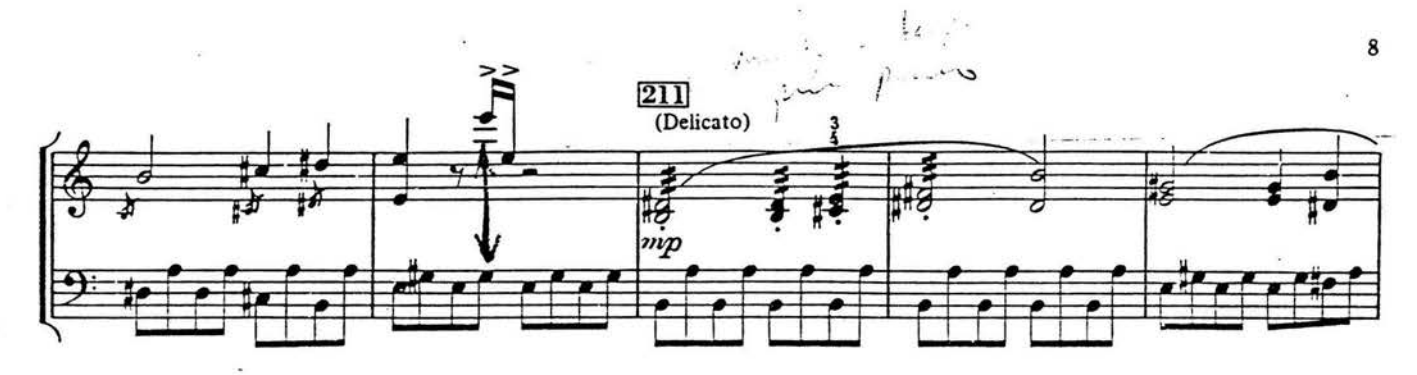

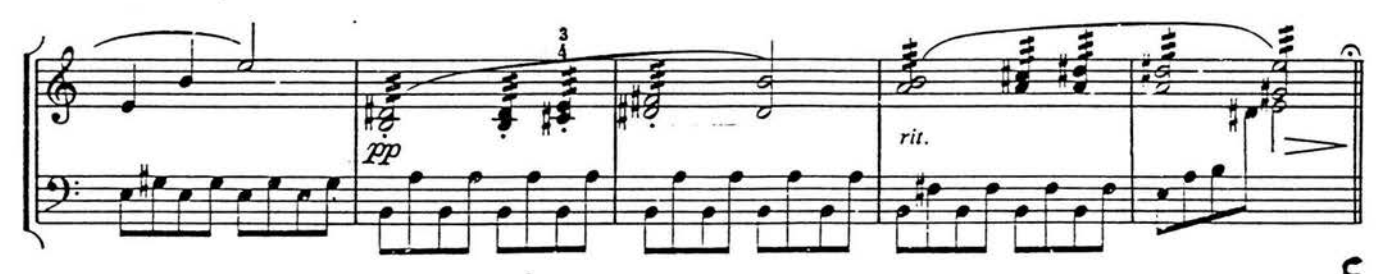

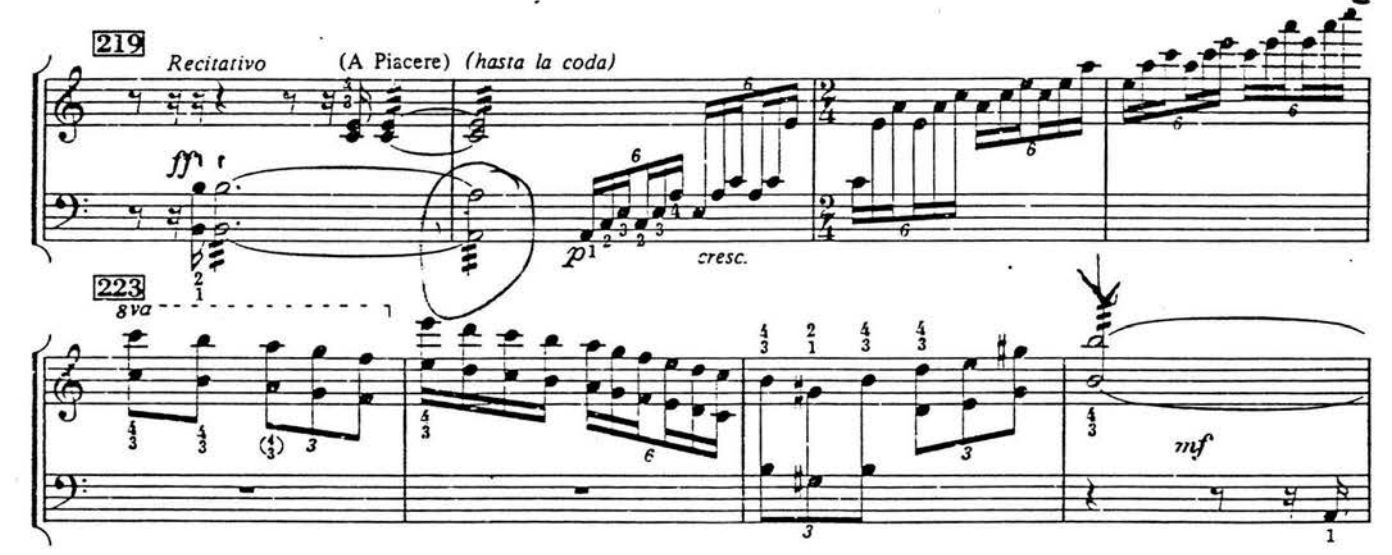

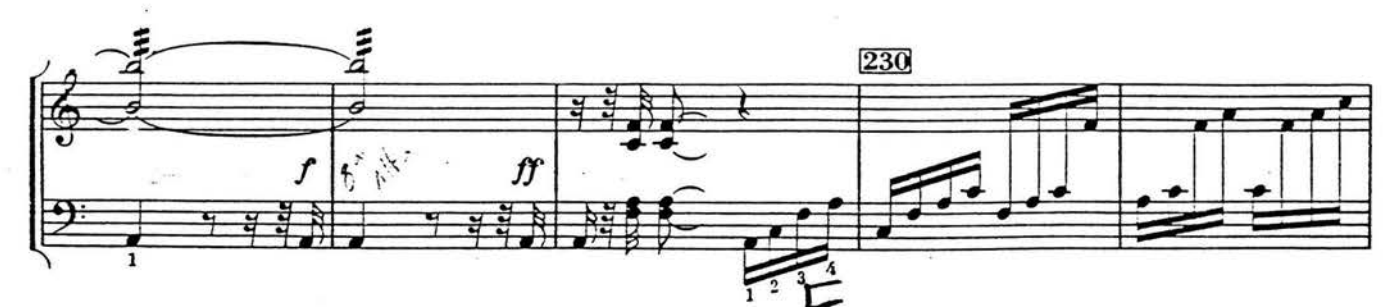

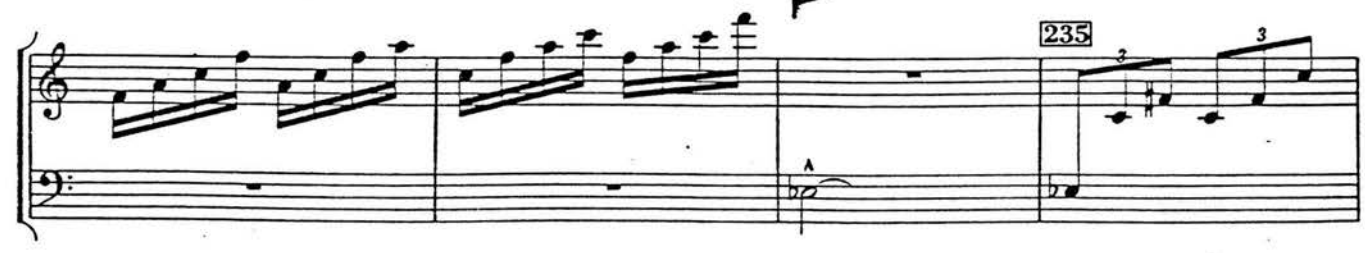

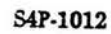

e gel

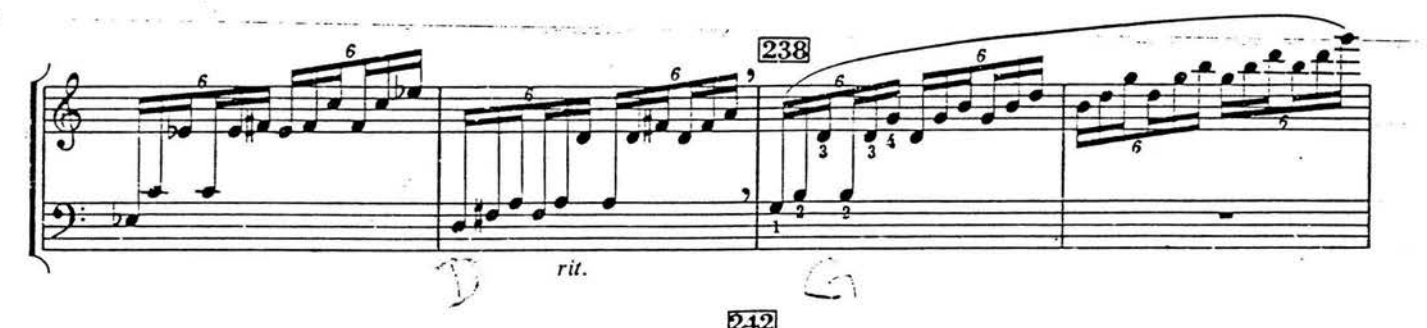

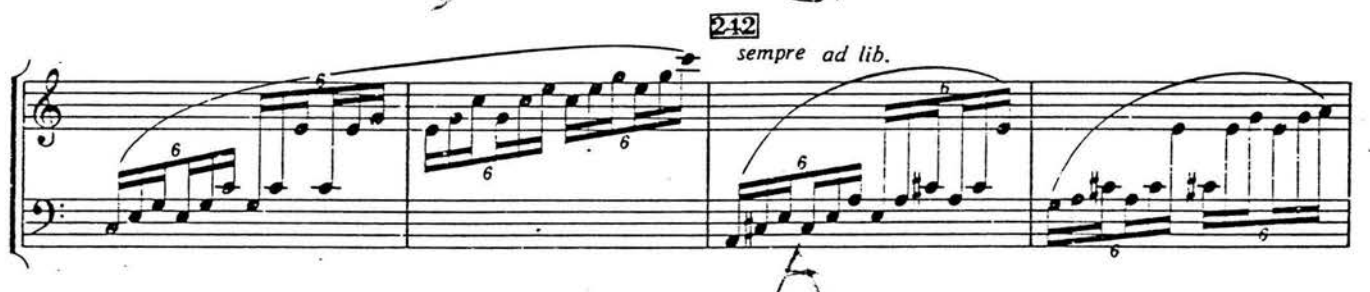

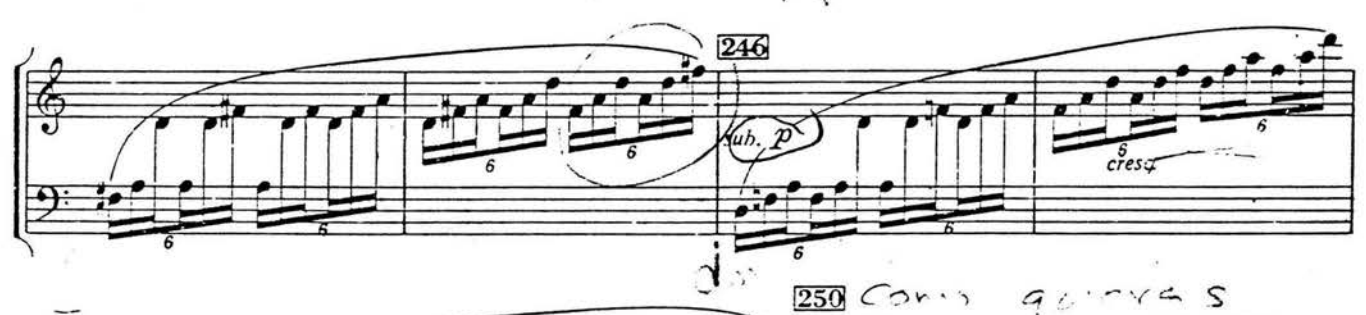

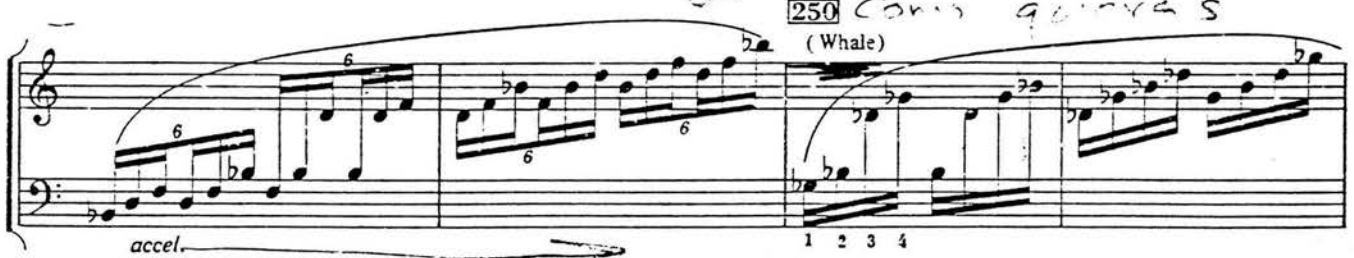

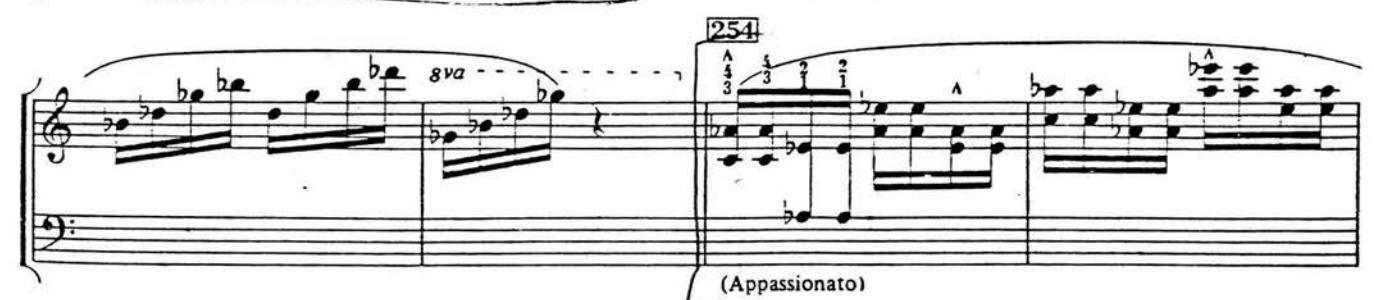

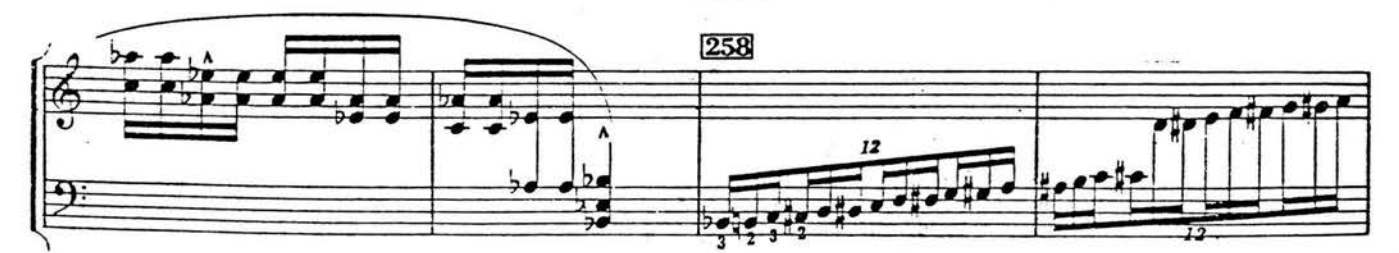

 $\overline{9}$ 

 $\bar{\nu}$ 

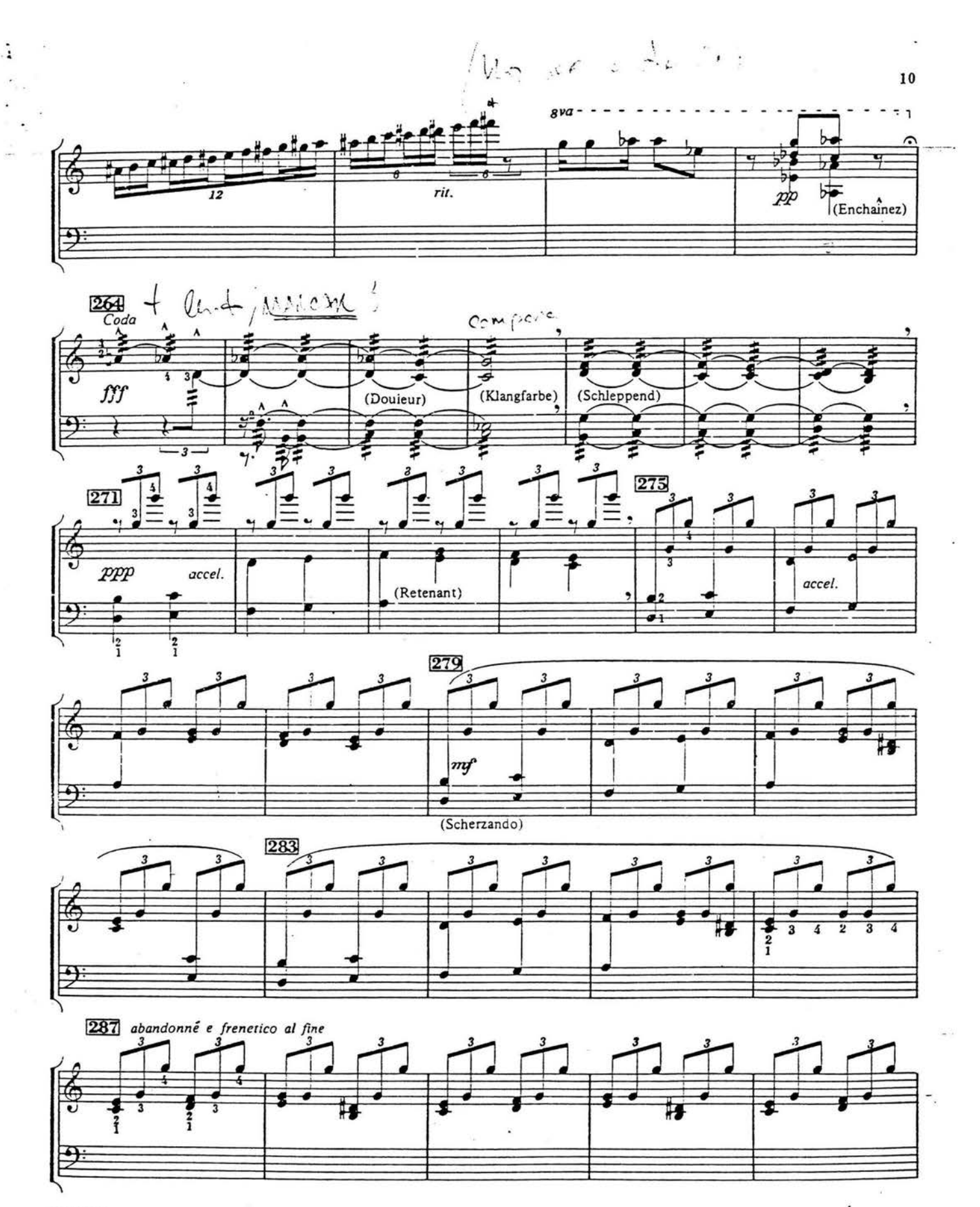

S4P-1012

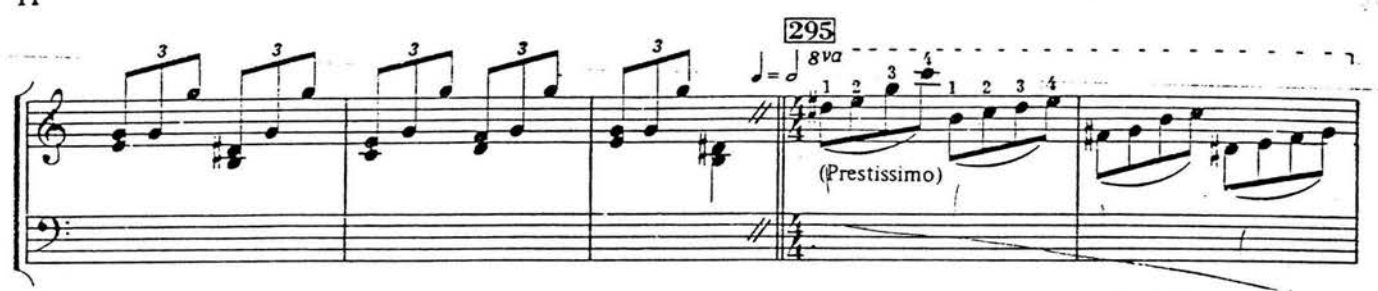

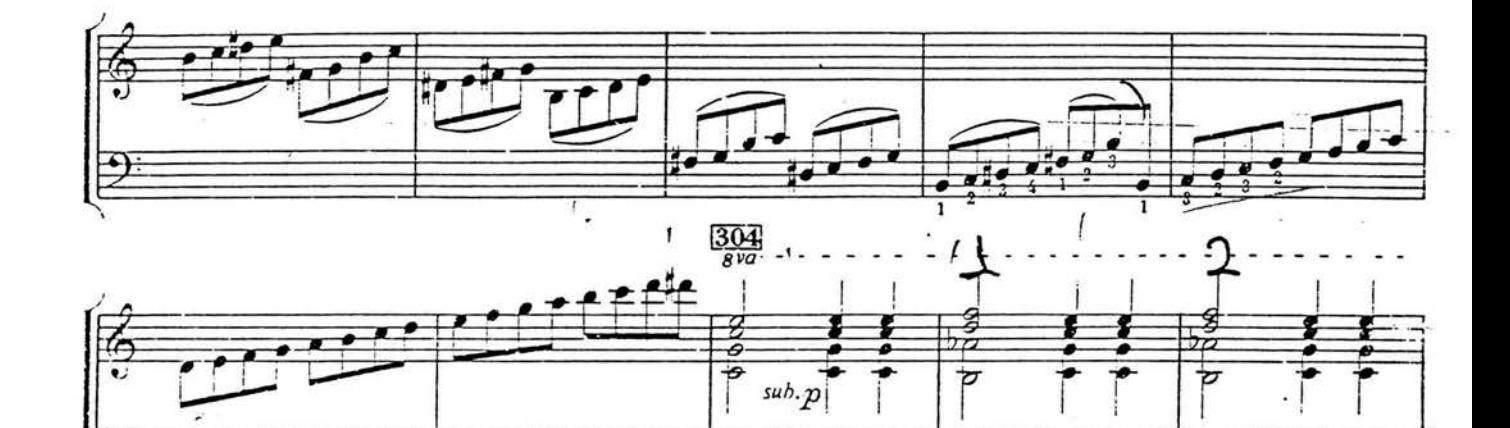

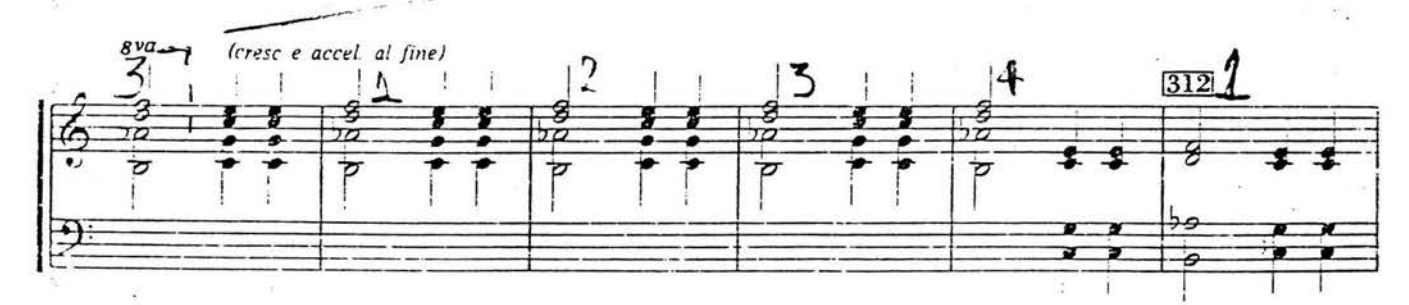

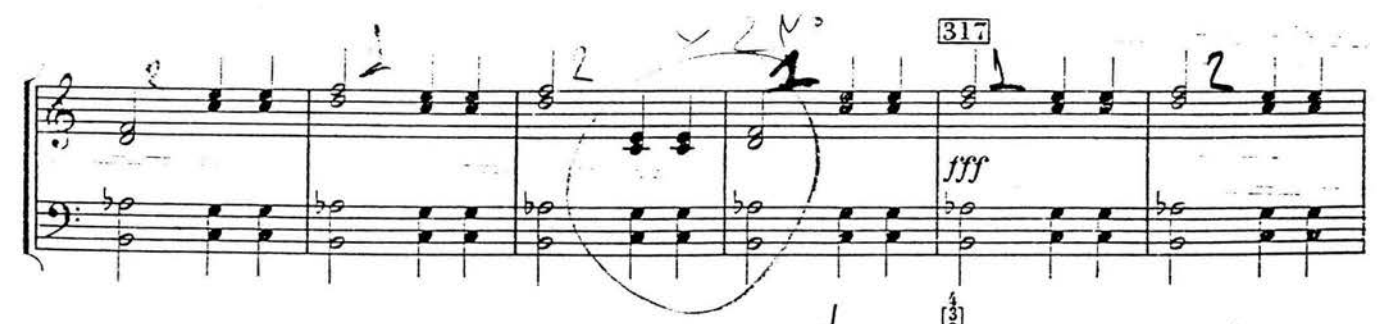

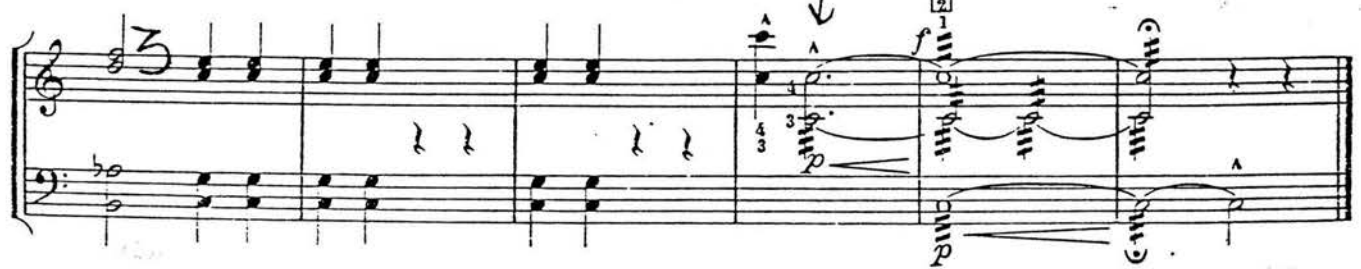

 $\bf{11}$ 

 $c - c$ 

 $573$ <br> $873$ Proced .......................... ILLIAM KRAFT WEAVINGS For String Quartet and Percussion. <u>Commissioned by the KROUDS Quarter and Dedicated to</u> thase marvelous musician First Performance: November 30 1984 KRONOS Quartet San Francisco. **NEW MUSIC WEST** 

 $\sim 0.04$ 

P.O. Box 7434 Van Ninie CA DEADA

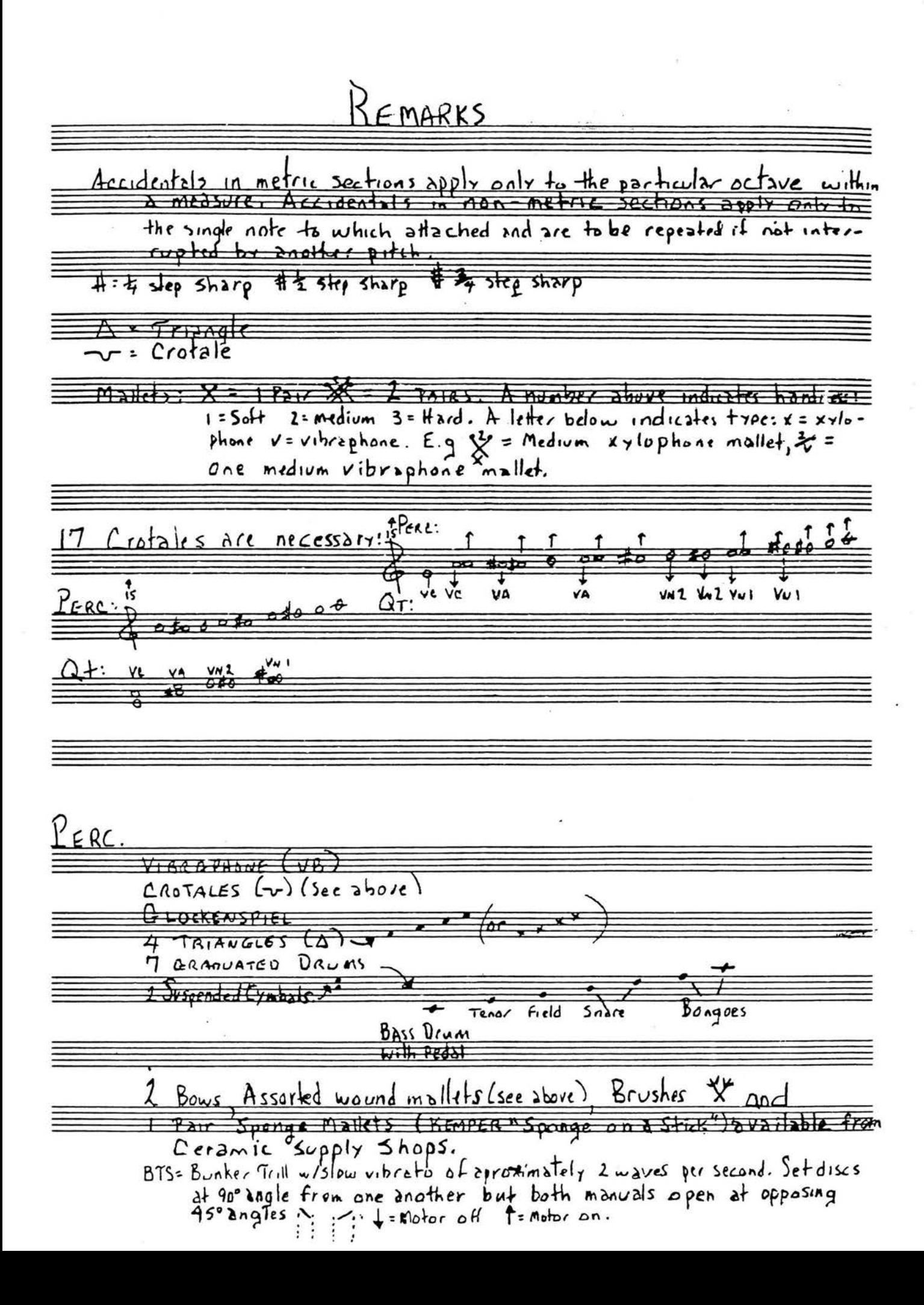

WEAVINGS

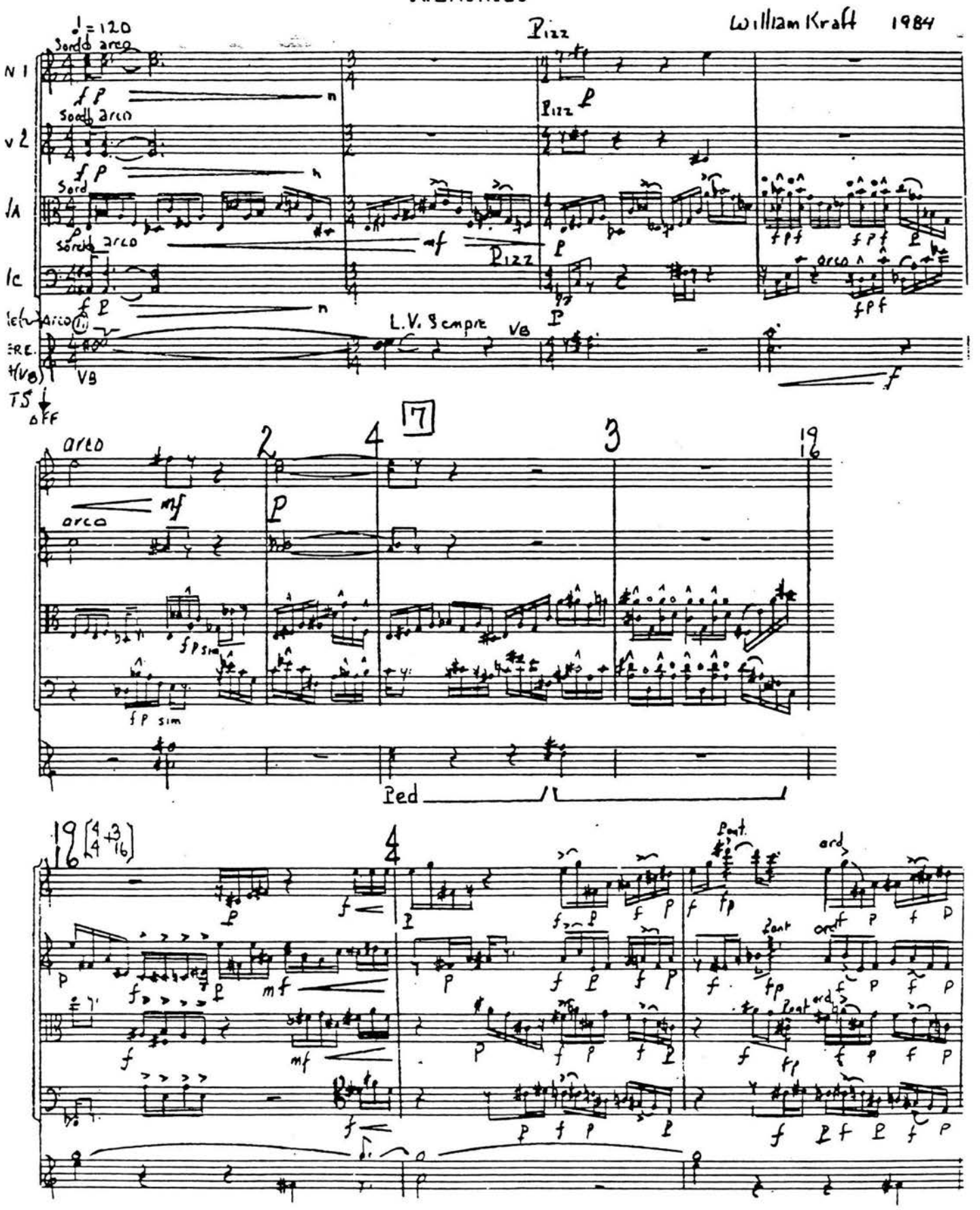

1. Vibraphone may be used for both  $D^d + E$  if playing both proves too awkward @ 1984 WILLIAM KRAFT

![](_page_87_Figure_0.jpeg)

![](_page_87_Figure_1.jpeg)

![](_page_87_Figure_2.jpeg)

 $\mathbf 2$ .

![](_page_88_Figure_0.jpeg)

![](_page_89_Figure_0.jpeg)

![](_page_90_Figure_0.jpeg)

![](_page_90_Figure_1.jpeg)

![](_page_90_Figure_2.jpeg)

![](_page_91_Figure_0.jpeg)

 $\boldsymbol{6}$ 

![](_page_92_Figure_0.jpeg)

![](_page_93_Figure_0.jpeg)

Cresc  $m$  $p$ Þ ⊂ηf Ł  $\epsilon$  $\overline{\mathbf{3}}$ ĕ 7\$  $\mathbf{r}$ mp ĦØ arco  $rac{r_{10}}{102}$ r artieu-L  $\cdot$  $12 \binom{645}{4}$  $R_{\rm m}$ ahasis.  $20^{2}$ rd<br>16 # 7  $12+$ e  $\ddot{\cdot}$  $201$ 7 ŁZ 挂毛 板 n Ę v. P  $C$ resc **Dre** ≇ ۵ e:  $\equiv$ i  $\frac{1}{2}$  $\frac{6}{5}$ ∄  $\leftrightarrow$  $\Rightarrow$  $\overline{\ast}$  $P_{ed}$ 

 $^{10}_{11}$  + 2  $\mathcal{L}_{out}$ 3  $ord$  $\mathbf{r}_{\mathbf{a}}$ > 碓  $\overline{P}$  $\overrightarrow{\mathcal{U}}$  $\overline{A}$ f -P 荰  $\overline{\mathbf{R}}$ co  $1112$  $\frac{3}{4}$  $\hat{\cdot}$  $rac{Path}{\theta}$  $ord$  /cold  $\mathcal{C}$ ۱Ŝ ordlod  $_{\text{B}}$ J  $\frac{\rho_{\text{out}}}{\rho}$ ۵ Drá/eold  $\frac{1}{\Phi}$  $\Omega$ <u>۾</u> ္မွ ≏  $P_{on}$  $\vdash$  $\partial$ rd/cold r. ۲ ۲ ŧ € ê ê Ê 효 ₿ 7  $PED.$  $\frac{3}{4}$  $\Gamma$ ₩ Rather slow and free  $\hat{\theta}$ €  $\overline{\mathbf{f}}$  $b$ o  $L.H.$  Mallet  $\mathfrak{c}$ 

 $\cdot$   $\cdot$ 

维  $J = cab0$  $-2$   $2$  $\boldsymbol{\beta}$  $\frac{2}{2}$  $m/s$ empie non tres  $5:2 -$ 00a tre i q  $\frac{1}{1}$ Ŧ mf sempre Keep Pedal on) f  $125$ 华  $\overline{\ell}$  $\overline{\mathbf{H}}$ P Semple Þ Ľ ŀλ ま.  $\vec{v}$ P Sempre 공.  $P = 5.$ <br>  $P = 6.$  Llighting 1 P  $\overline{m}$  $\frac{1}{\frac{1}{2}}$ 精 ł  $\frac{1}{\left(1+\frac{1}{2}\right)}$  $\frac{1}{2}$ 唐 玩声 凊  $\overline{\mathfrak{F}}$  . 苠 ŧ 手 ₩

![](_page_97_Figure_0.jpeg)

![](_page_98_Figure_0.jpeg)

![](_page_99_Figure_0.jpeg)

![](_page_99_Figure_1.jpeg)

 $\overline{14}$ 

![](_page_100_Figure_0.jpeg)

![](_page_100_Figure_1.jpeg)

后 Þ  $R_{\text{1}} + R_{\text{2}}$  $\frac{N}{2}$ ¥ b± ط ا⊷ 判  $\overline{1}$  $dim$  $\eta$  $\overline{\mathbf{z}}$ 

Ä,

![](_page_101_Figure_0.jpeg)

![](_page_102_Figure_0.jpeg)

![](_page_102_Figure_1.jpeg)

![](_page_103_Figure_0.jpeg)

![](_page_103_Figure_1.jpeg)

![](_page_103_Figure_2.jpeg)

![](_page_104_Figure_0.jpeg)

![](_page_105_Figure_0.jpeg)

![](_page_106_Figure_0.jpeg)

 $\mathbf{21}$ 

![](_page_107_Figure_0.jpeg)

n 1
$Dim. poco a poco_{R,+}$  $10''$ ₿  $10^{\circ}$  $R_t$  $10''$  $R_{\cdot}$  $10''$ 皇 Ξ Ξ ÷  $x_{2}$   $1-\omega$  96 5 to crotales Π v  $\overline{\mathbb{Z}}$ P  $mp =$  $f$ ŋ ٤ ml -N  $\sqrt{04}$ ist area laiss L.V. Sempre , RANDOM o  $C \cdot \text{delta}$  $Cr = SC$ RANDOM  $151$  $0 40$  $\pm$ Crotales ۱st RAVDOM  $\frac{1}{2}$  $\mathbf{r}$  $\frac{1}{4}$ ᆎ  $157$  esc  $\overline{M}$ ٩P  $C$ cotales RANDOM  $x_f$ <br>4 Freely  $m_f$  =  $+7.7^{37}$ 手持  $\overline{c}$  $\overline{f}$  $=$   $p$ mp

 $-3:1-$ Γ,  $\bullet$ ᇤ ₹  $A + B$ oʻN ο'n  $e^{ef}$   $P_{e0}$ leo Ritard and slacken activity. Quarter фM  $\overline{\mathbf{r}}$  $\mathfrak{k}$ ٠  $z_{\text{rel}}$ Unhurrier Riff continues in steady tempo  $R.H$  $\overline{111}$  $\overrightarrow{III}$ l old (Peda)<br>I. One hand tre  $t_{\text{Ralo}}$  $until#)$ 行 P 砰  $\overline{mp}$ 

 $2.4$ 

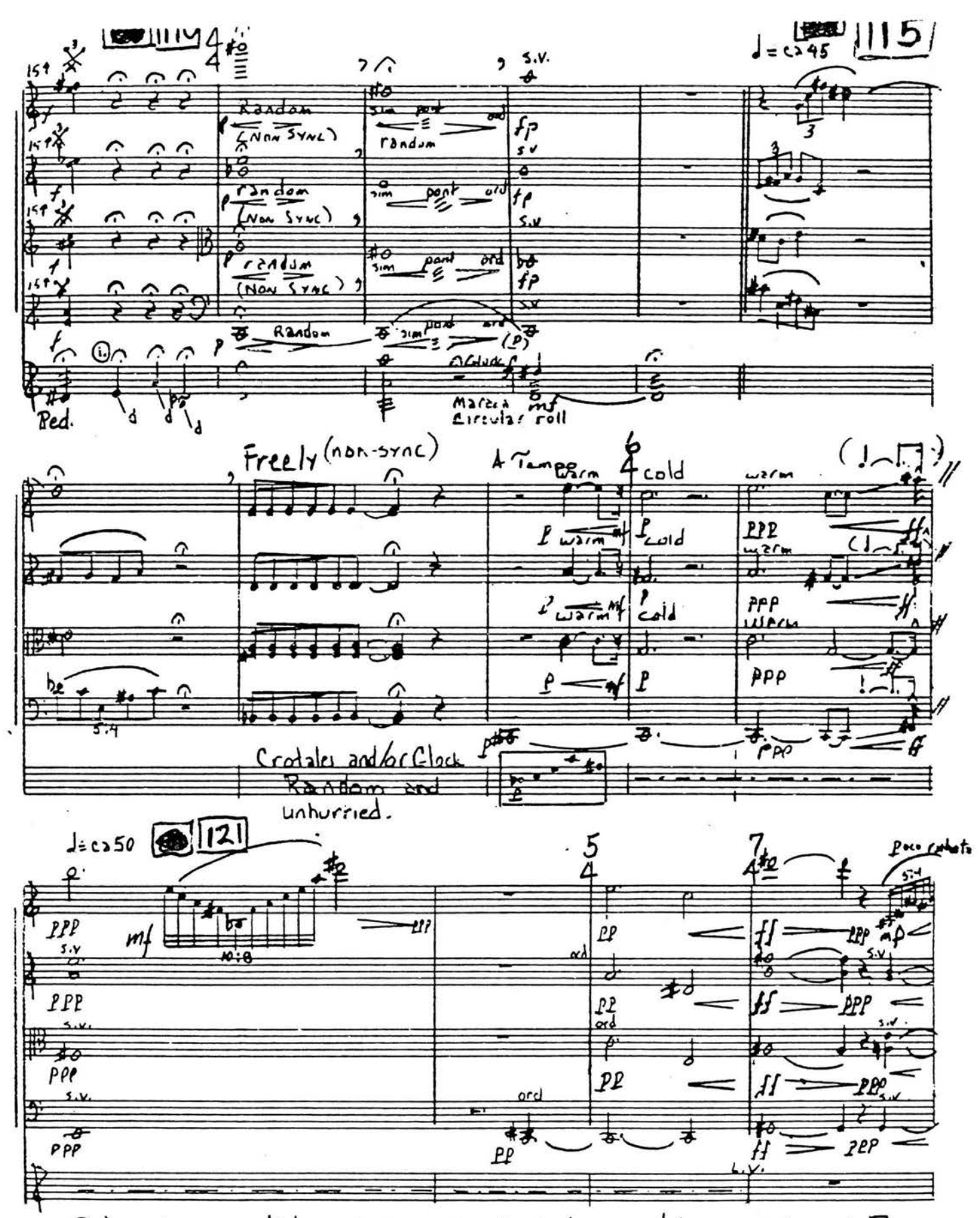

1 V= Cliss down 4 tone. To do so place head of one mallet on nodal point and, and, the bar. It may be necessary to use a medium/soft  $x$ zloghone malled for the gluss. Choomal mallet for striking? 25

 $34.57 + 4$  $J=70$  Rit\_ nccu i freely п  $\ddot{\ast}$ ቃ dım  $n_{j}$ າ⊓  $dim$ mı mf n  $dim$ Frederick Dennis Whalen Math = 76 ሚ Progressively Zwarmer and calmer.  $\frac{5}{4}$  J= $\frac{13}{100}$   $\frac{100}{100}$  $\overline{M}$ D  $\boldsymbol{p}$ 1 Fz  $\rightarrow$   $\rightarrow$  $3f_2$ \$ Stop on arc from  $Y_{\mu}I$ :  $1 - 60$ 异 Din erit P  $\frac{\lambda_{\mathbf{A}}}{\lambda_{\mathbf{C}}}$ ؞ r, 3 т  $\mathbf{r}$ ₿  $\mathbf{I}$ Crotale  $\frac{1}{\kappa}$  $\bullet$ sec N 5  $\overline{I}$ Los Angeles<br>Sept. 20, 1984